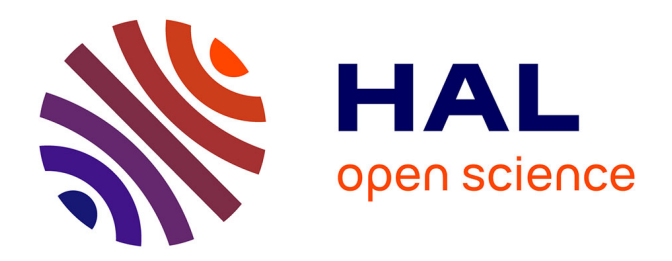

# **Caractérisation de la micro-structure musculaire par résonance magnétique nucléaire pondérée en diffusion** Laure Gauthé

# **To cite this version:**

Laure Gauthé. Caractérisation de la micro-structure musculaire par résonance magnétique nucléaire pondérée en diffusion. Sciences du Vivant [q-bio]. 2021. hal-03334169

# **HAL Id: hal-03334169 <https://hal.inrae.fr/hal-03334169>**

Submitted on 3 Sep 2021

**HAL** is a multi-disciplinary open access archive for the deposit and dissemination of scientific research documents, whether they are published or not. The documents may come from teaching and research institutions in France or abroad, or from public or private research centers.

L'archive ouverte pluridisciplinaire **HAL**, est destinée au dépôt et à la diffusion de documents scientifiques de niveau recherche, publiés ou non, émanant des établissements d'enseignement et de recherche français ou étrangers, des laboratoires publics ou privés.

# Caractérisation de la micro-structure musculaire par résonance magnétique nucléaire pondérée en diffusion UTC - TN09

Laure Gauthé

Printemps 2021

Tuteurs de stage : Jean-Marie Bonny, Sylvie Clerjon, Denis Grebenkov Enseignant référent : Elise Prost

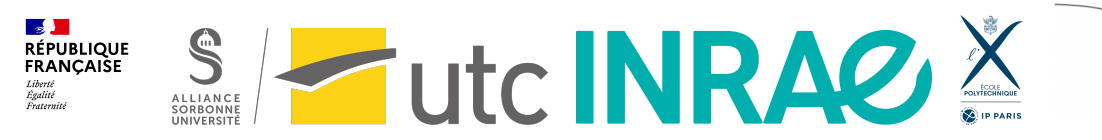

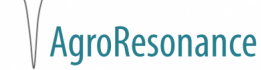

### Remerciements

En premier lieu, je tiens à remercier chaleureusement mes trois tuteurs Jean-Marie Bonny et Sylvie Clerjon à la plateforme AgroResonance d'INRAE et Denis Grebenkov à l'école Polytechnique pour leur accompagnement, leurs conseils et surtout leur bienveillance, ainsi qu'Elise Prost pour son suivi depuis l'Université Technologique de Compiègne (UTC).

A AgroResonance, j'aimerais également remercier tous les autres membres de l'équipe pour leur accueil chaleureux et leur disponibilité. Et en dehors, je souhaite remercier chaque membre du personnel INRAE qui m'a aidée à concrétiser mon projet. En particulier ceux qui m'ont partagée leurs connaissances, comme Evelyne Forano sur les possibilités d'expérimentation RMN sur les microorganismes, Thierry Astruc sur la préparation et l'observation des muscles en microscopie électronique à transmission (MET) et Laurent Mosoni sur la dissection des membres inférieurs chez le rat. Je souhaite aussi remercier ceux qui ont participé au bon déroulement des manipulations, dont Julien Hermet, Benoit Cohade, Valérie Rousseau et Annie Venien. Et enfin ceux qui m'ont été d'un grand soutien informatique, Pascal Tournayre et Jean-Michel Auberger. Je remercie plus largement INRAE de m'avoir permis d'effectuer ce stage dans le meilleures conditions possibles et ce malgré le contexte sanitaire de ce printemps 2021.

Au Centre d'Imagerie Cellulaire Santé (CICS) de l'Université Clermont Auvergne (UCA), je tiens aussi à remercier Claire Szczepaniak, Christelle Blavignac et Lorraine Novais Gameiro pour la préparation des échantillons en MET et l'assistance durant l'acquisition des images.

Enfin, je remercie ma famille et mes amis pour leurs encouragements, et en particulier Rémi Heitz pour nos discussions éclairantes sur divers problèmes de physique et Augustin Jourdain pour le partage de ses connaissances Linux.

# Sommaire

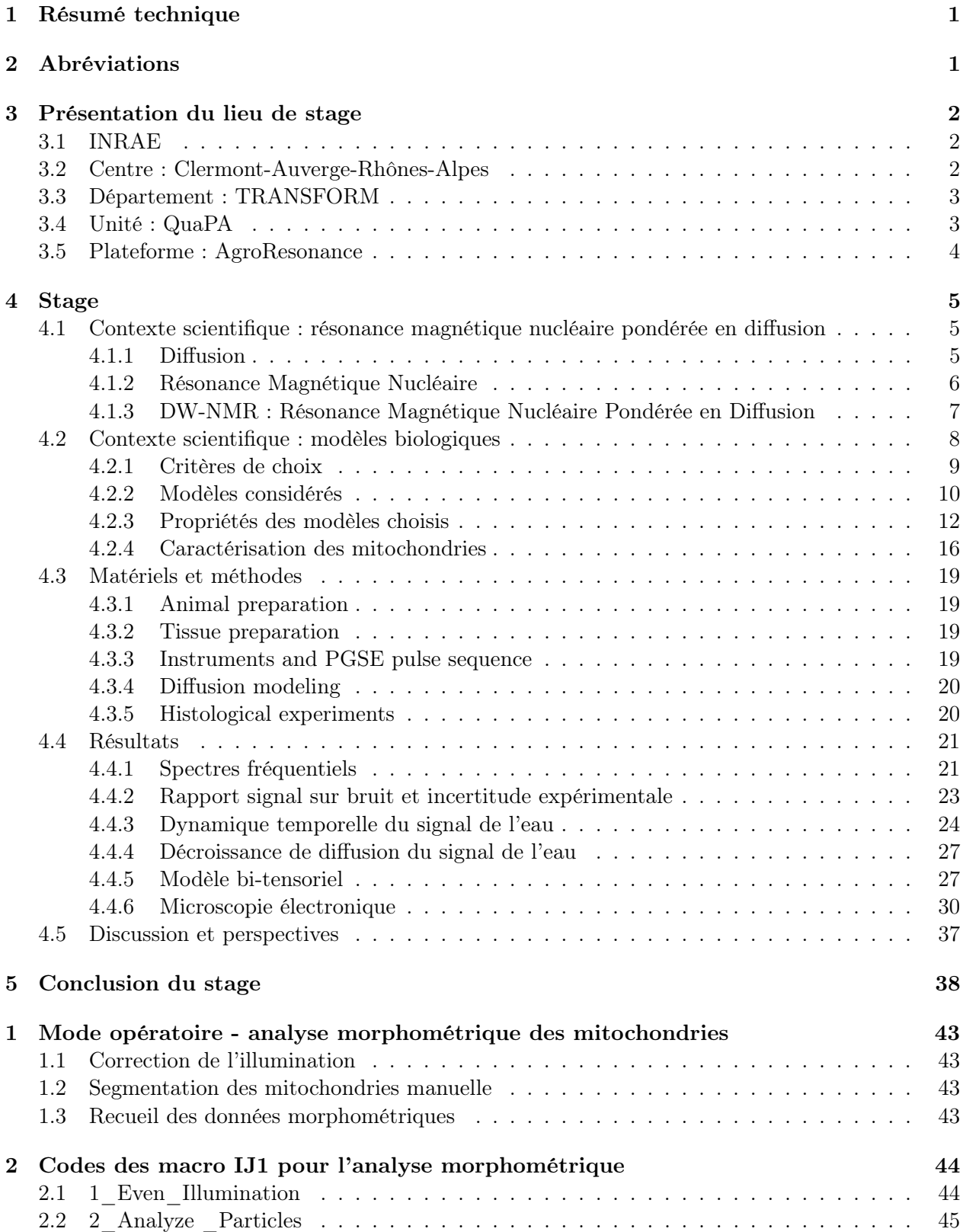

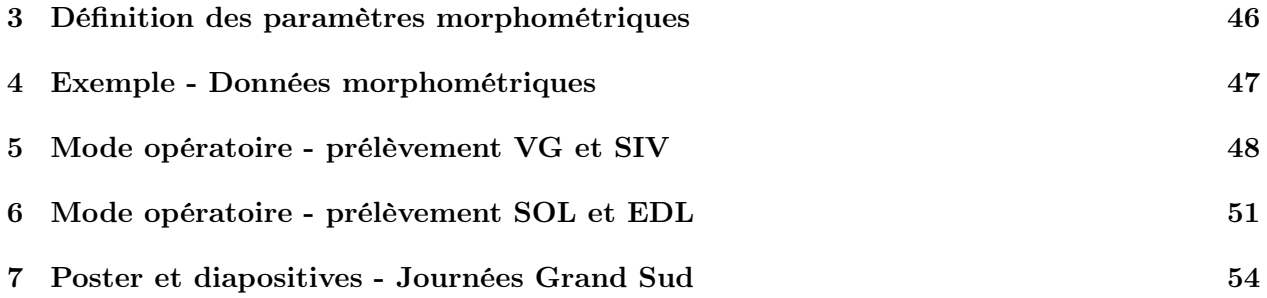

### 1 Résumé technique

La résonance magnétique nucléaire pondérée en diffusion (DW-NMR) est une technique non destructive permettant une caractérisation indirecte de la micro-structure d'un échantillon par l'analyse du signal RMN en fonction de la pondération en diffusion b. Pour des tissus musculaires, un signal d'eau résiduel est observable sur une échelle de diffusion courte (b entre 5000 et 20 000 s/mm²), quelle que soit la direction de mesure. Elle correspond à de l'eau restreinte dans un organite dont la taille caractéristique est de l'ordre du micron. Ce signal résiduel pourrait correspondre à la fraction d'eau mitochondriale. L'objectif de ce stage est de valider cette hypothèse en trois temps : d'abord déterminer de nouveaux échantillons aux contenus mitochondriaux contrastés, puis les analyser par DW-NMR à l'aide d'un modèle bi-tensoriel (préétabli) dont les paramètres intègrent la morphométrie des organites restreignant la diffusion et enfin confronter les résultats déduits à ceux obtenus avec une méthode classique d'étude microstructurale : la microscopie électronique à transmission (MET). L'enjeu est le suivant : dans le muscle, les paramètres morphométriques des mitochondries ont été associés à des conditions physiologiques dues au vieillissement, à l'obésité ainsi qu'à une adaptation à l'exercice. Ainsi, ces paramètres pourraient être des indicateurs de santé musculaire des personnes âgées, des personnes en surpoids ou des sportifs. A ce jour, leur étude repose sur des méthodes destructives. En perspective de ce travail réside donc le développement de la première technique non destructive et non invasive capable d'évaluer ces paramètres in vivo.

Mots-clés : diffusion, micro-structure, mitochondrie, muscle, RMN

## 2 Abréviations

ADNmt : ADN mitochondrial DW-NMR : résonance magnétique nucléaire pondérée en diffusion EDL : extensor digitorum longus MVF : fraction volumique mitochondriale I : interfibrillaire Inra : Institut national de la recherche agronomique INRAE : Institut National de Recherche pour l'Agriculture, l'Alimentation et l'Environnement IRM : Imagerie par résonance magnétique nucléaire Irstea : Institut national de la recherche en sciences et technologies pour l'environnement et l'agriculture LONG : longitudinal MET : microscopie électronique à transmission PGSE : séquence écho de spin avec gradient de champ pulsé QuaPA : Qualité des Produits Animaux S : subsarcolemmale S. Cerevisiae : Saccharomyces Cerevisiae SIV/IVS : septum inter-ventriculaire SOL : soleus TRANS : transversal VG/LV : ventricule gauche

### 3 Présentation du lieu de stage

### 3.1 INRAE

INRAE, l'Institut National de Recherche pour l'Agriculture, l'Alimentation et l'Environnement est né le 1<sup>er</sup> janvier 2020 de la fusion de l'Inra et d'Irstea. Anciennement, l'Inra désignait l'Institut national de la recherche agronomique et l'Irstea l'Institut national de la recherche en sciences et technologies pour l'environnement et l'agriculture. Depuis la fusion, INRAE est devenu le premier organisme de recherche spécialisé au monde dans ces domaines [1]. Actuellement, INRAE compte 11 500 collaborateurs, plus d'un milliard d'euros de budget annuel [2] et dispose de 18 Centres de recherche et 14 départements scientifiques [3], dont le département TRANSFORM, dans lequel mon stage s'inscrit.

Par la recherche, INRAE a pour mission de répondre aux enjeux humains et planétaires actuels et futurs dans ses domaines de recherche. Parmi eux, l'atténuation et l'adaptation au réchauffement climatique, la sécurité alimentaire et nutritionnelle, la transition des agricultures, la préservation et la restauration des ressources naturelles et de la biodiversité ou encore l'anticipation et la gestion des risques [1]. Ces recherches sont internationales, INRAE co-publiant avec plus de 150 pays. En tête de liste en dehors de l'Europe et du bassin méditerranéen se trouvent l'Amérique du Nord, l'Australie, la Chine, le Brésil, le Japon, le Mexique, la Nouvelle-Zélande, l'Argentine, l'Afrique du Sud et l'Inde [4].

Dans ses recherches, INRAE adopte une stratégie de recherche partagée en appui à la politique publique. La recherche partagée permet de mieux diffuser les connaissances, à la fois aux citoyens et aux acteurs socio-économiques, politiques et académiques. Par exemple, sur l'archive ouverte HAL, INRAE a déjà déposé plus de 350 000 publications. Et étant à la fois sous la tutelle du ministère chargé de la Recherche et de celle du ministère chargé de l'Agriculture, INRAE participe aux décisions politiques en éclairant les débats publics. Pour illustration, le 1<sup>er</sup> janvier 2020, le dioxyde de titane ou E 171 a été été retiré du marché français par principe de précaution notamment grâce aux travaux menés par l'unité INRAE Toxalim. Ils avaient montré en 2017 chez l'animal que des nanoparticules du E171 pouvaient pénétrer la paroi de l'intestin et faciliter le développement de lésions pré-cancéreuses dans le côlon ainsi que son passage possible à travers le placenta chez l'Homme [5].

Enfin, INRAE développe une culture de l'innovation en soutenant la création d'entreprises et la valorisation de projets de recherche. Pour ce faire, elle fait appel à 10 chargés de valorisation et 15 chargés de partenariat, et s'appuie sur 5 instituts Carnot, ayant pour objectif de favoriser les partenariats entre laboratoires publics et entreprises en réponse à leurs besoins [6].

### 3.2 Centre : Clermont-Auverge-Rhônes-Alpes

Le Centre Clermont-Auvergne-Rhônes-Alpes et le Centre Lyon-Auvergne-Rhônes-Alpes constituent ensemble la plus grande représentation d'INRAE en France, avec plus de 1400 agents en 2019. Ils disposent d'un schéma scientifique conjoint. Avec 20 infrastructures expérimentales, ils conduisent des recherches de pointe dans la génétique, le métabolisme, l'eau, la gestion des risques, l'élevage, ou encore l'imagerie in vivo avec AgroResonance [1].

Le site de Clermont est réparti en 8 implantations, dont le site de Theix. Au total, ce sont 850 agents qui collaborent avec des scientifiques de plus de 70 pays et avec qui ils cosignent plus de 50 % de leurs publications. Comme évoqué précédemment, INRAE est en partenariat avec des acteurs socio-économiques. Ces partenariats du Centre sont développés entre autres au sein de VEGEPO-LYS VALLEY, CIMES, Lyon-Biopôle et CReA-VIANDE. Par ailleurs, divers projets d'envergure sont en cours dans ce Centre dont : le phénotypage à haut débit de couverts végétaux soumis à des stress climatiques (réalisé par la plateforme PHENO3C), l'identification et la quantification de biomarqueurs métaboliques (réalisé par la plateforme PFEM) et l'expérimentation d'un élevage durable des herbivores en hautes montagnes (réalisé par la plateforme HERBIPOLE) [1].

### 3.3 Département : TRANSFORM

Comme indiqué précédemment, INRAE organise ses recherches dans 14 départements, dont le département TRANSFORM. Chaque département est divisé en unités de recherche. En particulier, TRANSFORM est spécialisé dans l'ingénierie des aliments, des produits biosourcés et des résidus de l'activité humaine et comprend l'unité QuaPA, dont AgroResonance fait partie.

TRANSFORM a notamment pour vocation de mettre en évidence des indicateurs qualitatifs et quantitatifs caractérisant les produits alimentaires, biosourcés ou résiduels. Par exemple, des chercheurs du département TRANSFORM dans le Centre Pays de la Loire ont étudié le rôle de la paroi cellulaire dans le développement et la qualité du grain de céréales. Sur le blé, ces parois constituent les fibres alimentaires de la céréale et participent à sa qualité panifiable. Il est donc intéressant de déterminer des indicateurs morphologiques et de composition de ces parois, d'autant plus que les indicateurs déterminés par le département TRANSFORM peuvent contribuer par la suite à une meilleure maitrise des caractéristiques des produits. Par exemple chez le maïs, l'équipe du Centre Pays de la Loire et Nouvelle-Aquitaine Poitiers a identifié des gènes potentiellement impliqués dans la synthèse de molécules présentes dans les parois des céréales (les arabinoxylanes féruloylés). Ces gènes pourraient être des cibles intéressantes pour l'amélioration des espèces céréalières, en termes de digestibilité et de libération de nutriments du grain [7].

Le département TRANSFORM étudie aussi comment traiter et valoriser les bio-déchets, par exemple en extrayant le collagène, la kératine ou l'élastine de la peau ou des os sous-produits de la viande et du poisson [8].

En résumé, ce département s'inscrit dans une démarche de développement durable visant à caractériser, maitriser et améliorer les produits et sous-produits alimentaires et biosourcés, tout en minimisant et optimisant les déchets qu'ils induisent.

### 3.4 Unité : QuaPA

L'unité QuaPA (Qualité des Produits Animaux) est localisée sur le site de Theix. Elle comprend 36 permanents et accueille une vingtaine d'étudiants et CDD par an. Inscrite dans le département TRANSFORM, l'un de ses objectifs majeurs est d'anticiper une transition alimentaire mondiale grâce à la mise en place de procédés de production, transformation et conservation durables. Elle a aussi pour buts de garantir la sécurité chimique des produits, de valoriser les co-produits issus de leur développement et de répondre aux besoins spécifiques de populations ciblées [9].

L'unité est composée de trois équipes. L'équipe Imagerie et Transferts étudie la structure et la composition chimique des produits animaux lors de leur fabrication et de leur digestion en partie avec des techniques d'imagerie, dont l'IRM. Elle utilise donc la plateforme AgroResonance. L'équipe Biochimie et Protéines du Muscle analyse la composition protéique et chimique des muscles frais, maturés ou transformés (par cuisson, salage...) et leurs propriétés associées. Elle utilise la 2<sup>e</sup> plateforme de QuaPA, la plateforme protéomique. Elle dispose entre autres d'un spectromètre de masse pour conduire les analyses. Enfin, l'équipe Micro-contaminants, Arôme et Sciences Séparatives se concentre sur la recherche de marqueurs de contamination et d'arôme des produits d'origine animale [10].

### 3.5 Plateforme : AgroResonance

AgroResonance est une plateforme appartenant à l'unité QuaPA, constituée de 7 agents INRAE, une ingénieure du CHU de Clermont-Ferrand, une ingénieure de l'Université Clermont Auvergne, une post doctorante, quatre doctorantes et deux stagiaires dont moi-même. De 2010 à 2021, elle a rédigé plus de 130 publications. Cette plateforme réalise de la spectroscopie et de l'imagerie RMN (Résonance Magnétique Nucléaire) pour l'agronomie, l'agro-alimentaire et la nutrition. Bien qu'elle soit adossée à l'unité QuaPA, elle ne s'intéresse pas uniquement aux produits animaux du fait de ses différents partenariats. Par exemple, elle coordonne le projet "ANR OutLabMRI" qui vise à développer un capteur pour mesurer localement des quantités et flux d'eau sur des plantes dans leur environnement naturel [11].

Dans le même sens, ce projet de stage consiste plutôt en un développement de méthode de caractérisation de la micro-structure musculaire et ne vise pas directement à étudier la qualité de la viande. Il poursuit un projet existant depuis 2018 en partenariat avec l'école Polytechnique. Le modèle de diffusion a déjà été développé et des expériences sur des muscles squelettiques ont déjà été réalisées. En tant que stagiaire, mon rôle dans ce projet était d'abord d'étudier la pertinence et la faisabilité de plusieurs modèles biologiques complémentaires permettant d'approfondir cette caractérisation puis de mettre en oeuvre un plan expérimental intégrant un ou plusieurs de ces modèles. L'objectif in fine est de valider et d'introduire dans la communauté scientifique la première approche non destructive de caractérisation des mitochondries en se fondant sur la résonance magnétique nucléaire de diffusion.

### 4 Stage

Le contexte scientifique théorique de ce stage a été divisé en deux parties, l'une physique et l'autre biologique. Dans la première, est présentée brièvement comment obtenir des informations micro-structurelles sur un échantillon par RMN de diffusion. Dans la seconde, sont présentés les critères de choix de ces échantillons, les modèles biologiques retenus et les propriétés à prendre en compte dans l'étude.

### 4.1 Contexte scientifique : résonance magnétique nucléaire pondérée en diffusion

Cette partie est présentée via une approche par problèmes plutôt qu'une approche déductive, parce qu'elle correspond mieux au travail de recherche. Une approche déductive présenterait d'abord les concepts fondamentaux théoriques de la RMN et de la diffusion puis leur application à l'étude micro-structurale. Ici au contraire, cette partie commence par un problème simple : soit un objet dont la structure à l'échelle micrométrique est inconnue. Comment obtenir des informations sur cette dernière sans altérer l'échantillon, ni dans sa composition, ni dans sa structure ?

Ne pas altérer l'échantillon ni dans sa composition, ni dans sa structure élimine la plupart des microscopies qui sont destructives pour la plupart car fondées sur une inspection bidimensionelle et donc nécessitant de préparer des coupes.

Parce qu'il est équivalent d'étudier la localisation de la matière ou la localisation de son absence, il est possible d'étudier la structure des objets via leur cavités. Pour les distinguer, il serait possible d'y effectuer un grand nombre de déplacements aléatoires et évaluer à chaque choc contre une paroi la position initiale et finale de déplacement. Les voxels étant d'une dimension microscopique, une méthode indirecte s'impose. Elle repose sur deux conditions, la première étant de disposer de particules animées de ce mouvement aléatoire et la deuxième étant de pouvoir les suivre sans altérer l'échantillon, ni dans sa composition, ni dans sa structure. La première condition peut être remplie dans un milieu condensé, c'est-à-dire lorsqu'un grand nombre d'atomes ou de molécules libres sont présents (dans 18g d'eau il y a  $10^{23}$  molécules). L'agitation thermique provoque d'innombrables chocs intermoléculaires. Le comportement dynamique de l'ensemble constitue le mouvement dit de diffusion. Pour satisfaire la deuxième, il est possible d'induire une aimantation d'un grand nombre d'atomes en appliquant un champ magnétique externe et de suivre cette aimantation par spectroscopie RMN, sans altération. Les échantillons à étudier en pratique étant biologiques donc majoritairement constitués d'eau et les protons étant sujets à la RMN du fait de leur spin, il est théoriquement possible d'étudier la micro-structure de l'objet en suivant par spectroscopie RMN la diffusion des molécules d'eau dans sa micro-structure.

### 4.1.1 Diffusion

La diffusion conduit à homogénéiser un certains nombres de propriétés hétérogènes à l'état initial dans un milieu. Cette propriété peut être une concentration, une température, une magnétisation, etc. Mathématiquement, elle peut être interprétée comme une fonction continue f. Dans ce cas, de façon analogue à la  $1^{re}$  loi de Fick [12] pour f une concentration moléculaire, l'équation suivante décrit le flux  $\vec{J}$  de f en fonction de son gradient dans un milieu selon une direction x donnée :

$$
J_x = -D_x \frac{\partial f}{\partial x} \tag{1}
$$

avec selon x,  $J_x$  le flux diffusif et  $D_x$  le coefficient de diffusion du milieu. Donc dans un système isotrope où le coefficient de diffusion a la même valeur dans toutes les directions :

$$
\overrightarrow{J} = -D\overrightarrow{\nabla(f)}\tag{2}
$$

Et en fonction du temps, de façon analogue à la  $2^{eme}$  loi de Fick [12], f évolue selon :

$$
\frac{\partial f}{\partial t} = -div(\vec{J})\tag{3}
$$

On peut donc déduire :

$$
\frac{\partial f}{\partial t} = D\Delta f \tag{4}
$$

Et il est possible de montrer que dans un système anisotrope, l'équation ci-dessus est généralisable en remplaçant le scalaire D par un tenseur de rang 2 symétrique [13], c'est à une matrice 3x3 symétrique indépendante du choix d'une base.

### 4.1.2 Résonance Magnétique Nucléaire

Certaines particules (atome, électron, neutron...) possèdent une propriété intrinsèque appelée spin. Pour les particules de spin  $1/2$ , comme le proton, deux états quantiques de spin sont possibles. Ils induisent une aimantation  $\vec{M}~$  du milieu à l'échelle macroscopique. Le signal S temporel mesuré en RMN qui découle de cette aimantation vaut :

$$
S = \frac{1}{V} \int_{V} M_{xy} \, dv \tag{5}
$$

avec V le volume du voxel et  $M_{xy}$  l'aimantation transverse.

Sans champ magnétique externe, les deux états de spin sont de même énergie. A l'échelle macroscopique, l'aimantation du milieu est nulle.

En présence d'un champ magnétique  $\vec{B_{0}}$  uniforme et constant, les deux états de spin atteints à l'équilibre ne sont plus de même énergie, c'est la levée de dégénérescence : ils sont alors séparés d'une énergie de  $\gamma \hbar B_0$  [14]. Et parce que leur distribution suit la loi de Boltzmann, il y a plus de protons dans l'état d'énergie le plus faible. En conséquence, il y a à l'échelle macroscopique une aimantation globale non nulle qui tend à s'aligner avec  $\vec{B_0}$ . Cette aimantation est d'autant plus intense que la température est faible, le nombre de protons important et le champ  $\vec{B_0}$  intense.

En appliquant un champ  $\vec{B_1}$  orthogonal à  $\vec{B_0}$  alternatif de fréquence  $\frac{\gamma B_0}{2\pi}$ , l'aimantation tend à s'orienter dans le plan orthogonal à  $\vec{B_0}$  dans un mouvement de précession. C'est le phénomène de résonance. La précession pour atteindre cet état consiste en une rotation de l'aimantation autour de l'axe du champ  $\vec{B_0}$  et se fait avec une vitesse de rotation  $\omega_0 = \gamma B_0$  [13].

A l'arrêt de  $\vec{B_1}$ , lors de la relaxation en T2, l'aimantation apparente revient s'aligner en précessant avec  $\vec{B_0}$  et S décroit exponentiellement dans le temps et est appelé le free induction decay (FID) [14]. Ce processus est illustré dans la figure 1.

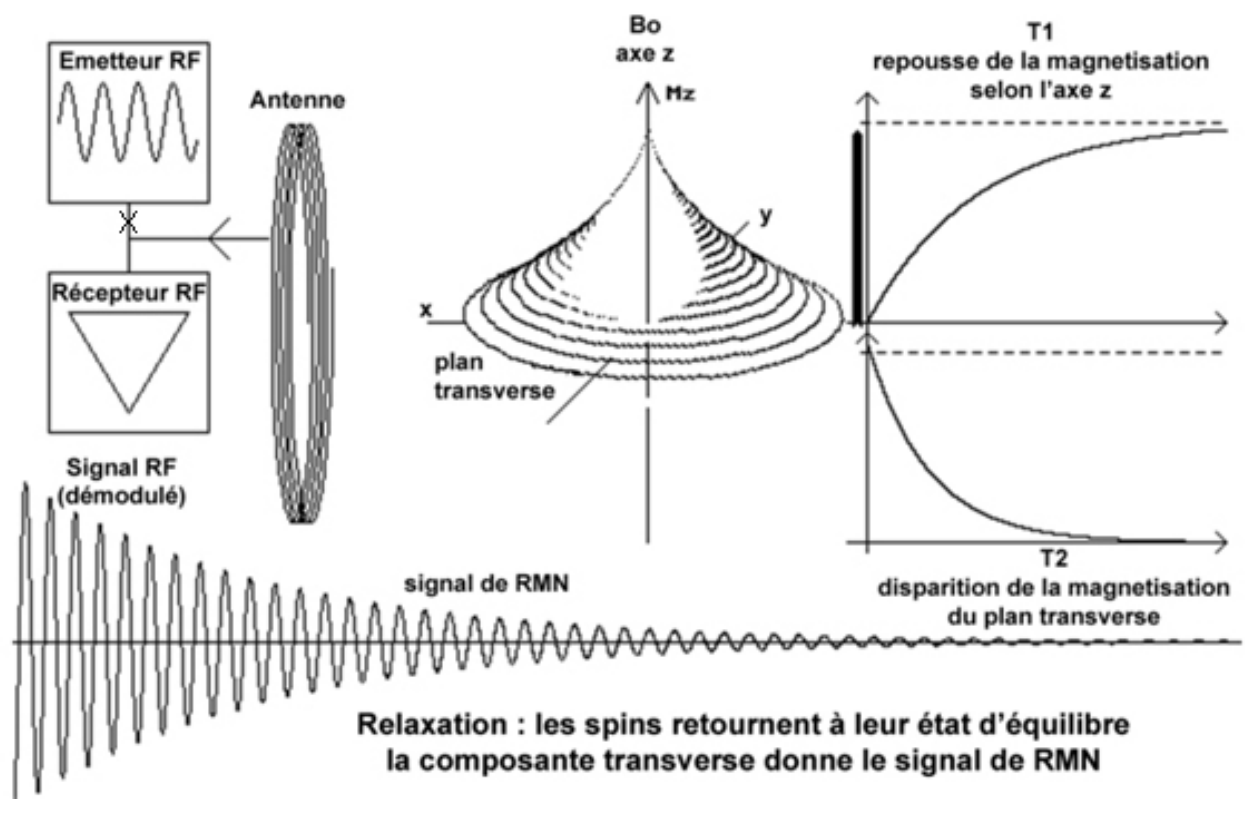

Figure 1 – Schéma représentant le retour à l'équilibre de l'aimantation à l'échelle macroscopique suite à une excitation initiale [15]

En appliquant une transformée de Fourier à la FID, s'obtient un spectre fréquentiel (cf. figure 2). Sur un spectre figurent des pics dont la fréquence correspond à l'environnement chimique du proton. En effet, les électrons environnant le proton modifient le champ magnétique local  $B_i$  en s'opposant au champ magnétique  $B_0$ . Ils y font "écran", ce qui donne  $B_i = B_0(1-\sigma_i)$ , avec  $\sigma_i$  la constante d'écran locale. Cette propriété permet de distinguer les protons selon la molécule à laquelle ils appartiennent, et de les repérer.

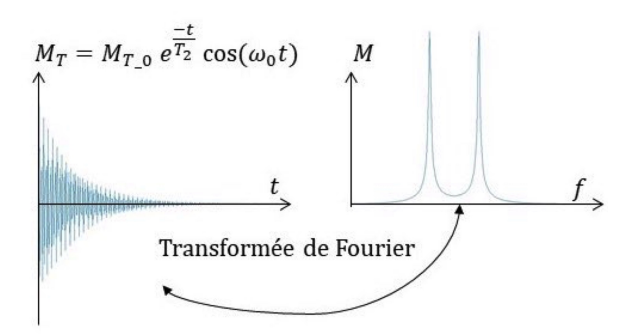

FIGURE 2 – Signal temporel et spectre RMN.  $M_T$ : aimantation transverse

Enfin, en intégrant par exemple le pic de l'eau sur son support fréquentiel, s'obtient l'intensité du signal de l'eau.

### 4.1.3 DW-NMR : Résonance Magnétique Nucléaire Pondérée en Diffusion

Il est possible de mesurer le signal RMN des protons de l'eau de l'échantillon, mais comment suivre leur position ? Une solution élégante est la séquence écho de spin avec gradient de champ pulsé (PGSE). Elle est récapitulée dans la figure 3.

Sous le gradient de champ  $\vec{G}$ , le champ magnétique total en un point repéré par le vecteur  $\vec{r}$ vaut  $\vec{B}_0 + \vec{G}(\vec{r})$ . A t=0, G=0. L'impulsion 90° place l'aimantation dans le plan  $(x, y)$  transverse à

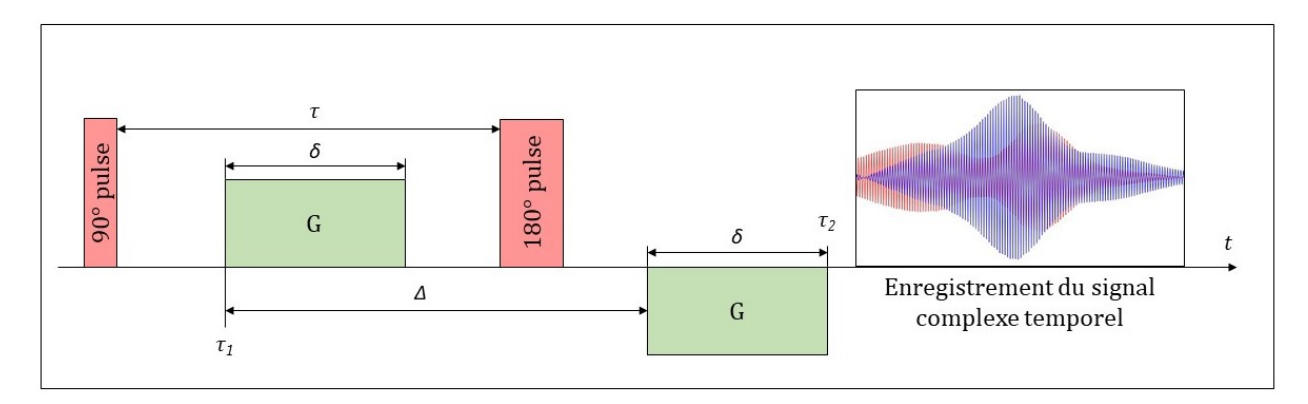

Figure 3 – Représentation schématique de la séquence PGSE

 $\vec{B_0}$ . A τ<sub>1</sub>, le gradient est appliqué pour une durée δ. Dans ces conditions, les effets du gradient et de la diffusion se superposent. Sous l'effet du gradient, l'aimantation précesse à différentes vitesses angulaires en fonction de la position et une différence de phase  $\Delta\phi$  s'accumule à mesure que le temps augmente.

Si on introduit une impulsion de 180° autour d'un axe quelconque dans le plan transverse, l'aimantation faisant un angle θ par rapport à cet axe aura un angle −θ après l'impulsion. Par conséquent, le déphasage induit par le premier gradient sera parfaitement compensé par l'autre s'ils sont de même amplitude, de même durée et de part et d'autre de l'impulsion 180°.

Dans ces conditions, le signal des protons immobiles n'est pas atténué. En revanche, le signal des protons qui ont diffusé pendant le temps de diffusion ∆ est atténué.

Pour quantifier la pondération de diffusion, est utilisé le facteur b tel que :

$$
b = \gamma^2 G^2 \delta^2 (\Delta - \frac{\delta}{3}) \tag{6}
$$

Plus b est élevé, plus le signal sera atténué par la diffusion. Donc les hautes valeurs de b améliore la sensibilité du signal à des diffusions sur des petites distances.

A AgroResonance, lors d'expériences précédentes, cette séquence a montré sur des muscles squelettiques des signaux résiduels à hautes valeurs de b  $(5000 \text{ à } 10000 \text{ s/mm}^2)$  correspondant à une diffusion de l'eau restreinte sur des distances caractéristiques de l'ordre du micron. Nicolas Moutal a développé un modèle mathématique modélisant la diffusion de ces protons qui repose sur l'hypothèse que cette fraction d'eau restreinte correspond à des mitochondries [16]. Selon cette hypothèse, la diffusion rapide correspondrait à celle dans les fibres, et la diffusion lente à celle dans les mitochondries.

Un des objectifs de ce stage est de valider cette hypothèse. Cela suppose d'abord de choisir des modèles biologiques adaptés et des méthodes de vérification des résultats robustes. C'est l'objet de la partie suivante.

Les expériences ayant précédé mon stage et le modèle sont résumés par la figure 4. Le modèle est développé en détail dans la section 4.3.

### 4.2 Contexte scientifique : modèles biologiques

Cette partie vise à répondre aux questions suivantes : Quel échantillon biologique choisir ? Quelles sont ses propriétés ? Et enfin, au regard de ses propriétés, quels résultats peuvent être attendus ?

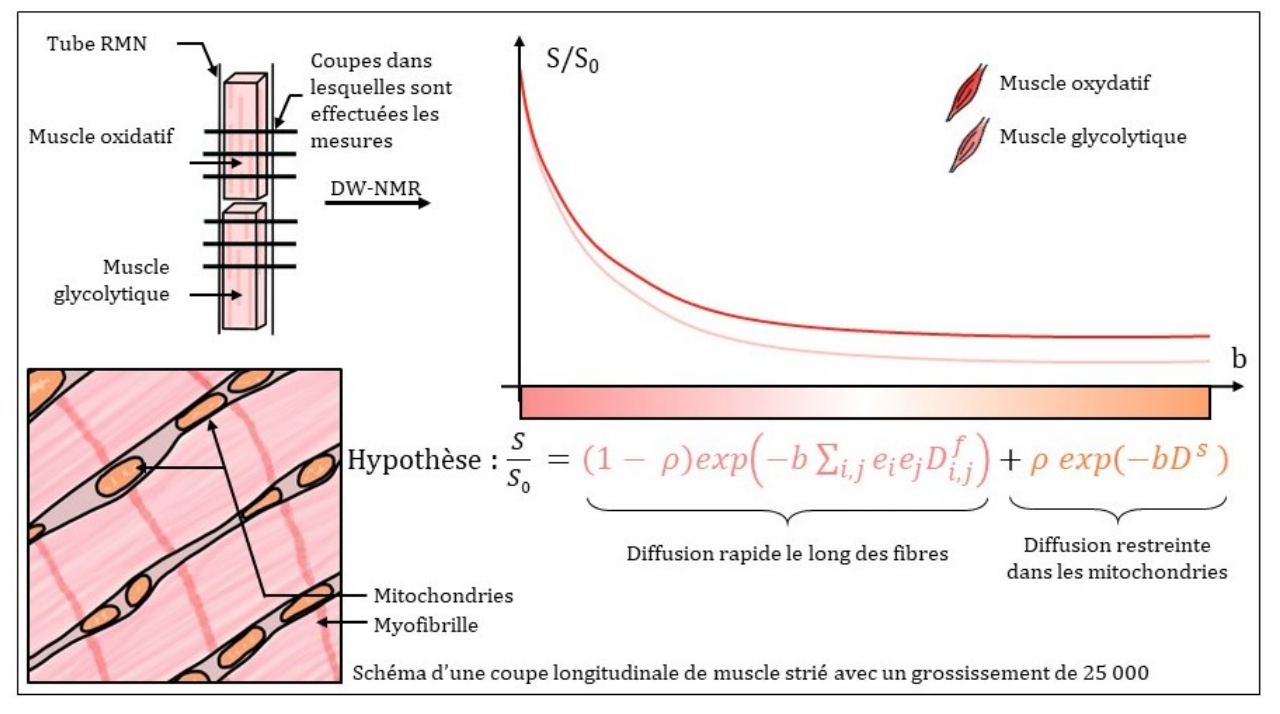

Figure 4 – Schéma récapitulatif des premières expériences RMN et du modèle de diffusion préétabli. S désigne le signal normalisé,  $\rho$  la fraction d'eau restreinte,  $D<sup>f</sup>$  le tenseur de diffusion rapide,  $D<sup>s</sup>$  le coefficient de diffusion lente isotrope et  $e_i$  les coordonnées du vecteur unitaire du gradient.

### 4.2.1 Critères de choix

Quatre critères de sélection des modèles biologiques ont été retenus en fonction des objectifs et des contraintes du projet.

D'abord, le modèle de diffusion permet de déduire la fraction volumique mitochondriale (MVF), comme explicité dans la section 4.1.3. De ce fait, avoir des modèles similaires structurellement mais contrastés en MVF permettrait d'évaluer la cohérence entre les différentes valeurs de ρ obtenues expérimentalement par DW-NMR, celles obtenues par une autre méthode et celles de la littérature.

Ensuite, la séquence PGSE durant environ 3h, il est nécessaire que le modèle soit suffisamment stable dans le temps durant toute cette durée.

Le modèle suppose un unique candidat pour la restriction de la diffusion de l'eau sur des échelles microscopiques. Il faut donc s'assurer que l'environnement mitochondrial soit suffisamment simple pour ne pas avoir trop de compartiments différents pouvant restreindre l'eau sur des distances micrométriques. Pour autant, un modèle trop simplifié aura un intérêt scientifique limité. Par exemple, des expériences de RMN de diffusion ont déjà été réalisées sur des micelles ou des levures et ont déjà prouvé être efficaces pour quantifier et dimensionner les particules en suspension [17].

Enfin, la faisabilité du protocole est un critère pouvant être rédhibitoire pour certains modèles. Parmi les contraintes majeures figurent le temps (moins de 6 mois pour élaborer un protocole, le réaliser sur suffisamment d'échantillons et analyser les résultats), le matériel (la plateforme AgroResonance fait de la RMN. Les autres types de manipulation doivent se faire dans d'autres laboratoires, en interne à INRAE ou en externe) les considérations éthiques (l'expérimentation animale est encadrée et requiert un dossier éthique dont l'élaboration est chronophage) et le coût.

### 4.2.2 Modèles considérés

Différents modèles ont été envisagés, seuls cinq seront présentés ici de façon succincte, avec leurs avantages et inconvénients vis-à-vis des critères énoncés précédemment dans la section 4.2.1. Ces modèles sont récapitulés dans le tableau ci-dessous et les modèles retenus seront présentés en détail dans la partie suivante.

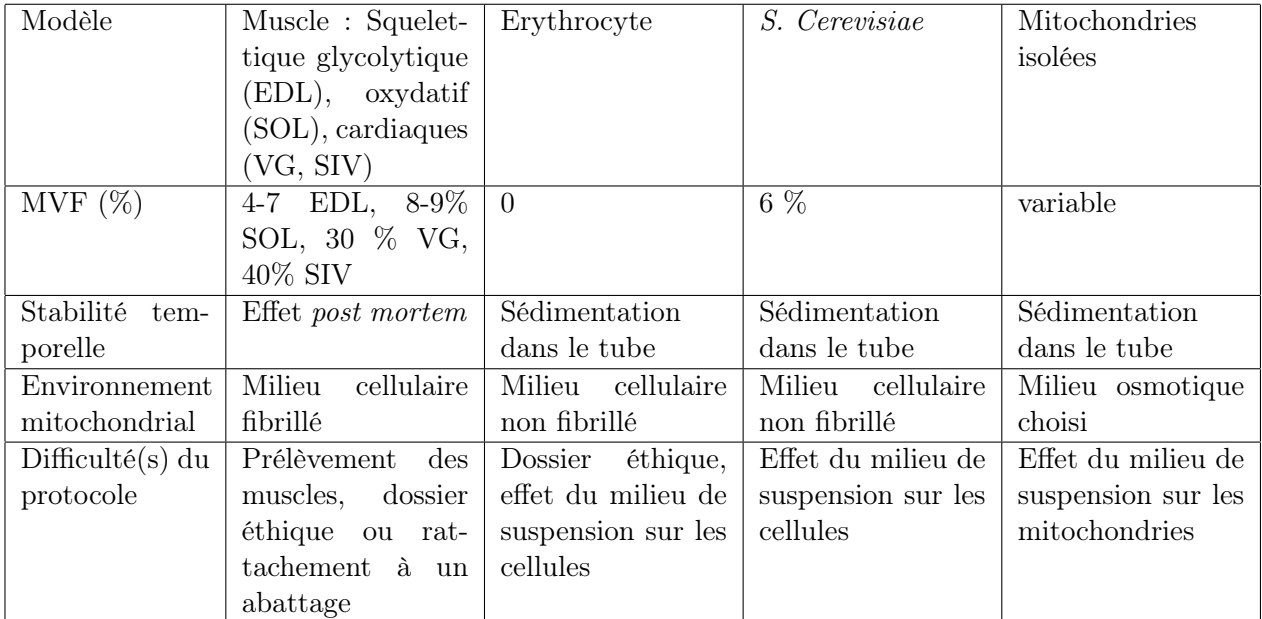

Table 1 – Tableau comparatif des modèles biologiques en fonction des critères choisis. Les estimations de MVF des muscles sont explicitées en section 4.2.3 paragraphe 4.2.3, celles des Saccharomyces Cerevisiae (S. Cerevisiae) proviennent des travaux de Visser et al. [18]. EDL : extensor digitorum longus, SOL : soleus, VG : ventricule gauche, SIV : septum inter-ventriculaire

Les muscles striés, squelettiques et cardiaques, présentent un grand nombre d'avantages. D'abord, ils ont l'avantage de pouvoir être contrastés en contenu mitochondrial en fonction de leur métabolisme énergétique majoritaire. Ces différences seront approfondies dans la partie 4.2.3. Ensuite, le modèle introduit par Nicolas Moutal est établi pour des muscles striés squelettiques. Par contre, le modèle n'est pas tout à fait adapté pour des muscles cardiaques. Le modèle suppose que l'orientation des fibres musculaires est la même sur le volume d'étude. Ce volume est un cylindre de 0,3 mm de hauteur et de 5 mm de diamètre. Dans le muscle squelettique, où les fibres sont alignées dans le sens du muscle, cette condition est vérifiée. En revanche dans le muscle cardiaque, les fibres ont une orientation variable dans l'espace, ce qui nécessitera des précautions particulières, développées dans la partie suivante.

Ensuite, les érythrocytes sont des cellules présentant l'avantage de ne contenir aucune mitochondrie. Elles peuvent donc en ce sens constituer un témoin négatif dans un milieu cellulaire. Cependant, le modèle n'est pas adapté pour décrire la diffusion dans ce milieu. Par ailleurs, les mêmes problèmes éthiques que précédemment se posent.

Les Saccharomyces Cerevisiae (S. Cerevisiae) quant à elles sont des levures faciles à obtenir et cultiver qui permettent de travailler avec un milieu cellulaire. Leur cycle de croissance peut être maitrisé [19, 20] et suivi par spectrométrie [21]. Il est également possible de contrôler leur concentration en solution et donc de jouer sur la fraction volumique de mitochondries totale dans la suspension. De plus, le nombre et la forme des mitochondries dans ces cellules sont sensibles à leur milieu de culture comme montré par Visser et al. [18]. Avec oxygène et un milieu dont la source de

carbone est le glucose, les S. Cerevisiae présentent environ 20 fois moins de mitochondries que les levures cultivées dans un milieu identique mais avec pour source de carbone l'éthanol. Dans le milieu avec éthanol, les mitochondries sont sphériques, et dans le milieu avec glucose, elles sont ramifiées (cf. figure 5). En revanche, leur fraction volumique dans la cellule est similaire, autour de 6%. Donc si des expériences sont faites, les conditions de culture devront être choisies de façon adéquates et la forme des mitochondries devra être contrôlée (cf. figure 5). Ensuite, pour contrôler leur nombre, taille et fraction volumique, les mitochondries peuvent être isolées et la méthode est bien décrite dans la littérature [22]. Enfin, les levures sont couramment étudiées en RMN [23, 24, 25, 26] même si majoritairement pour des études métaboliques. Dans ces cas-là, le tube les contenant peuvent être agités pour prévenir leur sédimentation. Ce n'est pas le cas dans cette étude donc les levures risquent de sédimenter dans le tube pendant 3h00 d'expérience RMN. Dans ce cas, un gradient de concentration fonction du temps serait à prendre en compte dans les traitements des résultats. Par ailleurs, les mitochondries et les levures chez S. Cerevisiae sont toutes les deux de l'ordre du micron et seront difficiles à différencier par DW-NMR. Pour toutes ces raisons, ce modèle ne sera pas étudié dans ce stage.

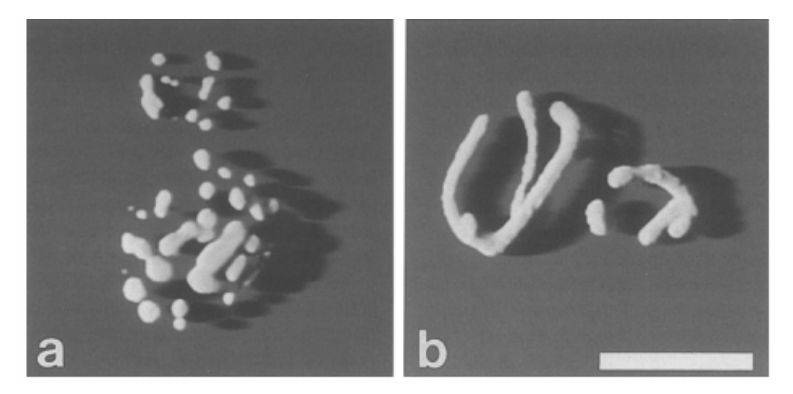

Figure 5 – Figure extraite de l'article de Visser et al. Traduction de la légende : Résultats de traduction Images de microscopie confocale à balayage laser reprojetées (Wu & Hesselink 1988 ; van der Voort et al. 1988) des mitochondries de cellules bourgeonnantes de S. cerevisiae cultivées dans des cultures par lots répétées avec de l'éthanol comme source de carbone non fermentescible (A) et avec une concentration relativement élevée de glucose (B). Echelle = 5 µm. Légende originale : Reprojected (Wu & Hesselink 1988 ; van der Voort et al. 1988) confocal laser scanning microscopy images of the mitochondria of budding S. cerevisiae cells grown in repeated batch cultures with ethanol as a non-fermentable carbon source (A) and with a relatively high concentration of glucose (B). Bar  $= 5 \text{ µm}$ .

Pour finir, les mitochondries isolées présentent de nombreux avantages pratiques. D'abord, leur extraction est possible dans différents tissus, dont les muscles, en préservant leur structure et leur fonction pendant 1h00 [27]. Aussi, leur fraction volumique est contrôlable (on peut les récupérer par centrifugation et les remettre en suspension de sorte à préparer une gamme étalon). Cependant, l'intérêt scientifique de cette manipulation est limité. Comme expliqué précédemment 4.2.1, des expériences de RMN de diffusion ont déjà été réalisées sur des suspensions de particules microscopiques et ont déjà prouvé être efficaces pour les quantifier et dimensionner [17]. De plus, le milieu de suspension n'est pas fibrillé donc ne correspondent pas à la partie fibrillaire du modèle (cf. figure 4). Le modèle devrait donc être adapté. Cette manipulation est donc rejetée pour ce stage.

En conclusion, ce sont les muscles striés uniquement qui seront étudiés lors de ce stage. Ils seront choisis en fonction de leur contraste mitochondrial. Leurs propriétés sont décrites dans la section suivante.

### 4.2.3 Propriétés des modèles choisis

Cette partie vise à synthétiser les propriétés des modèles biologiques choisis pour mieux appréhender les résultats et difficultés éventuelles.

### Structure des modèles choisis

Les muscles squelettiques sont composés de plusieurs faisceaux musculaires délimités par le périmysium. Ces faisceaux sont euxmêmes composés de plusieurs fibres musculaires délimitées par l'endomysium. Chaque fibre musculaire est une cellule plurinuclée allongée dont la membrane est appelée sarcolemme. Ses noyaux se situent en périphérie de la fibre et sont accolés à la membrane sarcoplasmique. Ces cellules peuvent atteindre 1 à 5 cm de long, et 10 à 100  $\mu$ m de diamètre en fonction du muscle et de l'animal concerné [29]. Cette organisation est schématisée à droite dans la figure 6.

Les cellules musculaires (myocytes) sont elles-mêmes composées de myofibrilles qui sont des fibres contractiles. Elles sont entourées du réticulum endoplasmique et à intervalle régulier de tubules transverses, ou tubules T, qui sont des invaginations du sarcolemme.

Les mitochondries s'intercalent entre les myofibrilles ou sous le sarcolemme. Cette structure est schématisée dans la figure 7.

Les muscles cardiaques ont une structure qui présentent des similitudes avec les muscles squelettiques. Ses cellules sont aussi appelées myocytes, sauf que leur structure est ramifiée et elles sont mononuclées ou dinucléés [31]. Les noyaux sont situés au sein de la cellule et non en périphérie comme les noyaux des fibres squelettiques. Comme pour les myocytes squelettiques, elles sont composées de myofibrilles, entourées d'un réticulum et comportent des tubules T. Les mitochondries y sont plus nombreuses que dans le muscle squelettique. Les cellules ont également des dimensions plus petites. Chez le rat, elles font environ 20  $\mu$ m de diamètre et 100  $\mu$ m de longueur. Elles sont assemblées au niveau des disques intercalaires notamment

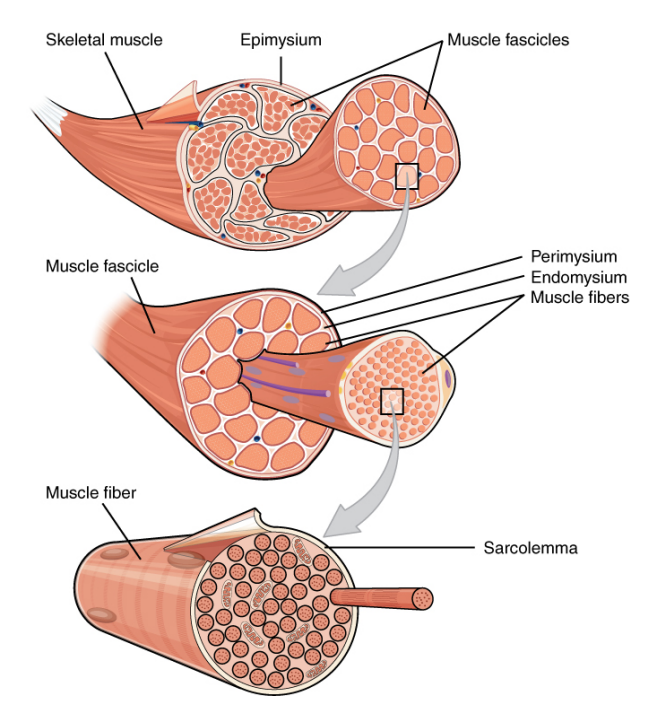

Figure 6 – schéma de l'organisation ultrastructurale du muscle squelettique extrait de la banque OpenStax CNX [28]

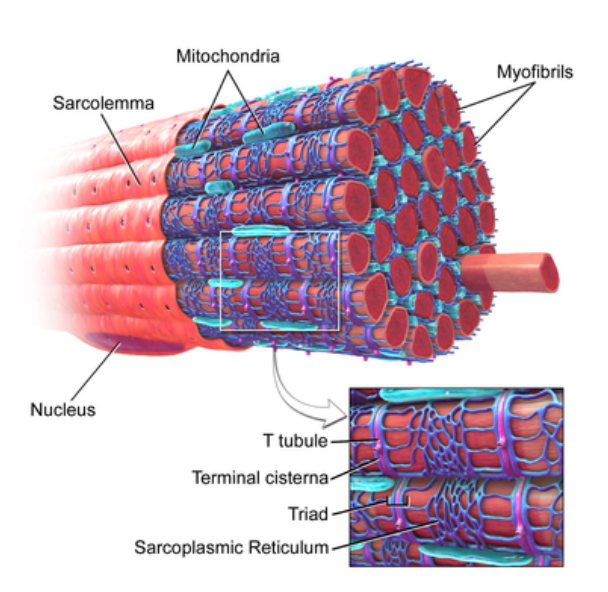

Figure 7 – schéma de l'organisation du myocyte squelettique extrait de la librairie Blausen [30]

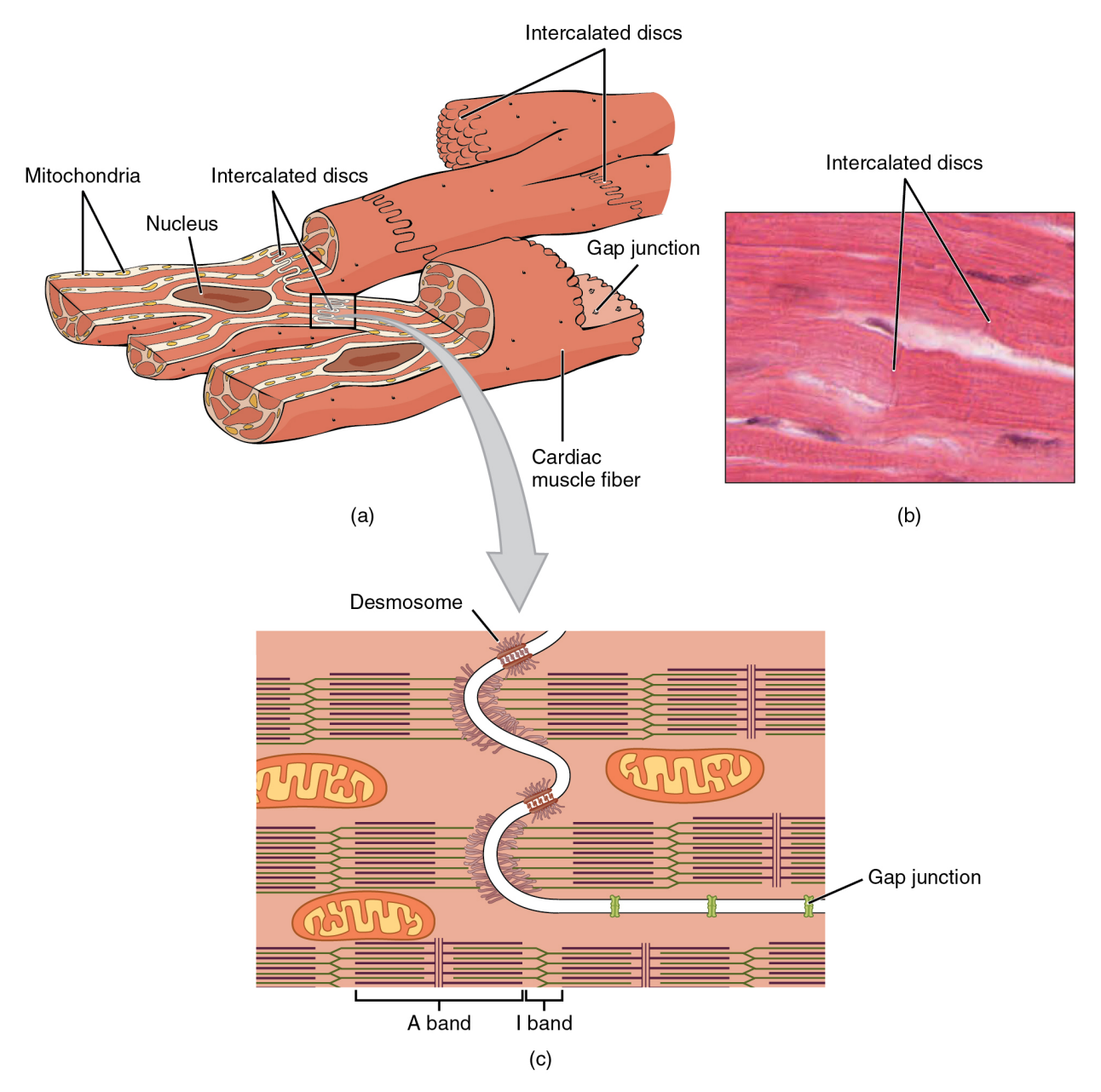

grâce à des jonctions adhérentes (desmosomes) et à trou. Cette structure est récapitulée dans la figure 8.

Figure 8 – Schéma de l'organisation ultrastructurale du muscle cardiaque extrait de la banque OpenStax CNX [32]

La structure des fibres cardiaques ont une orientation qui dépend de la localisation dans le cœur. Ces orientations ont été mesurées et modélisées par différentes méthodes, dont récemment la DW-NMR. Les travaux de Toussaint et al. [33] montrent chez l'Homme in vivo par DW-NMR l'orientation circonférentielle des fibres autour du cœur. Une représentation schématique de cette configuration est représentée figure 9.

Que ce soit dans le muscle cardiaque ou le muscle squlettique, les mitochondries s'intercalent entre les myofibrilles ou sous le sarcolemme. Cette structure est schématisée dans la figure 7 pour le muscle squelettique. Dans ce schéma les mitochondries apparaissent oblongues, mais les mitochondries s'arrangent plutôt en réseau dynamique. Elles sont susceptibles de former ou de décomposer un réticulum par fusion ou fission [34] en fonction des besoins et de la situation de la cellule dans laquelle elles se trouvent.

Les résultats de Toussaint et al. permettent de considérer que les fibres sont alignées dans le volume d'étude sur un cœur à échelle humaine, mais pas sur un cœur à échelle de rat par exemple. De ce fait, une étude sur des muscles cardiaques sera nécessairement sur un coeur de gros animal. Les expériences ne pourront être faites qu'en étant rattachées à un abattage, car un dossier éthique est nécessaire pour conduire des expériences animales et les contraintes de temps ne permettent pas de le mettre en place. De ce fait, les expériences seront faites *post mor*tem sur des animaux rattachés à d'autres expériences dont le dossier éthique est déjà validé. En conséquences, ces animaux auront été soumis à d'éventuelles conditions expérimentales qui peuvent biaiser les résultats.

Remarque : n'étant pas fibrillés, les muscles lisses ne correspondent pas au modèle. Ils n'ont donc pas été selectionné pour cette étude. Ils pourraient éventuellement être étudiés en tant que témoin dans des travaux complémentaires.

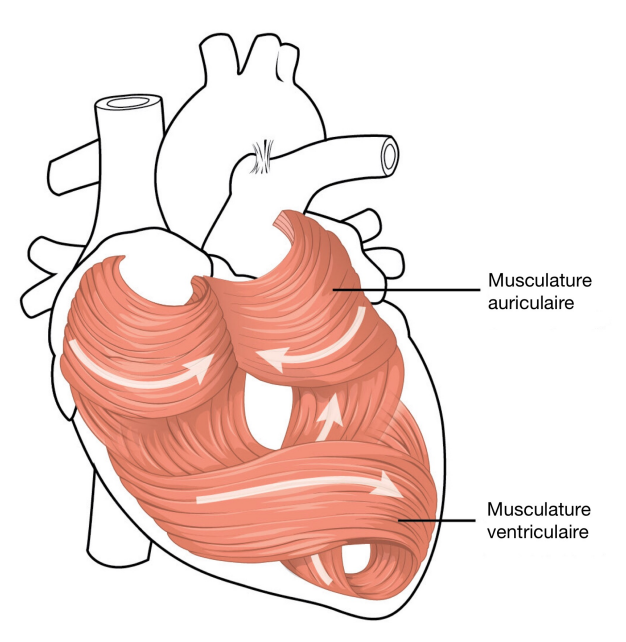

Figure 9 – Schéma de l'organisation des fibres du muscle cardiaque extrait de la banque OpenStax CNX et traduit [28].

Dynamique post mortem La mort cellulaire ne coïncide pas avec la mort du système. Après la mort de l'animal, les cellules composant les différents organes sont dégradées par autolyse, et ce différemment selon les tissus. D'après Tomita et al. ce processus n'est pas caractérisé par des structures cellulaires typiques comme peut l'être l'apoptose avec la formation de corps apoptotiques, ou encore l'autophagie avec la présence de vacuoles. La revue de Hostiuc et al [35] synthétise les observations de différents auteurs faites à différents délais post mortem. Pour le muscle cardiaque, les observations sont synthétisées dans la table 2 :

Pour le muscle squelettique, Suzuki T. note également un gonflement et une destruction des mitochondries qui s'accentue avec le délai post mortem, mais les délais ne sont pas précisés [36].

En conclusion de ces études, il faut s'attendre à une évolution des échantillons dans le temps. Les manipulations doivent être effectuées le plus tôt possible après la mort de l'animal pour avoir des mitochondries aussi intactes que possible.

Métabolisme et propriétés morphométriques des mitochondries On distingue grossièrement deux fonctionnements métaboliques majoritaires à partir du marquage ou de la quantification d'enzymes spécifiques à certaines voies métaboliques. Par exemple, la succinate déshydrogénase est couramment utilisée comme marqueur du régime métabolique oxydatif, faisant intervenir la chaine respiratoire. Il est possible d'observer en microscopie optique que la concentration en succinate déshydrogénase est variable au sein d'un même muscle entre ses fibres. Le terme "muscle oxydatif" désigne donc plutôt des muscle avec des fibres majoritairement oxydatives [37].

| Délai post mortem | Observations sur les mitochondries                                  |  |  |
|-------------------|---------------------------------------------------------------------|--|--|
| $<$ 30 min        | grossissement modéré; diminution de la densité de la matrice; frag- |  |  |
|                   | mentation occasionnelle de la membrane externe                      |  |  |
| 1 <sub>h</sub>    | quelques crêtes brisées; le nombre de mitochondries a diminué de    |  |  |
|                   | moitié environ; surface moyenne doublée; doublement du volume       |  |  |
|                   | mitochondrial                                                       |  |  |
| 2h                | gonflement, crêtes brisées; volume augmenté de 25% par rapport      |  |  |
|                   | à une heure                                                         |  |  |
| 3h                | gonflement; fragmentation et vésiculation avancées                  |  |  |
| 4h                | gonflement; une majorité de crêtes brisées; bandes denses de crêtes |  |  |
|                   | apparemment fusionnées                                              |  |  |

Table 2 – Synthèse des observations relevées dans la revue de Hostiuc et al. [35] sur les mitochondries dans le muscle cardiaque en fonction du délai post mortem

Le terme oxydatif correspond à une oxydation du glucose par les mitochondries, et le terme glycolytique à une conversion du glucose sous forme de lactate, moins efficace énergétiquement parlant. D'autres conversions du glucose sont possibles dans le muscle comme la conversion en glycogène dans les fibres ou en lipides dans les adipocytes intramusculaires. Ces différentes voies métaboliques sont récapitulées dans la figure 10, extrait de l'article de Hocquette et al. [37] :

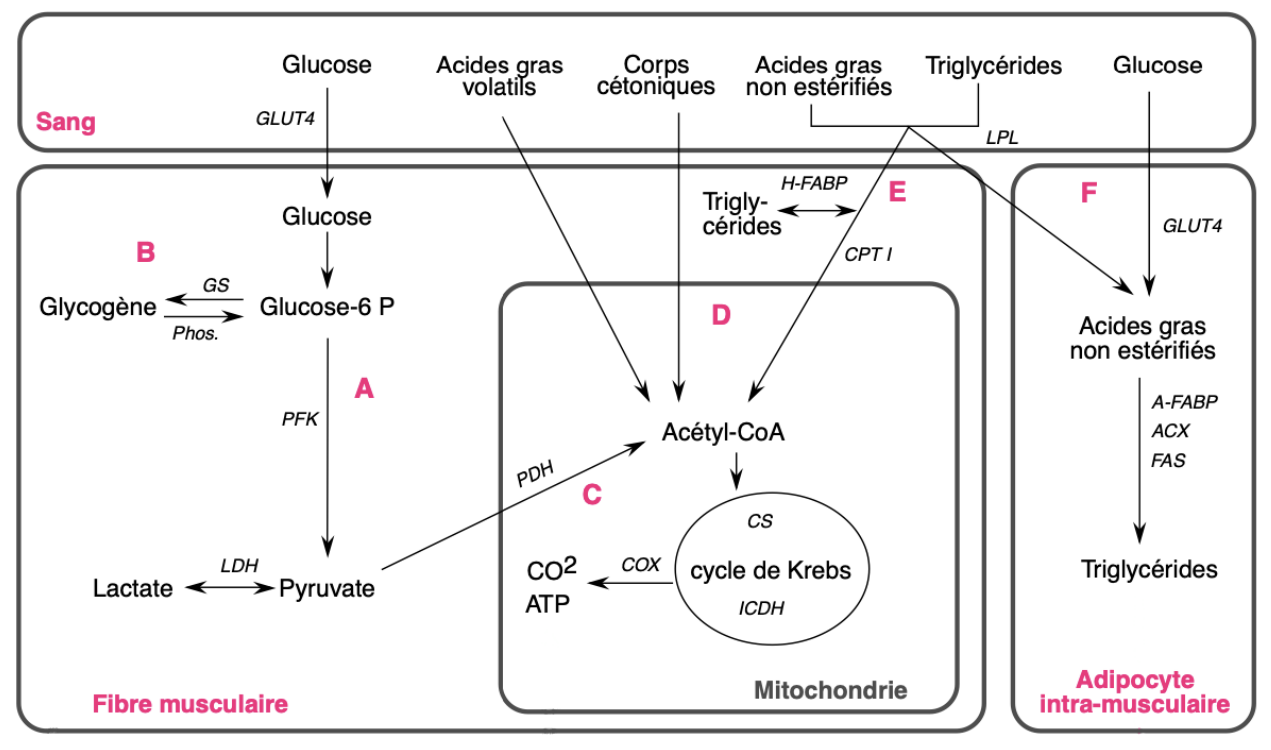

Figure 10 – Principales voies du métabolisme énergétique musculaire. GLUT4 : isoforme 4 du transporteur du glucose, GS : glycogène synthase, Phos. : phosphorylase, PFK : phosphofructokinase, LDH : lactate déshydrogénase, LPL : lipoprotéine lipase, FABP : protéine de liaison des acides gras (forme cardiaque : H, forme adipocytaire : A), CPT I : carnitine palmitoyltransférase I, CS : citrate synthase, ICDH : isocitrate déshydrogénase, COX : cytochrome c oxydase, ACX : acyl-CoA carboxylase, FAS : synthase des acides gras.

Des muscles striés squelettiques ont déjà été étudiés à AgroResonance [16] par le passé. Refaire

des expériences sur des muscles striés présente donc l'avantage de pouvoir faire des comparaisons avec les résultats passés. L'idéal dans le projet étant de les choisir aussi contrastés que possible en MVF, nous avons opté pour l'extensor digitorum longus (EDL) et le soleus (SOL). L'EDL est un muscle majoritairement glycolytique et le SOL majoritairement oxydatif et ce sont des muscles répertoriés classiquement dans la littérature [38, 39]. La différence de fraction volumique entre les muscles glycolytiques et oxydatifs est majoritairement visible dans les régions subsarcolemmales et non interfibrillaires [38, 39]. Ekeren et al. [39], ont observé chez le rat à partir de coupes transversales que les mitochondries subsarcolemmales (S) représentent environ 2% du volume de la fibre sur l'EDL ou le SOL mais que les mitochondries interfibrillaires (I) représentent environ 6-7% du volume de la fibre sur le SOL contre 5% environ pour l'EDL. In fine, le volume des mitochondries S représentent moins de 30% du volume des mitochondries totales et dans la fibre totale, la MVF dans le SOL vaut d'environ 8-9% contre 7% dans l'EDL. Philippi et al. ont relevé à partir de coupes longitudinales dans la région subsarcolemmale une MVF de  $27 \pm 3\%$  dans le SOL contre  $6 \pm 1\%$  dans le gastrocnemius (muscle majoritairement glycolytique). Dans la région interfibrillaire ils ont observé une MVF de  $5 \pm 1\%$  dans le SOL contre  $4 \pm 1\%$  dans le gastrocnemius. Pour revenir à une MVF totale, il est possible de faire le calcul suivant : d'après les données de Ekeren et al. [39], les fibres de SOL et d'EDL ont un rayon de l'ordre de 20  $\mu$ m. Philippi et al. considère la région subsarcolemmale d'une épaisseur de 1  $\mu$ m. La région subsarcolemmale représente alors 10% du volume de la fibre totale si l'on considère la fibre comme un cylindre. Donc dans la fibre totale, la MVF dans le SOL vaudrait environ 8% contre 4% dans le gastrocnemius.

D'après ces données, il est attendu une MVF totale dans la fibre entre 8 et 9 % pour le SOL et entre 4 et 7 % pour l'EDL.

Pour avoir plus de contraste en contenu mitochondrial, les muscles cardiaques représentent un modèle intéressant car leur densité mitochondriale est plus grande que dans les muscles squelettiques. Expérimentalement, Hendgen-Cotta et al. avaient obtenu la fraction surfacique des mitochondries dans le septum inter-ventriculaire (SIV) était significativement supérieure à la fraction surfacique des mitochondries dans le SIV chez la souris, et valaient respectivement  $34 \pm 7\%$  et  $42 \pm 4\%$  en moyenne.

En conclusion, il est possible de séparer les mitochondries S des mitochondries I pour affiner le modèle et/ou les comparaisons de fractions volumiques entre les muscles. Cette séparation est recommandée par Ekeren et al. [39]. Cependant dans les mesures par DW-NMR, ces mitochondries ne sont pas séparées. De ce fait, est gardée en première approche une estimation de la MVF totale, quelle que soit leur localisation dans la fibre. Par ailleurs, l'approximation sphérique des mitochondries est une approximation grossière dont la validité restera à vérifier par microscopie électronique.

Perméation Les mitochondries sont des organelles dont la membrane biologique ne peut être considérée comme imperméable. Leur perméabilité à l'eau reste un sujet en cours d'étude [40] qui ne sera pas approfondi ici. Cependant, le modèle présenté dans la section 4.1.3 repose sur l'hypothèse que la membrane des mitochondries sur un temps suffisamment court peut être considéré comme imperméable. Dans le cas contraire, la MVF déduite de ce modèle peut être biaisée : si de l'eau sort des mitochondries par exemple, alors la MVF sera sous-estimée. Une façon de tester cette hypothèse est d'étudier le comportement du signal sur deux temps de diffusion différents. C'est la raison pour laquelle deux temps de diffusion sont testés dans l'étude :  $\Delta = 10$  et 20 ms.

### 4.2.4 Caractérisation des mitochondries

Cette partie vise à comparer différentes méthodes de caractérisation des mitochondries permettant de relier les paramètres morphométriques déduites des expériences par DW-NMR aux para-

mètres mesurés par d'autres méthodes. C'est cette étude qui a permis de choisir la méthode la plus adaptée pour ce projet, elle constitue donc une partie de ce rapport. Les techniques envisagées sont récapitulées dans le tableau ci-dessous :

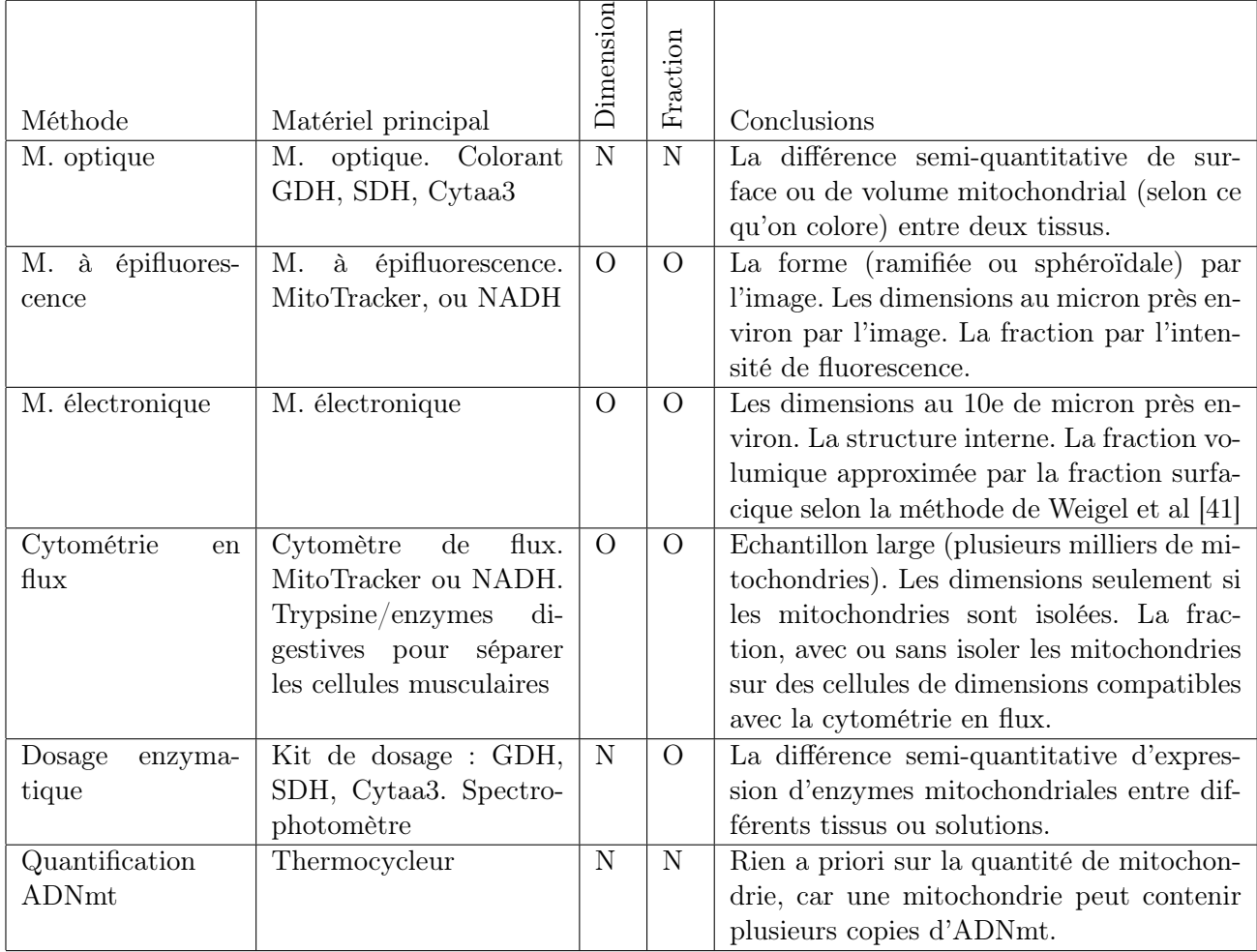

Table 3 – Tableau comparatif de différentes méthodes de caractérisation des mitochondries. Abréviations : M. : microscopie, GDH : glutamate déshydrogénase, SDH : succinate déshydrogénase, Cytaa3 : cytochrome c oxidase sous-unité III, NADH : nicotinamide adénine dinucléotide, ADNmt : ADN mitochondrial, O : oui, N : non.

Le paramètre essentiel pour l'étude est la MVF. Ni la microscopie optique, ni la quantification de l'ADN mitochondrial (ADNmt) ne permettent d'y accéder a priori. En effet, la microscopie optique est limitée en résolution et ne permet pas d'observer les mitochondries. Elle permet en revanche d'estimer de façon semi-quantitative la quantité d'enzyme mitochondriale marquée (comme la succinate déshydrogénase par exemple) mais cette quantité d'enzyme n'est pas directement reliée à la taille, au volume des mitochondries ou à la fraction volumique des mitochondries. Cela supposerait que les mitochondries expriment pareillement l'enzyme marquée, ce qui est difficilement vérifiable. Quant à la quantification de l'ADNmt, elle n'est pas non plus directement liée à la quantité de mitochondries car une mitochondrie peut contenir plusieurs copies d'ADNmt. Dans la littérature, ont été relevé chez les mammifères que les mitochondries contiennent 1 à 10 copies d'ADNmt, chez les levures 50 à 200 et chez les plantes moins de 2 [42]. Ces méthodes non quantitatives sont donc éliminées pour cette étude.

La cytométrie en flux est une méthode de caractérisation individuelle qualitative et quantitative de particules dans un liquide. Classiquement elle est réalisée sur des cellules. Elle donne des informations sur leur forme, leur taille, leur nombre et leur structure interne. Les cellules sont alignées les unes devant les autres et reçoivent une par une un faisceau lumineux (laser ou arc). Il est alors possible d'étudier 3 paramètres, récapitulés dans la table 4 ci-dessous :

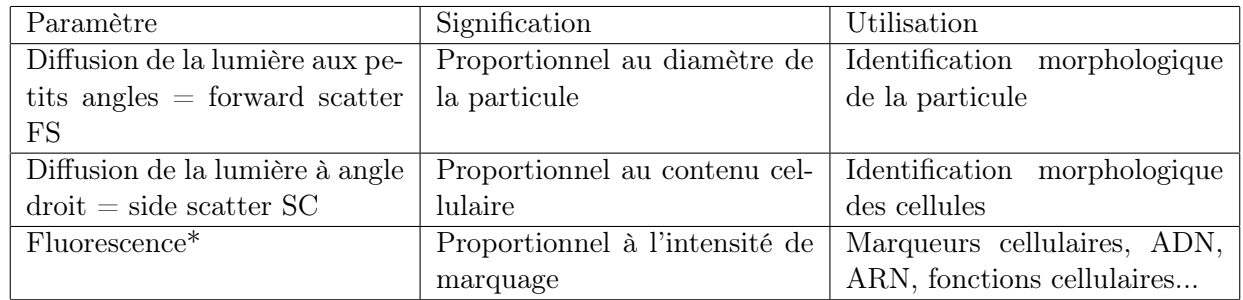

Table 4 – Table extraite du cours [43] \*Il faut préalablement marquer les particules avec un des fluorochromes adaptés aux lasers de la machine pour étudier la fluorescence.

En résumé, cette technique est très prometteuse car elle permet, contrairement aux techniques de microscopie, de traiter un grand nombre de cellules (plusieurs milliers) et d'obtenir une grande quantité d'informations morphométriques. En marquant les mitochondries des cellules avec un fluorochrome comme le MitoTracker, il est possible d'avoir la distribution de la MVF dans les cellules, pour chacun des échantillons. Cependant, les dimensions maximales des particules pour les cytomètres sont de l'ordre de celle des fibroblastes, autour de 100  $\mu$ m de longueur maximale. Or d'après Eng et al. [44], les cellules musculaires de SOL et d'EDL de rat font plus de 1 cm de longueur. Les cellules ne peuvent donc pas être passées en cytométrie de flux. Par contre, la méthode serait pertinente sur des levures. Cette méthode peut aussi s'appliquer aux mitochondries isolées pour les "cytomètres" les plus récents. Par exemple, Lecœur et al (2004) [45] utilise les 3 paramètres mentionnés sur des mitochondries isolées de foie de rat. Ils utilisent le cytomètre à trois couleurs FACS Calibrer et un laser 488 nm à argon de 15mW. Ils analysent 20 000 mitochondries. Ils les ont marquées avec un fluorochrome Mito Tracker Green. Menem et al (2016) font de la microscopie à fluorescence et observent des mitochondries grâce au NADH qu'elles contiennent, qui est un fluorochrome intrinsèque intervenant dans le cycle de Krebs et qui est presque exclusivement présent dans les mitochondries [46]. D'autres études de mitochondries isolées par cytométrie de flux sont reportées dans l'article de Medina et al. [47]. Cependant, étudier des mitochondries isolées ne permet pas de remonter à une MVF de l'échantillon. Par ailleurs, l'ultra-structure des mitochondries étant différente qu'elles soient dans le muscle ou isolées [27], cette méthode perd de son intérêt dans cette étude.

Restent la MET et la microscopie à épifluorescence [48, 49, 50]. La MET permet d'atteindre des échelles plus faibles et d'estimer les dimensions des mitochondries au dixième de micron environ. Les mitochondries sont plus facilement reconnaissables par microscopie à épifluorescence après marquage que par MET. La microscopie à épifluorescence permet également de traiter un plus grand nombre de mitochondries que la MET. Mais contrairement à la microscopie à épifluorescence, la MET permet d'accéder à la structure interne des mitochondries et d'observer tous les composants de l'échantillon. Cette technique nous permet donc de vérifier si la structure interne des mitochondries et la micro-structure du muscle est conservée au cours du temps. Au vu de la sensibilité des mitochondries au délai post mortem décrit en section 4.2.3, c'est la MET qui a été choisie.

En conclusion, la DW-NMR est une technique non destructive permettant une caractérisation indirecte de la micro-structure d'un échantillon par l'analyse du signal RMN en fonction de la pon-

dération en diffusion b. Dans le muscle, elle a déjà été utilisée pour caractériser l'orientation des fibres [33] et a permis de quantifier et dimensionner des gouttelettes lipidiques [51] intra et extramyocellulaire. L'objectif de ce projet est d'étendre la méthode à partir du modèle de Nicolas Moutal [13] à la caractérisation de la micro-structure musculaire par DW-NMR. Pour se faire, les échantillons choisis dans cette étude sont des muscles squelettiques et cardiaques et la méthode d'étude micro-structurale à laquelle les résultats de DW-NMR seront confrontés est la MET.

### 4.3 Matériels et méthodes

Dans ce rapport figure une partie matériel et méthode en anglais pour qu'elle profite aussi à l'écriture d'un article à venir. Ce travail s'inscrivait dans mon projet et constitue donc une partie du rapport.

Abbreviations : EDL : extensor digitorum longus, SOL : soleus, LV : left ventricle, IVS : interventricular septum, MVF : mitochondrial volume fraction

### 4.3.1 Animal preparation

Experiments ex vivo were performed on four 14 months-old male Yucatan swine hearts and on four 10 months-old male Wistar rat lower hindlimbs. The swines were all fed twice a day at 9 AM and 3 PM and provided water *ad lib* but had different feeding conditions. One was provided a regular diet (300 g of Porciprima food) and weighted 31.7 kg. The three others had a high-fat and high-sucrose food (420 g of Porcprima, 84 g of white sugar and 63 g of palm oil) and from 8 AM to 5 PM, their water contained 2.5 % sugar while from 5 PM to 8 AM, their water was clear. They weighted on average  $42.4 \pm 6.0$  kg. The four rats had a regular diet (A04 Safe) and water ad lib. They weighted on average  $602 \pm 109$  g.

### 4.3.2 Tissue preparation

From the swine hearts,  $3 * 3 * 8$  mm<sup>3</sup> samples were excised from both IVS and LV and free from myocardium or pericardium tissues. From the rat lower hindlimbs, samples were excised from the SOL and EDL. When needed to fit in the 5-mm tube, rat muscles were minced. At the beginning of the DW-NMR experiment, samples were between 20 and 50 min post mortem. Note that the cardiac muscles were not taken from the rat because of their reduced size, complicating the selective excision of LV and IVS along with not allowing to consider a global alignment of the muscle fibers in a direction on a region of  $3 * 3 * 8$  mm<sup>3</sup>.

### 4.3.3 Instruments and PGSE pulse sequence

All experiments were performed on a 9.4 Tesla (T) Bruker spectrometer (Avance 400) equipped with a 5-mm probe. Diffusion-weighted spectra were acquired with a diffusion gradient duration time (δ) of 2 ms, two alternating sets of diffusion times ( $\Delta = 10$  - 20 ms), repetition time/echo time (TR/TE) 5000/38.5, spectral width 10 kHz, and no fat suppression. The PGSE sequence was applied to all samples with 21 b-values up to  $20^4$  s/mm<sup>2</sup> in 6 non-collinear gradient directions and on 3 slices 0.3 mm thick per samples. The sequence was repeated 8 times. To avoid non-stationary effects caused by heating of the sample during acquisition, the temperature was regulated at  $13^{\circ}$ C. The aim of this protocol was to identify the mitochondrial signal as well as to extract physical quantities such as volume fraction and typical size.

#### 4.3.4 Diffusion modeling

The diffusion model used in this work was based on the diffusion model proposed by Moutal et al. [13]. Briefly, it separates muscle fibers in two media : one modeled by an effective diffusion tensor  $D_e$  and one with restricted diffusion, assumed to be statistically isotropic with a slow diffusion coefficient  $D_s$ . The normalized signal S given by the tensorial bi-exponential model is given by :

$$
S = (1 - \rho) e^{-b \sum_{i,j} e_i D_{i,j}^f e_j} - \rho e^{-bD^s}
$$
\n(7)

where  $e_i$  is the unit direction of the gradient.

If the medium corresponding to  $D_e$  is the extra-mitochondrial medium and the one with restricted diffusion corresponds to mitochondria, thus at high b-values the residual signal can be attributed to the intra-mitochondrial water signal. If so,  $\rho$  represents the water fraction inside mitochondria, and from it can be inferred the mitochondrial volume fraction  $\Phi$  as mitochondria are filled by approximately 64% of water [52] :

$$
\Phi \approx 1.5 \; \rho \tag{8}
$$

### 4.3.5 Histological experiments

To analyze the mitochondria size, distribution and morphology as well as the tissue integrity after the PGSE-sequence, examination by TEM was performed on muscle samples.

Samples were obtained from one animal per muscle type (chosen on their earliest post mortem delay at the first fixation). The IVS and the LV were from the same swine who had a highfat and high-sugar diet and the SOL and EDL from the same rat hindlimb. For each type of sample (IVS/LV/SOL/EDL), two samples were fixed either before the PGSE-sequence or after.

Samples were washed in 0.2M Na cacodylate buffer (pH7.4) and fixed several days at  $4^{\circ}$ C in 2.5% glutaraldehyde + 0.5% PFA- 0.2M Na cacodylate buffer (pH7.4). Specimens were then washed three-times in Na cacodylate buffer  $(0.2M \text{ pH}7.4)$ , post fixed 1 h with  $1\%$  OsO4 in 0.2 M Na cacodylate buffer (pH7.4), and washed three-times (10 min) in Na cacodylate buffer (0.2M pH7.4). For transmission electron microscopy (TEM), specimens were then dehydrated (ethanol, acetone) and infiltrated with EPON resin in the Automatic Micro Wave (AMW,

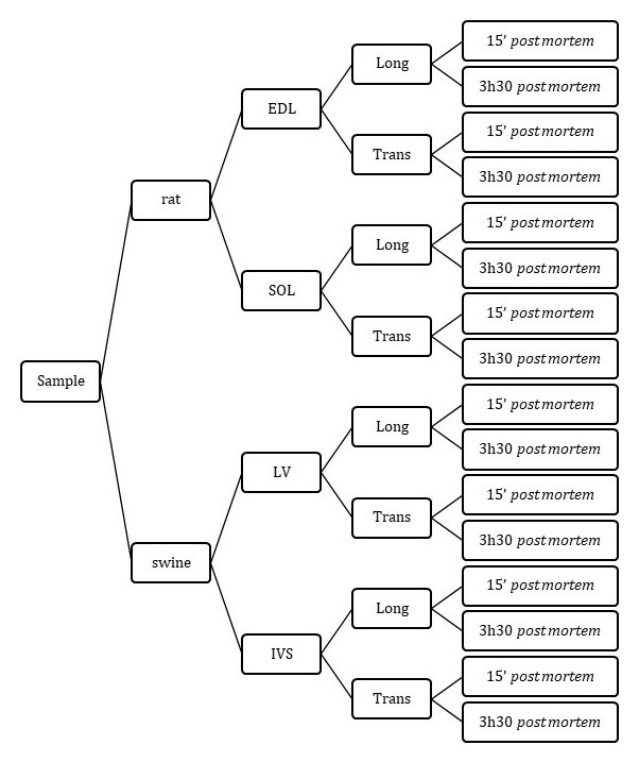

FIGURE 11 – TEM muscle sampling summary diagram

Leica), and cured 2 days in a 60°C oven. Transversal and longitudinal thin sections (70 nm) were cut using a UC6 ultramicrotome (Leica) and stained with uranyl acetate and Pb citrate. Carbone was evaporated using CE6500 unit. Electron microscopy preparations were all performed by the "Centre d'Imagerie Cellulaire Santé" (Clermont-Ferrand, France). All chemical products were from Electron Microscopy Science, and distributed in France by Delta Microscopies. A total of 16\*2 sections was prepared. As mitochondria show preferential orientation, sections were oriented longitudinally and transversally as recommended by Weibel et al. [41]. This procedure is illustrated in figure 11.

Specimens sections were observed at 80 kV with a Hitachi H-7650 TEM and a camera Hamamatsu AMT40 at a magnification of x10 000. A total of 192 TEM images were acquired randomly and more than 450 mitochondria per sample were assessed with a quantitative analysis program on ImageJ. The analysis method is detailed in annexe 1. In each muscle, the total area studied was approximately 2400  $\mu m^2$ . The mitochondrial volume fraction was estimated with Weibel method, points being pixels [41]. The images were  $1024 * 1024$  px.

### 4.4 Résultats

Les résultats obtenus successivement sont les signaux fonction des paramètres de diffusion (b, direction, ∆) dans le domaine fréquentiel. Les signaux sont traités avant d'ajuster le modèle de diffusion. Enfin, les résultats obtenus par DW-NMR sont comparés à ceux obtenus par microscopie électronique.

### 4.4.1 Spectres fréquentiels

La figure 12 montre des spectres fréquentiels obtenus sur des muscles squelettiques et cardiaques, issus d'acquisition obtenues en 2020 et de ce semestre. Ils sont obtenus à partir de la valeur absolue des signaux fréquentiels complexes. Ces signaux fréquentiels complexes proviennent de la transformée de Fourier du signal temporel complexe. Tous les spectres acquis n'ont pas été tracés pour des questions pratiques, mais ces spectres sont représentatifs des résultats obtenus sur les autres échantillons et avec d'autres paramètres d'acquisition.

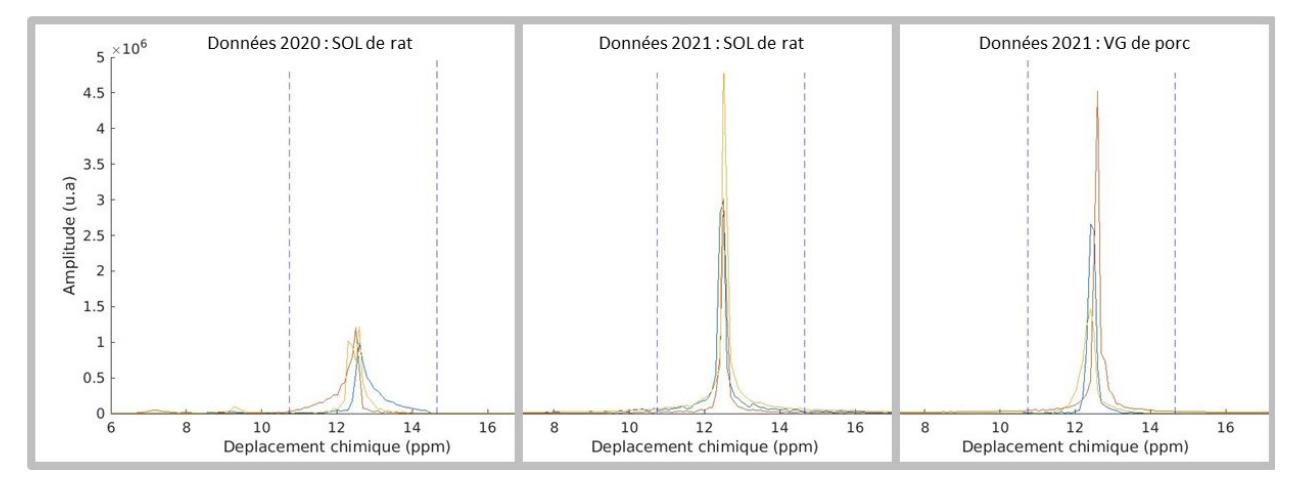

FIGURE 12 – Spectres fréquentiels bruts acquis à  $b_0$ ,  $\Delta = 10$  ms, sur 3 coupes. Chaque coupe est représentée par une couleur. Les déplacements chimiques ne sont pas référencés. .

Chaque spectre présente un pic large et intense centré sur 13 ppm, et compris entre 11 et 15 ppm. Parce que les échantillons biologiques sont constitués majoritairement d'eau, ce pic correspond à l'eau contenue dans les muscles. Ce pic montre une intensité du même ordre de grandeur pour les différents échantillons. Le rapport signal sur bruit est important. De plus, Les données 2020 et les données 2021 de SOL de rats montrent des pics entre 7 et 10 ppm de faible intensité. La figure ci-dessous les fait apparaitre plus clairement par changement d'échelles :

La figure 13 montre des pics à 4 ppm du centre du pic de l'eau sur les SOL de rats issus des manipulations de 2020 (sur 2 coupes) et 2021 (sur 3 coupes) et pas chez le porc. A 6 ppm du

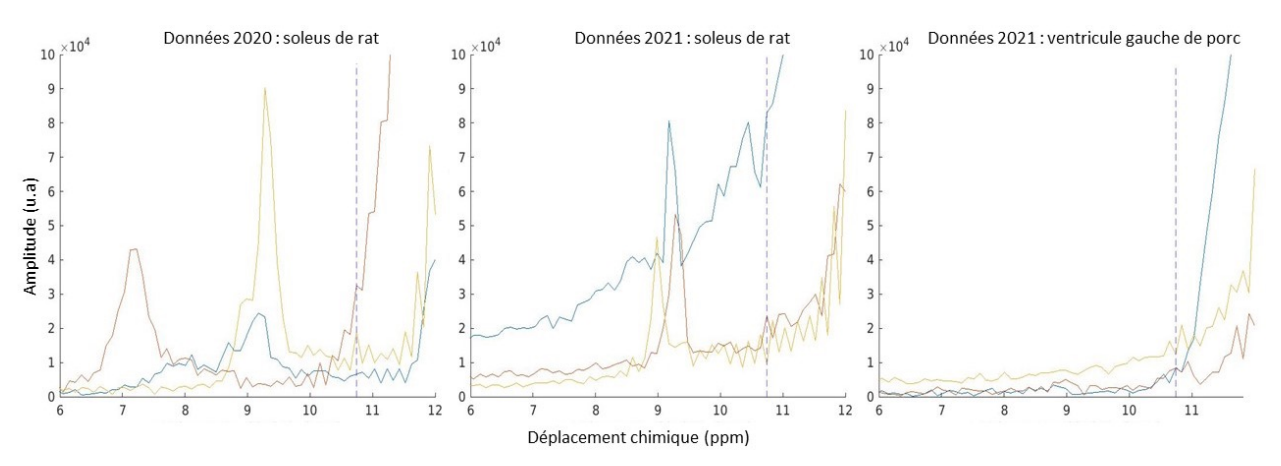

FIGURE 13 – Spectres fréquentiels bruts acquis à  $b_0$ ,  $\Delta = 10$  ms, sur 3 coupes. Chaque coupe est représentée par une couleur. Les traits verticaux en pointillés correspondent aux bornes d'intégration du signal de l'eau. La figure est mise à l'échelle 6-12 ppm et  $0\text{-}10^4$ u.<br><br/>a .

centre du pic de l'eau, apparait également un pic pour le SOL 2020 sur la coupe correspondant à la coupe orange. Sur les 3 autres coupes du même rat, dans les données 2020, ces pics disparaissent. Leur apparition est variable selon la coupe, et ils se retrouvent sur certains échantillons de muscles cardiaques de porc.

Il est pertinent de comparer ce spectre avec des spectres obtenus dans la littérature. En 2015, Cao et al. ont effectué des expériences de DW-NMR proches de celles de cette étude sur des muscles squelettiques et cardiaques [51]. La figure 14 présente un de leurs résultats :

Typical in vivo DW-MRS spectra (and diffusion decays) and microscopy images in the lower hindlimb of a normal feeding adult SD rat.

c: Diffusion decays (left) and DW spectra (right) of IMCL (i-CH2) and EMCL (e-CH2) at various bvalues with diffusion times ∆ of 80 ms and 220 ms. The intramyocellular lipid (IMCL) (i-CH2) exhibited a slower diffusion decay at longer diffusion time ( $\Delta$  = 220 ms), indicating the restricted diffusion due to the lipid droplet microstructure.

Spectres DW-MRS in vivo typiques (et décroissances de diffusion) et images de postérieur microscopie dans le membre SD inférieur d'un  $rat$ adulte nourri normalement.

c : Décroissances de diffusion (à gauche) et spectres DW (à droite) d'IMCL (i-CH2) et d'EMCL (e-CH2) à différentes valeurs de b avec des temps de diffusion ∆ de 80 ms et 220 ms. Le lipide intramyocellulaire (IMCL) (i-CH2) présente une décroissance de diffusion plus lente à un temps de diffusion plus long ( $\Delta$  = 220 ms), indiquant la diffusion restreinte due à la microstructure des gouttelettes lipidiques.

: Sprague Dawley, EMCL goutellette SD lipidique extramyocellulaire, IMCL lipidique gouttelette intramyocellulaire, DW-MRS spectroscopie par résonance magnétique pondérée en diffusion.

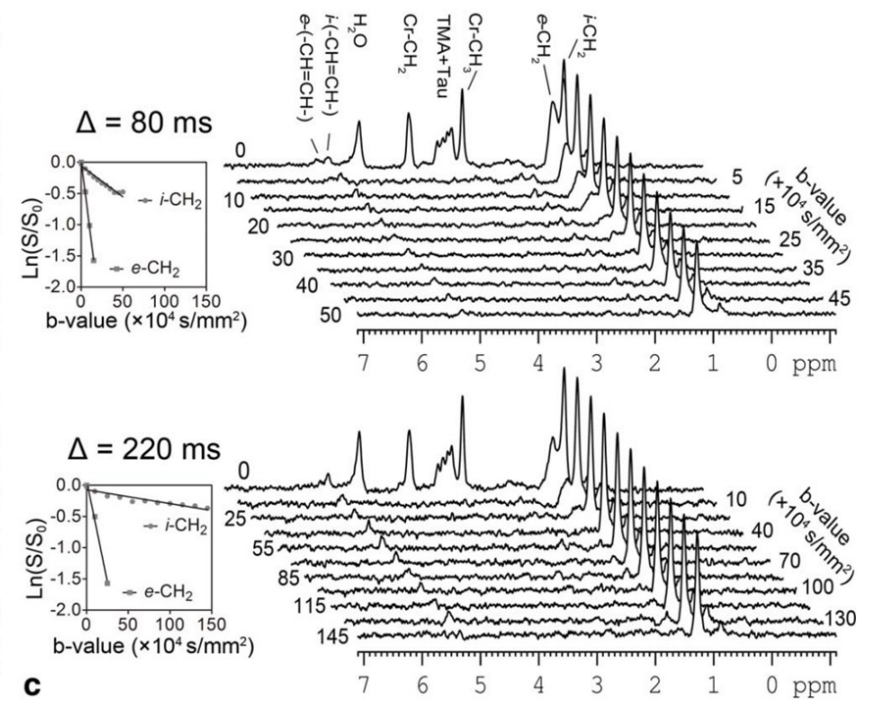

FIGURE 14 – Figure adaptée de la figure 3 de l'article de Cao et al.. Seule la partie c de la figure est conservée. La légende a été conservée et traduite en français et les abréviations explicitées.

Seul le spectre à b=0 est étudié ici. Le pic de l'eau est atténué par un traitement de suppression du signal de l'eau. Les déplacements chimiques sont référencés par rapport au déplacement chimique

du groupe méthylène, fixé à 1.28 ppm [51]. Le pic de l'eau est autour de 4.8 ppm. Deux pics correspondant aux IMCL et EMCL se situent entre 1 et 1.5 ppm, soit à une distance entre 3.3 et 3.8 ppm du pic de l'eau. Les pics à 4 ppm du centre du pic de l'eau obtenus dans notre étude peuvent corresponrent à des pics de graisse, dont potentiellement des gouttelettes lipidiques intra ou extra myocellulaires (IMCL et EMCL). Par ailleurs, l'indétectabilité presque constante du signal du gras dans les muscles cardiaques peut s'expliquer en partie par le protocole mis en place. Les échantillons ont été prélevés en retirant l'endocarde et le péricarde viscéral. Ceci était possible car les échantillons faisaient moins de 5 mm d'épaisseur. En revanche pour Cao et al. les échantillons étaient de 8 mm d'épaisseur. La paroi du ventricule gauche (VG) de porc étant d'une épaisseur d'environ 1 cm, il est possible qu'ils n'aient pas retiré cette graisse et obtiennent plus de signal du gras. Dans les échantillons squelettiques par contre, l'épimysium n'a pas pu être retiré. Ce tissu tissu conjonctif autour du muscle est principalement constitué de collagène, mais aussi d'adipocytes, donc de graisse [53].

En conclusion, les données acquises en 2021 sont d'un point de vue spectral comparables aux données acquises en 2020. A partir des spectres obtenus par Cao et al., peut être émise l'hypothèse que les pics de gras correspondent à des IMCL ou des EMCL. Enfin, pour traiter le signal de l'eau, le signal est intégré entre 10.7 et 14.6 ppm pour ne pas inclure les pics de gras mais aussi avoir un minimum de perte du signal de l'eau.

#### 4.4.2 Rapport signal sur bruit et incertitude expérimentale

Sur le spectre fréquentiel, le bruit est à une amplitude de l'ordre de  $10^3$  et le signal de l'eau à une amplitude entre  $10^5$  et  $10^7$  en fonction de la valeur de b. Donc le rapport signal sur bruit minimal est de l'ordre de 10<sup>2</sup> .

Le signal de l'eau est intégré sur un intervalle de 41 points. Les erreurs dues au bruit peuvent donc s'ajouter sur ces 41 points.

Après la transformée de Fourier, le signal fréquentiel complexe est tel que :

$$
t(f) = s(f) + n(f) \tag{9}
$$

Les fits sont effectués sur les signaux intégrés sur leurs domaines fréquentiels :

$$
T = \frac{\int_{110}^{150} |s(f) + n(f)| df}{T_{bmin}} \tag{10}
$$

Le bruit n est considéré gaussien de variance  $\sigma_n^2$  et indépendant de la fréquence.  $\sigma_n$  est estimé par la moyenne du bruit réel et du bruit complexe  $\sigma_R$  et  $\sigma_C$ , eux-mêmes estimés par l'écart-type du signal sur les 50 premiers points fréquentiels et les 50 derniers points fréquentiels où il n'y a pas de signal :  $s(f) = 0$ .

Sur l'intervalle de 41 points,

$$
\sum t(f) \approx \sum s(f) + \sum n(f) \tag{11}
$$

Alors d'après le théorème centrale limite,  $\sum n(f) \approx$ √  $\overline{41}*\frac{\sigma_C+\sigma_R}{2}$ . Donc sur le signal expérimental normalisé, l'incertitude expérimentale vaut :

$$
\sigma_T = \sqrt{41} * \frac{\sigma_C + \sigma_R}{2 * T_{bmin}} \tag{12}
$$

Quelques valeurs sont répertoriées dans la table 5. Le signal minimal acquis étant de l'ordre de 1E-02, l'incertitude expérimentale maximale est de l'ordre de  $\pm$  10% sur les valeurs de signal

mesurées. Cette valeur sera à comparer avec l'erreur d'ajustement du modèle présentée en section 4.4.5 page 27. Il est aussi à noter que cette erreur dépend de b (test de corrélation de Spearman, corrélation négative, niveau de confiance inférieur à 5%).

| Echantillon      | $\Delta=10ms$ | $\Delta = 20ms$ |
|------------------|---------------|-----------------|
| RAT1             | 2,7E-03       | 3,3E-03         |
| RAT <sub>2</sub> | 1,6E-03       | 1,9E-03         |
| RAT3             | 1,9E-03       | 2,3E-03         |
| RAT4             | 3,0E-03       | 3,1E-03         |
| MNP1             | $1,1E-03$     | 1,6E-03         |
| MNP <sub>2</sub> | 1,8E-03       | 2,4E-03         |
| MNP3             | 7,0E-04       | 9,0E-04         |
| MNP4             | $1,1E-03$     | 1,5E-03         |

TABLE 5 – incertitude expérimentale moyenne calculée aux  $\Delta$  10 et 20 ms à b = 0 à partir des matrices à la première répétition et sur une coupe pour les 8 échantillons provenant de rat (RAT) et porc (MNP).

#### 4.4.3 Dynamique temporelle du signal de l'eau

L'observation à b et ∆ fixés du signal de l'eau au cours des 8 répétitions temporelles laisse apparaitre une dynamique post mortem variable selon les échantillons. De façon grossière, en considérant chaque point d'une répétition à un même temps post mortem, il est possible de tracer le signal de l'eau au cours du temps. Des résultats typiques sont représentés figure 15.

La figure montre indifféremment pour les muscles cardiaques et squelettiques un signal stable à  $b_{min}$  dans le temps sur 160 min environ. Il augmente en 160 min de 10 % en moyenne pour les deux types de muscle, et compte-tenu des écarts-types autour de 20 % à 180 min post mortem, cette augmentation n'est pas significative. En revanche à  $b_{max}$ , le signal augmente de près de 60 % en moyenne pour les muscles cardiaques contre 20 % en moyenne pour les muscles squelettiques. Pour les muscles cardiaques, cette augmentation est significative.

Le signal de l'eau étant variable dans le temps pour les muscles cardiaques, il est possible de l'interpréter comme un changement structural des échantillons avec le délai post mortem. C'était un résultat attendu d'après la section 4.2.3. Le fait que cette dynamique soit visible à  $b_{max}$  peut s'interpréter comme un changement à l'échelle microscopique et d'après l'équation explicitée en section 4.3.4 à une augmentation de  $\rho$ , donc à des mitochondries qui gonflent. Ce sont des résultats observés dans la littérature comme explicité en 4.2.3 mais à vérifier par MET.

Enfin d'un point de vue méthodologique, la sensibilité du signal au délai post mortem impose de prendre en compte le délai post mortem dans l'analyse du signal. De ce fait dans la suite, tous les signaux sont interpolés dans le temps à des délais post mortem comparables. Les échantillons ont un délai post mortem initial à l'acquisition qui varie entre 21 et 50 min et une séquence dure environ 21 min. Donc le premier délai post mortem de comparaison des échantillons est à  $50+21=71$  min post mortem. Et le dernier premier point de l'acquisition est à  $21+(8-1)^221=168$  min post mortem. Donc dans cette étude, les temps post mortem reéchantillonés sont 71, 92, 113, 134 et 155 min.

De façon systématique, il est possible d'étudier la dynamique post mortem du signal grâce à la figure 16 extraite du poster que j'ai présenté au cours du congrès des Journées RMN du Grand Sud organisée le 1<sup>er</sup> et le 2 juillet à Clermont-Ferrand. Le poster et les diapositives figurent en annexe section 7.

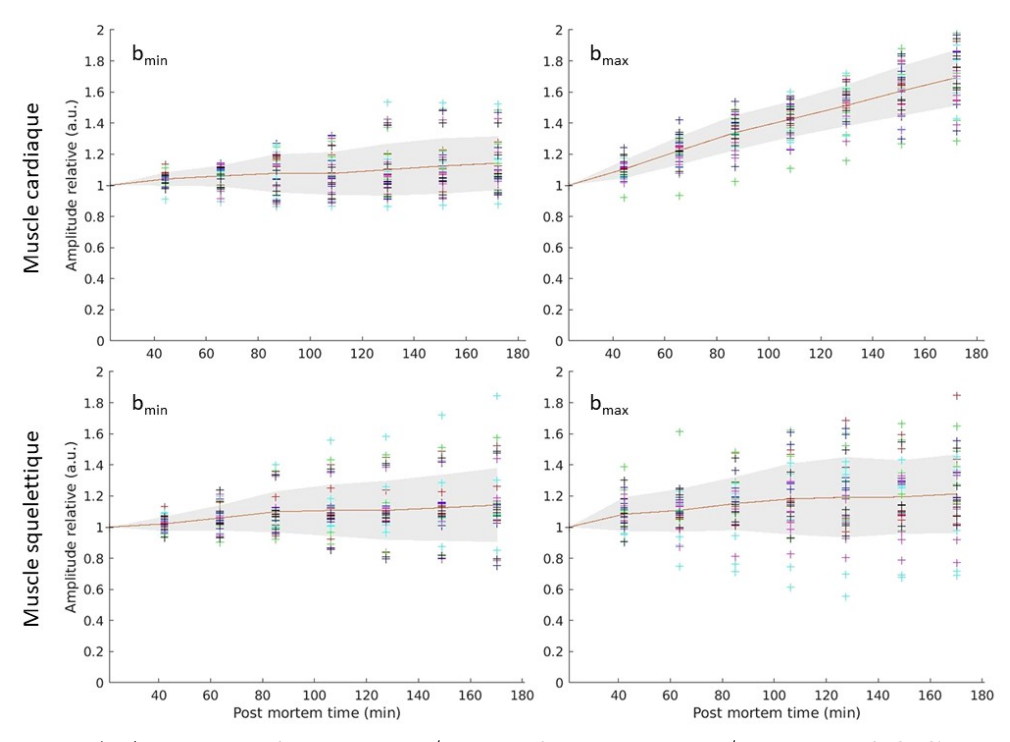

FIGURE 15 – A  $\Delta = 10ms$ ,  $b_{min} \approx 300s/mm$  et  $b_{max} \approx 10000s/mm$ , signal de l'eau normalisé en fonction du délai post mortem. La normalisation est faite pour chaque courbe (coupe, direction) par rapport à la première valeur acquise. Chaque point correspond à une coupe parmi 6 et une direction parmi 6. Chaque direction est représentée par une couleur. Les points sont ramenés au temps post mortem au début de chaque répétition mais s'étalent en réalité sur 21 min environ. Le trait plein rouge représente la moyenne des 36 points par répétition et en gris figure l'écart-type de ces 36 points.

La figure 16-a montre que le signal augmente significativement de 35 à 70 % à haute valeur de b avec le délai post mortem pour les muscles cardiaques en environ 1h20 . Pour les muscles squelettiques, l'augmentation est non significative. Comme explicité précédemment, d'après le modèle, une augmentation du signal à hautes valeurs de b pourrait correspondre à un gonflement des mitochondries. Donc sous l'hypothèse d'un modèle valide, plus le muscle contient de mitochondries, plus la variation post mortem du signal dû au gonflement des mitochondries devrait être importante. Les muscles cardiaques contenant plus de mitochondries que les muscles squelettiques (comme explicité en section 4.2.3), le résultat obtenu est en accord avec cette hypothèse. Ces interprétations seront confrontées aux images obtenues par MET.

En ajustant le modèle, il est possible de déduire la MVF des échantillons sous l'hypothèse que le modèle est valide. La figure 16-b montre une différence significative de MVF entre les muscles squelettiques et entre les muscles cardiaques mais pas entre eux pour les deux  $\Delta$ . A  $\Delta = 20$  ms, la MVF des muscles squelettiques est entre 1 et 4 % contre 6 à 16 % pour les muscles cardiaques à 71 min post mortem. Elle augmente uniquement pour les muscles cardiaques en 1h20, passant en moyenne à 16  $\% \pm 6 \%$ .

Dans la section 4.2.3, avait été estimé d'après les données d'Ereken et al. et de Philippi et al. une MVF totale dans la fibre attendue entre 8 et 9 % pour le SOL et entre 4 et 7 % pour l'EDL. Ici, la MVF y est près de deux fois plus faible à  $\Delta = 20$  ms et indifférenciée selon les muscles squelettiques, elle est entre 1 et 4 %. Pour les muscles cardiaques des MVF de  $34 \pm 7\%$  et  $42 \pm 4\%$  en moyenne étaient attendues pour le VG et le SIV respectivement. De même, ici est trouvée une MVF près de

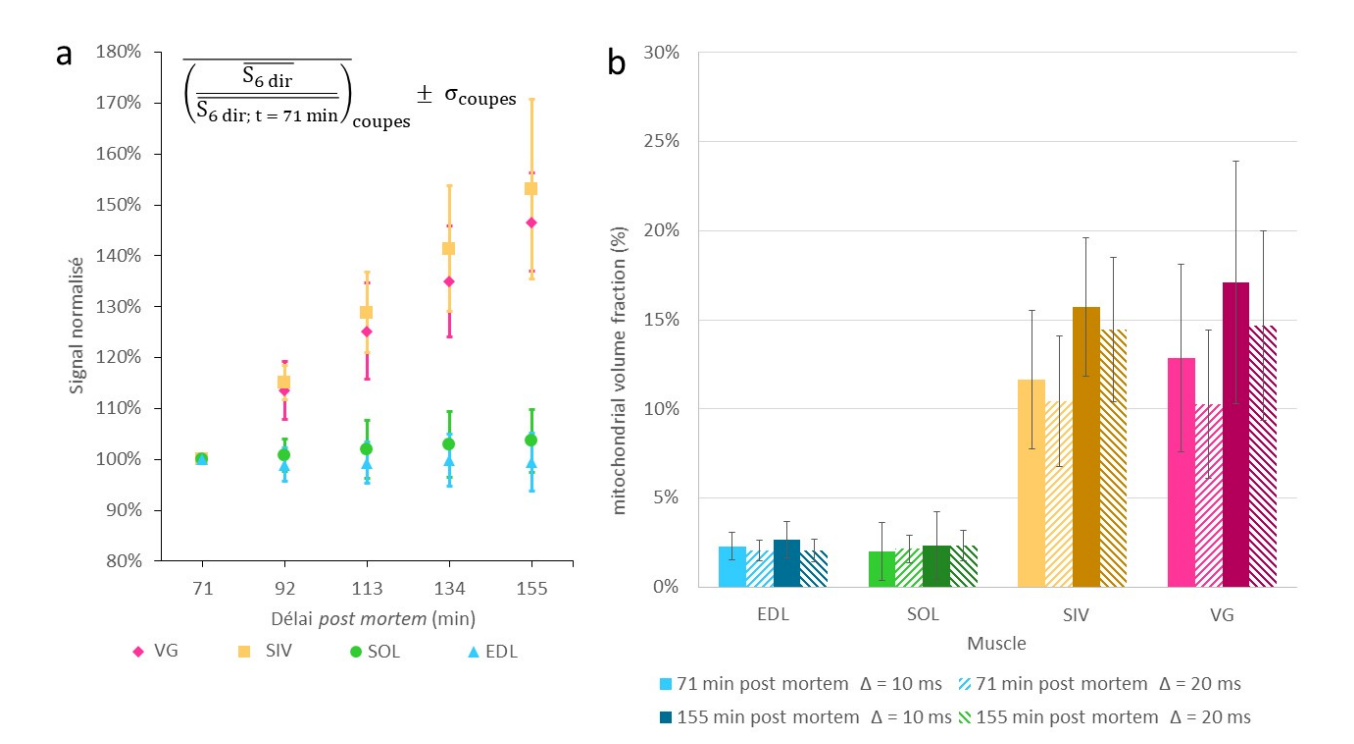

Figure 16 – Evolution du signal de l'eau et de la MVF déduite du modèle au cours du temps post mortem. a : A  $\Delta = 20$  ms,  $b_{max} \approx 20000 s/mm^2$ , signal de l'eau moyen interpolé et normalisé en fonction du délai post mortem. Chaque signal est moyenné sur les 6 directions. L'interpolation des signaux est faite dans le temps aux temps post mortem explicités sur l'axe des abscisses. La normalisation de chaque signal interpolé correspondant à un doublet (animal ; coupe) est faite par rapport au signal correspondant à 71 min post mortem. Ces signaux sont moyennés sur toutes les coupes disponibles pour un même type de muscle, soit 24 pour le SIV et le VG et 22 pour l'EDL et le SOL. Les barres d'erreur donnent l'écart-type entre ces coupes pour chaque point temporel et chaque type de muscle. A  $\Delta = 10$  ms, des résultats similaires sont obtenus. b : MVF moyenne  $\pm$ écart-type dans des muscles extraits de trois porcs Yucutan et trois rats Wistar après avoir appliqué le fit présenté dans l'équation 3 en section 4.1.1. Un rat est exclu parmi les quatre car 2 des coupes étaient sans signal à cause d'erreur de manipulation, et un porc a été exclu parmi les quatre car son régime alimentaire différait des autres porcs de l'étude. Aucune différence significative des résultats n'est observée entre les MVF obtenues à  $\Delta = 10$  ms et  $\Delta = 20$  ms (T-test apparié avec approximation de Welch) pour les muscles squelettiques, mais une différence significative est observée au niveau de confiance 1% pour les muscles cardiaques.

deux fois plus faible à  $\Delta = 20$  ms et indifférenciée selon les muscles cardiaques.

Une différence significative de la MVF est observée pour les muscles cardiaques entre les deux ∆ et pas pour les muscles squelettiques. Or, a été expliqué dans la section 4.2.3 paragraphe 4.2.3 que cette différence pouvait être due à une des hypothèses du modèle, qui était que la membrane des mitochondries pouvait être considérée comme imperméable sur une durée inférieure à 20 ms. D'après la figure 16-b, il semblerait que les compartiments restreignant l'eau ne puisse pas être considérés comme imperméables pendant 20 ms. De ce fait, les MVF mesurées ici ont pu être sous-estimées.

#### 4.4.4 Décroissance de diffusion du signal de l'eau

La figure 17 montre une décroissance bi-exponentielle (en échelle logarithmique, correspond à deux droites décroissantes, données non illustrées) du signal en fonction de G à ∆ fixé quel que soit le muscle ou ∆.

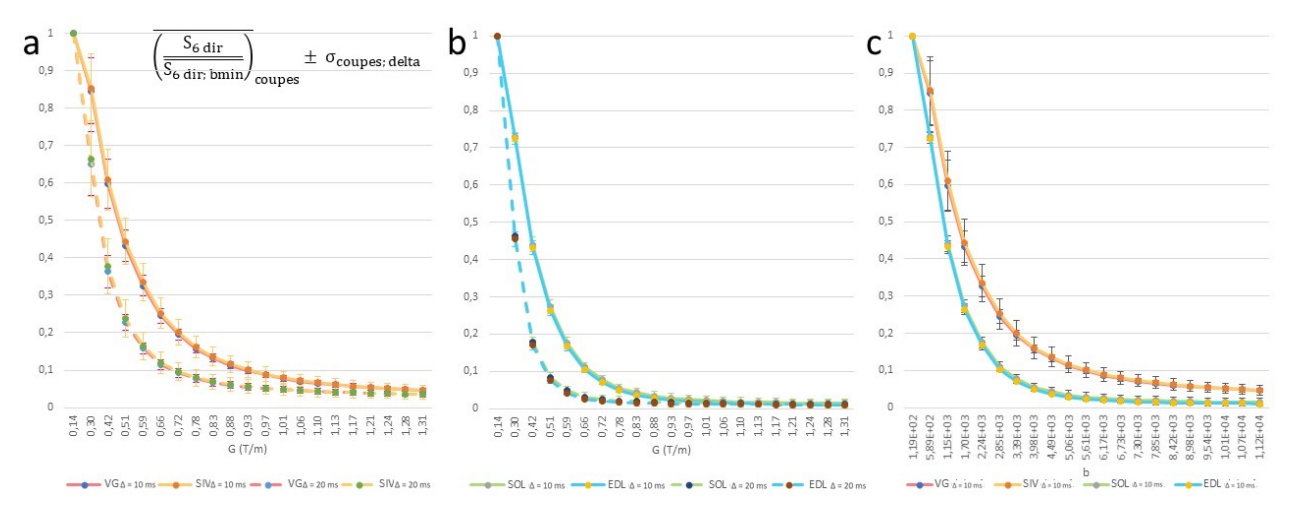

Figure 17 – Décroissance du signal de l'eau en fonction de la pondération en diffusion à 71 min post mortem. Pour toutes les figures, le signal est moyenné sur les 6 directions et normalisé par rapport à la valeur du signal à  $b_{min}$ , qui correspond aussi à  $G_{min}$ . Ce signal est moyenné sur toutes les coupes disponibles pour un même type de muscle et les barres d'erreur donnent l'écart-type entre ces coupes pour chaque point. a : effet de  $\Delta = 10/20$  ms pour les muscles cardiaques. b : *idem* pour les muscles squelettiques. c : Effet muscle à  $\Delta = 10$  ms.

Les sous-figures a et b montrent un "effet delta" pour  $G \leq 0.9$  T/m chez les muscles squelettiques et pour  $G \leq 1.2$  T/m chez les muscles cardiaques avec un signal fortement atténué à  $\Delta =$ 20 ms par rapport à  $\Delta = 10$  ms. Par exemple, quel que soit le type de muscle, il y a plus d'un facteur 2 entre le signal à  $\Delta = 20$  ms par rapport à  $\Delta = 10$  ms à  $G = 0.6$  T/m. Cet effet n'est pas visible au delà de 1 T/m pour les muscles squelettiques mais l'est pour les muscles cardiaques à partir de  $1.2$  T/m. Les muscles cardiaques et squelettiques sont in-différentiables entre eux. Ces observations sont cohérentes avec les résultats présentés en figure 16.

La sous-figure c montre que le signal normalisé pour les muscles cardiaques est supérieur à celui des muscles squelettiques pour  $b > b_{min}$ . En particulier à  $b_{max} = 20000$  s/mm<sup>2</sup>, cette différence reste signifiative. Cela n'apparait pas sur la figure, mais ce signal vaut en moyenne  $0.014 \pm 0.011$  pour le SOL,  $0.010 \pm 0.002$  pour l'EDL, contre  $0.047 \pm 0.01$  pour les muscles cardiaques. Le signal résiduel des muscles cardiaques est donc près de 4 fois supérieur à celui des muscles squelettiques à  $b_{max}$ , ce qui indique d'après le modèle une MVF plus importante. Il y a alors deux interprétations possibles sous cette hypothèse, qui ne s'excluent pas. Les muscles cardiaques auraient plus de mitochondries que les muscles squelettiques et/ou les muscles cardiaques auraient des mitochondries de volumes supérieurs à celles les muscles squelettiques. Ces interprétations seront aussi confrontées à la MET.

#### 4.4.5 Modèle bi-tensoriel

Pour étudier l'erreur d'ajustement du modèle, les erreurs brutes du modèle sur chaque valeur de b et chaque direction et chaque coupe ont été calculées à partir des mesures interpolées à 71 min post mortem et à  $\Delta = 10$  ms. Elles ont été rapportées à la valeur du signal au triplet (coupe, direction, b) correspondant pour pouvoir être comparées à l'incertitude expérimentale. Les erreurs brutes sur chaque valeur de b ont été moyennées sur toutes les coupes disponibles entre les muscles squelettiques et entre les muscles cardiaques car les comportements directionnels étaient les mêmes. Les résultats sont visibles sur les sous-figures a et b de la figure 18.

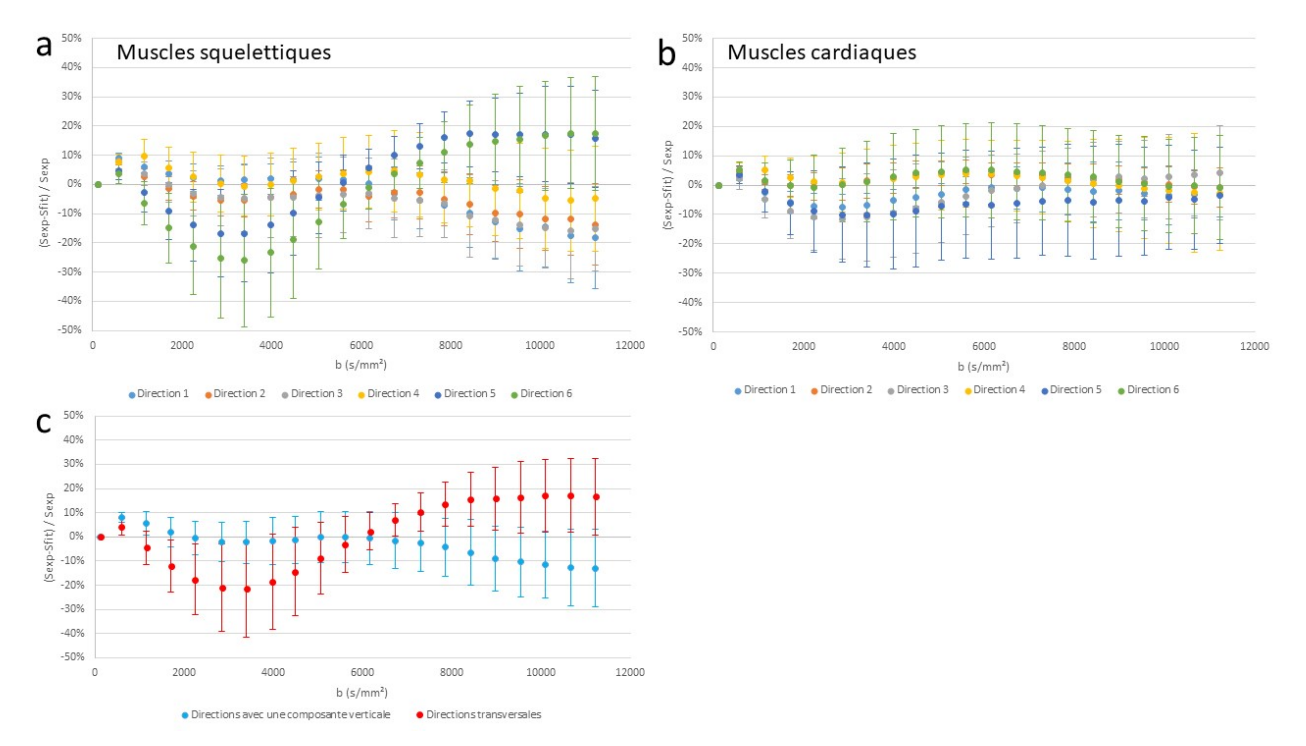

Figure 18 – a,b : Erreur relative au fit en fonction de l'échantillon, de la direction et de la valeur de b. Pour les muscles squelettiques, ces erreurs sont moyennées inter-coupes, inter-échantillons et inter-directions équivalentes par symétrie autour de l'axe z.  $\Delta = 10$  ms.

### Muscles squelettiques

Pour les muscles squelettiques, un comportement similaire pour les directions 1 à 4 et pour les directions 5 et 6 est observé. Pour comprendre ces comportements, les directions sont représentées dans l'espace ordinaire sur la figure 19. Elle montre que les directions 1 à 4 comportent toutes une composante verticale et les directions 5 à 6 sont transverses. Les échantillons musculaires étant placés à la verticale et les fibres étant supposées orientées dans le sens du muscle, ils sont symétriques par rapport à l'axe z et le comportement de diffusion de l'eau est donc indifférent entre les directions 1 à 4 et 5 à 6. Pour cette raison, les erreurs relatives au fit pour les directions 1 à 4 et 5 à 6 ont été moyennées. Ces erreurs moyennes sont représentées dans le graphe c de la figure 18.

Entre 0 et 6000  $s/mm^2$  l'erreur d'ajustement du modèle relative est en moyenne nulle pour les directions avec une composante verticale et en moyenne négative pour les directions transversales. Entre 2000 et 5000  $s/mm^2$ , l'erreur d'ajustement du modèle relative moyenne vaut environ -20 % pour les directions transversales. A été vu dans la section 4.4.2 qu'à  $\Delta = 10$  ms, l'incertitude expérimentale pour les muscles squelettiques était d'environ 2∗10<sup>-3</sup> . Or, à  $b = 5000 \ s/mm^2$  et  $\Delta =$ 10 ms, le signal normalisé expérimental  $S_{exp}$  est de l'ordre de 0.05 pour les muscles squelettiques (cf. figure 17-b). Donc l'incertitude expérimentale relative au signal est de l'ordre de 4%. Donc l'erreur d'ajustement du modèle est environ 5 fois supérieure à l'incertitude expérimentale.

Au delà de 6000  $s/mm^2$ , l'erreur d'ajustement du modèle relative moyenne augmente pour les directions transverses jusqu'à  $17 \pm 16$  %. L'erreur d'ajustement du modèle moyenne augmente pour les directions avec une composante verticale jusqu'à -13 ± 16 %. Or, au delà de 6000 s/mm<sup>2</sup> et  $\Delta$ 

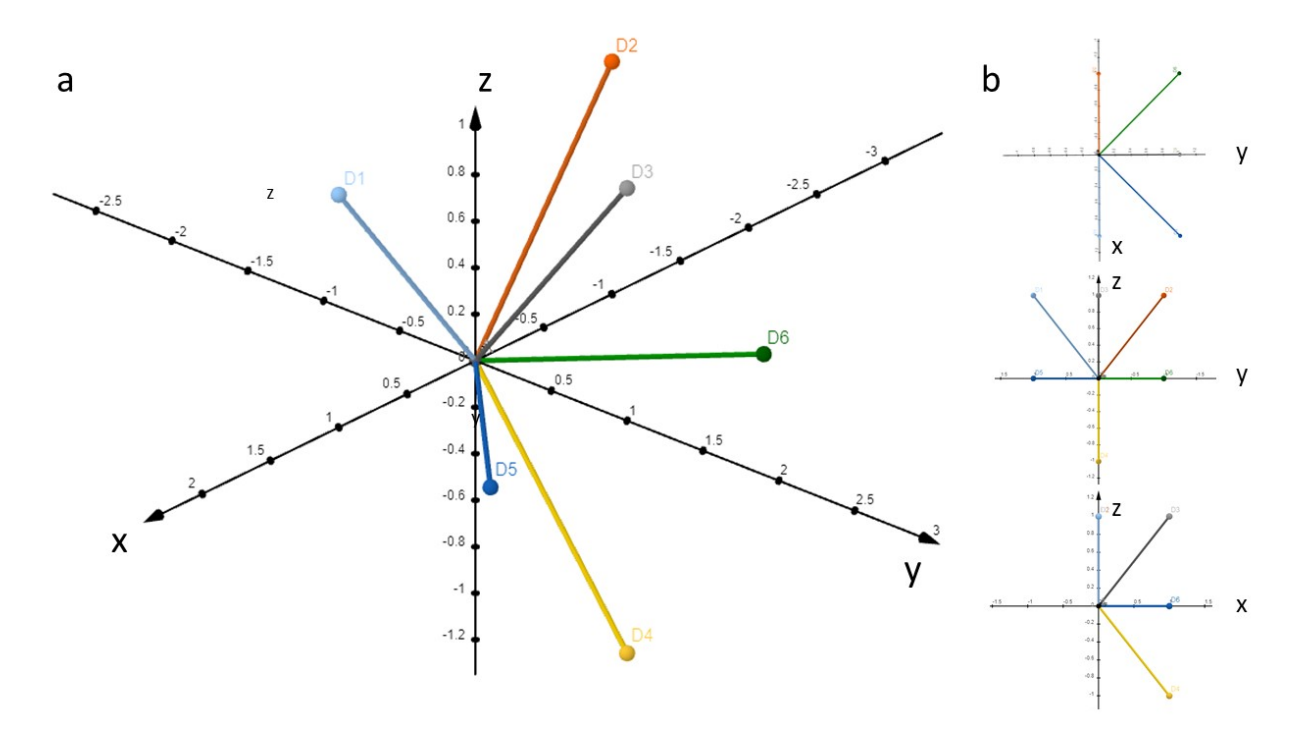

Figure 19 – Représentation en perspective (a) et en projection (b) des directions des gradients dans l'espace ordinaire, z correspondant à la direction verticale. Les couleurs des directions correspondent aux couleurs des directions de la figure 18.

 $= 10$  ms, le signal normalisé expérimental  $S_{exp}$  est de l'ordre de 0.01 pour les muscles squelettiques (cf. figure 17-b) donc les erreurs moyennes relatives au fit sont donc de l'ordre de l'incertitude expérimentale relative calculée (autour de 20 %).

Cette étude montre que le modèle n'est pas parfaitement adapté aux muscles squelettiques. L'erreur d'ajustement du modèle étant directionnelle, il semble qu'il ne prend pas en compte l'anisotropie d'une composante de l'échantillon. Le signal expérimental étant supérieur au signal fitté pour les directions à composantes transverses il est possible d'émettre l'hypothèse que le modèle sur-estime la distance de diffusion transverse de l'eau dans la fibre. De même, le signal expérimental étant inférieur au signal fitté pour les directions à composantes verticales pour b supérieur à 6000 s/mm<sup>2</sup>, il est possible d'émettre l'hypothèse que le modèle sur-estime la distance de diffusion longitudinale de l'eau dans la fibre.

Une piste de résolution est de modifier le modèle et de considérer les mitochondries anisotropes. Par exemple, ellipsoïdales avec un grand axe dans la direction de la fibre. Cette hypothèse est à confronter aux observations de MET, en section 4.4.6. En optant pour un modèle avec une deuxième composante anisotrope, la diffusion de l'eau serait plus restreinte dans les directions transverses sur les petits axes des mitochondries, et moins restreinte dans les directions à composantes verticales. Cependant, ce modèle augmente le nombre de degré de liberté du fit et peut le rendre instable. Pour limiter cette instabilité, quelques contraintes peuvent être imposées. Par exemple, il est possible d'imposer au modèle que les mitochondries soient des ellipsoïdes symétriques.

### Muscles cardiaques

Pour le muscle cardiaque, le graphe b de la figure 18 ne montre aucun comportement directionnel de l'erreur d'ajustement. C'est pourquoi les erreurs d'ajustement relative au fit correspondant aux directions 1 à 4 et 5 et 6 n'ont pas été moyennées. L'erreur relative oscille autour de  $0 \pm 20$  %. Faire l'hypothèse que le modèle est valable pour ces muscles au regard de ce graphe n'est pas une conclusion logiquement acceptable dans la mesure où ces erreurs brutes peuvent en moyenne être nulles. Et effectivement, l'erreur d'ajustement du modèle relative absolue est de l'ordre de 10 % en moyenne sur l'ensemble des points (données non incluses).

Enfin, au regard du comportement adirectionnel de l'erreur d'ajustement du modèle et des erreurs obtenues pour les muscles squelettiques, il est possible de faire l'hypothèse que les muscles cardiaques ne présentent pas d'alignement des fibres ou de symétrie par rapport à l'axe z comme les muscles squelettiques. Cette hypothèse sera à vérifier en MET, en section 4.4.6.

### 4.4.6 Microscopie électronique

En microscopie électronique, 16 grilles ont été réalisées. Elles correspondent à 2 animaux (un rat, un porc) \* 2 muscles (EDL, SOL ou VG, SIV) \* 2 directions (longitudinal, transversal) \* 2 temps post mortem de fixation des tissus (une dizaine de minutes, 3h30). Cette procédure a été résumée dans la figure 11. Chaque image à un grossissement x10 000 correspond à une surface réelle de 14\*14  $\mu m^2$ .

### Artefacts

La préparation des échantillons peut être source d'artefacts au cours des différentes étapes de fixation, inclusion, coupe et coloration. Sont présentés dans la figure 20 les 3 artefacts rencontrés pouvant nuire à l'analyse d'images et empêcher l'automatisation du traitement d'images.

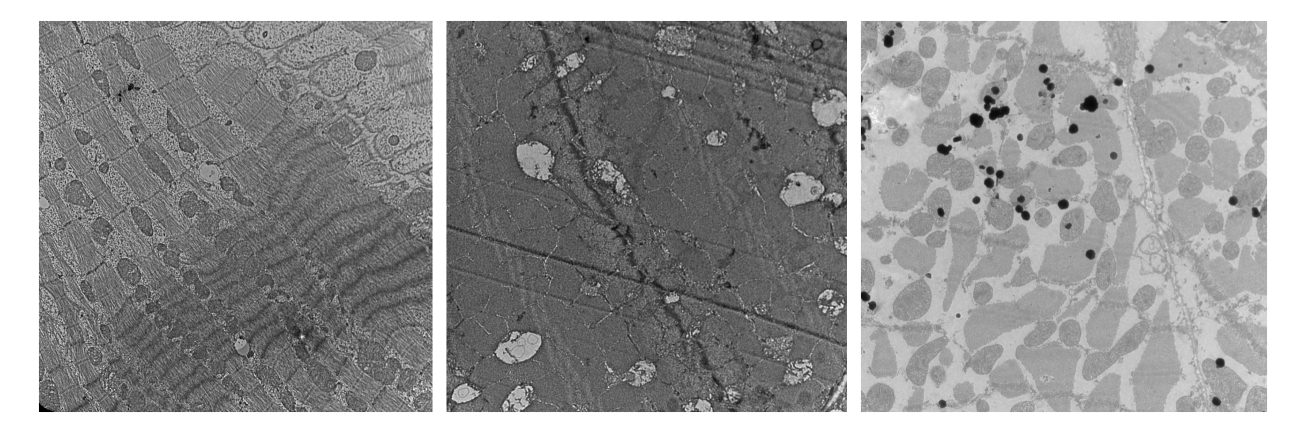

Figure 20 – Trois exemples d'artefacts observés par MET. gauche : hypercontraction des fibres (zone sombre) sur une coupe longitudinale de VG de porc à environ 10 min post mortem, centre : marque de lame sur une coupe transversale d'EDL de rat à environ 10 min post mortem, droite : impuretés sur une coupe longitudinale de VG de porc à environ 3h30 post mortem. Grossissement x10 000.

On remarque qu'en cas d'hypercontraction, la bande I (claire) n'est plus visible. les mitochondries sont compressées les unes contre les autres et deviennent difficilement séparables visuellement (figure 20-gauche). Le traitement d'images devient alors plus difficile. Cette hypercontraction à un temps post mortem de l'ordre d'une dizaine de minute peut être due à un choc thermique. La température in vivo à l'intérieur du corps chez le porc est d'environ 40◦C [54]. Dans l'étude, les expérimentations commençaient le matin et la solution de fixation était conservée au réfrigérateur et sortie dès l'arrivée au laboratoire pour s'approcher de la température ambiante d'environ 25◦C. Si la sortie de la solution du frigo et la mort de l'animal étaient trop rapprochées dans le temps, l'échantillon encore chaud a pu se contracter. Ce processus appelé cold shortening s'explique par un relarguage d'ions calcium

dans le reticulum sarcoplasmique en réponse au froid. Ces ions, en présence d'ATP, provoque la contraction des myofibrilles [55].

Au centre, l'image présente des marques laissées par la lame utilisée pour faire les sections. Ces marques peuvent complexifier un traitement d'images automatique mais n'empêche pas de repérer et délimiter les mitochondries.

La figure 20 montre à droite des impuretés (en noir). Celles-ci font fortement diminuer le contraste de l'image et masquent en partie l'image. Elles rendent également le traitement d'images plus complexe. Compte-tenu de ces artefacts, la segmentation des mitochondries a été faite manuellement et le traitement automatiquement. Ce traitement est approfondi dans la partie 4.4.6.

### Analyse qualitative

### Muscles squelettiques

Des résultats typiques observés par MET sont observables en figure 21. A gauche, la figure montre des fibres de collagène dont l'orientation est variable sur 200  $\mu m^2$ . Le collagène dans le muscle se trouve principalement dans l'épimysium, le périmysium et l'endomysium (cf. section 4.2.3).

Au centre, la figure montre des résultats similaires aux images MET de Ekeren et al. , avec des myofibrilles jointives et sombres, et des mitochondries s'intercalant entre celles-ci. La bande Z sombre, la bande I claire, la bande A grise sont nettement reconnaissables, ce qui indique que le muscle est relaxé.

A droite, la figure montre en transversal des mitochondries dont la membrane interne est dégradée. Il apparait que l'échantillon d'EDL a été dégradé, ceci est éventuellement du à une erreur lors de la préparation de l'échantillon pour la MET.

Les résultats ne sont pas présentés, mais les mitochondries sont plus sphériques et nombreuses sous le sarcolemme, comme relevé par Philippi et al. [38].

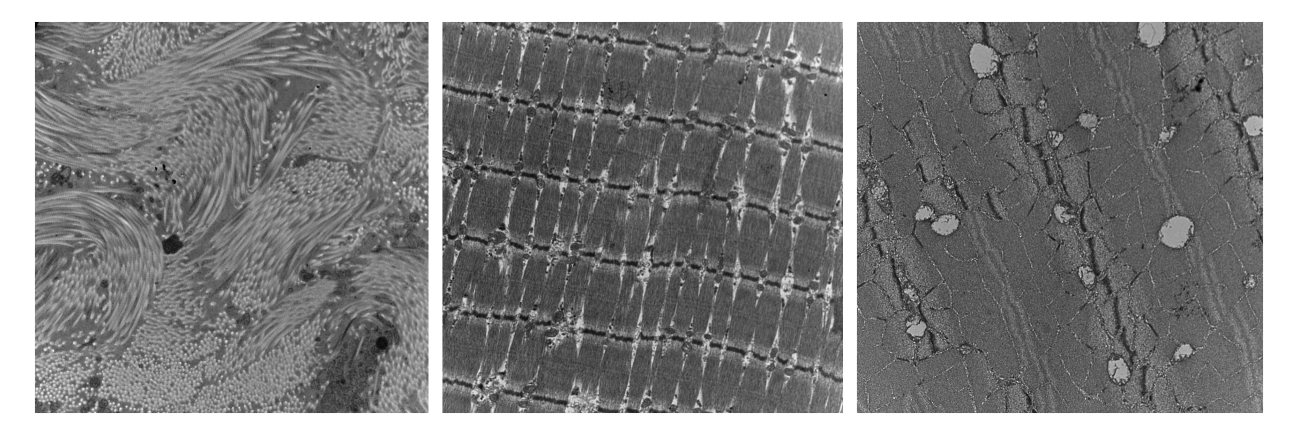

FIGURE 21 – Trois images de muscles squelettiques de rat à environ 10 min post mortem par MET. gauche : fibres de collagène dans une coupe d'EDL longitudinale, centre : coupe transversale de SOL, droite : coupe transversale d'EDL. Grossissement x10 000.

#### Muscles cardiaques

Les résultats obtenus (illustrés par la figure 22) sont comparés aux résultats obtenus chez la souris par Hendgen-Cotta et al. [56] présentés précédemment en section 4.2.3. Ils avaient obtenu que dans les cardiomyocytes, il n'existait aucune agglomération discrète des mitochondries, que les mitochondries étaient déformables en fonction de la place qui leur était allouée. En comparaison, la

figure 22 à gauche et à droite montrent des agglomérations de mitochondries préférentiellement sous le sarcolemme, et montrent que les mitochondries sont aussi déformées en fonction de la place qui leur est allouées.

Il est possible de noter que les mitochondries des muscles cardiaques de porc sont plus grosses que celles des muscles squelettiques de rat. Il n'est pas possible de trancher et de dire si cette différence est due au changement de muscle ou au changement d'animal.

Comme pour les muscles squelettiques, les trois illustrations montrent des myofibrilles jointives et sombres, et des mitochondries s'intercalant entre celles-ci. La bande Z sombre, la bande I claire et la bande A grise se distinguent nettement, le muscle est relaxé.

La figure 22 montre à gauche que les myofibrilles n'ont pas une orientation linéaire sur 200  $\mu m^2$ , contrairement aux muscles squelettiques (sous-figure centrale de la figure 21). Au centre, la figure 22 montre que même sur environ 25  $\mu m^2$ , les myofibrilles ont une orientation très variables et se mélangent les unes aux autres. De ce fait, l'hypothèse fait en section 4.2.3 sur l'orientation linéaire des fibres de coeur de porc sur 0.3 mm d'épaisseur est invalidée, ce qui invalide aussi les hypothèses du modèle utilisé. Le modèle est donc à affiner pour les muscles cardiaques. Ces conclusions sont en accord avec les résultats présentés en section 4.4.5.

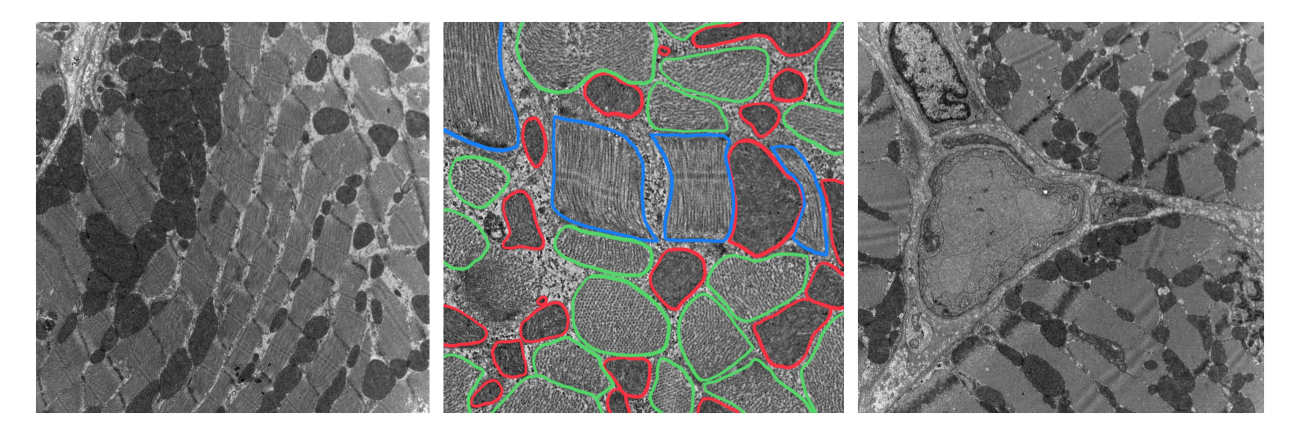

Figure 22 – Trois images de muscles cardiaques de porc à environ 10 min post mortem par MET, gauche : coupe longitudinale de SIV au grossissement x10 000, centre : coupe de VG au grossissement x 25 000 avec entouré en rouge : les mitochondries, en bleu : les myofibrilles longitudinales et vert : des myofibrilles transversales, droite : coupe transversale de VG, grossissement x10 000.

#### Résultats valables pour tous les muscles

A environ 10 min post mortem, les mitochondries sont sombres et leurs membranes internes et externes apparaissent intactes (cf. figure 21 et 22). Leurs tailles et leurs formes sont variables et fonction de leur localisation. Les mitochondries I sont plutôt allongées, les mitochondries S plutôt sphériques. Ces observations sont en accord avec les observations de la littérature [35] synthétisées dans le tableau 2.

A environ 3h30 post mortem, des résultats similaires à ceux présentés dans la figure 23 sont observables. La majorité des mitochondries sont plus claires et leur membrane interne apparait partiellement voire totalement dégradée. Leur membrane externe est intacte. Ces observations sont aussi en accord avec les observations de la littérature [35] synthétisées dans le tableau 2 et valident l'hypothèse faite dans 4.2.3 : la membrane externe des mitochondries peut effectivement être considérée comme intègres sur 3h30 post mortem dans les muscles cardiaques et squelettiques. Des modélisations de diffusion avec ou sans crête ont été faites précédemment par Denis Grebenkov et ont montré que la structure de la membrane interne de la mitochondrie avait un impact négligeable sur la diffusion de l'eau dans les mitochondries en comparaison avec la structure de la membrane externe (données non incluses). Or, les observations par microscopie électronique montre une dégradation de la membrane interne des mitochondries mais une préservation de la membrane externe sur au moins 4h post mortem. De ce fait, il est possible de considérer qu'il n'y a pas un d'évolution majeure du comportement de la diffusion lente au cours de l'expérience RMN.

De plus, la figure 23 montre que les myofibrilles sont désolidarisées. Cette désolidarisation est vérifiée sur une plus grande fraction surfacique dans les muscles cardiaques que dans les muscles squelettiques (données non illustrées). Au vu de ce résultat, il apparait que les muscles cardiaques sont plus sensibles au délai post mortem que les muscles squelettiques en deçà de 3h30 post mortem.

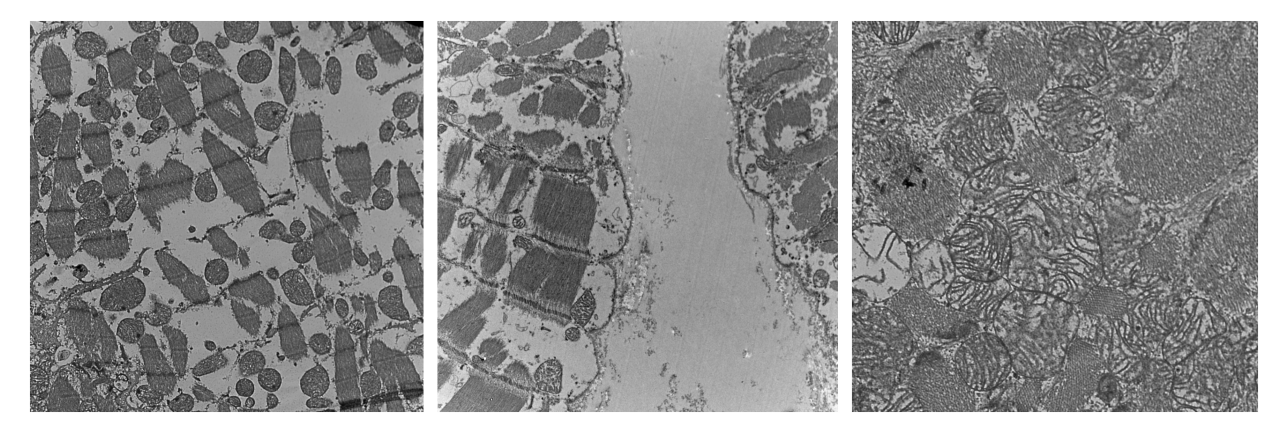

Figure 23 – Trois exemples d'images originales obtenues par MET sur deux coupes à environ 3h30 post mortem. A gauche une coupe longitudinale de SIV, au centre une coupe longitudinale de SOL. Grossissement x 10 000. A droite, une coupe transversale de SIV grossissement 20 000.

### Analyse quantitative

Deux exemples de traitement obtenus sont donnés dans la figure 24. Le traitement est détaillé en annexe 1.

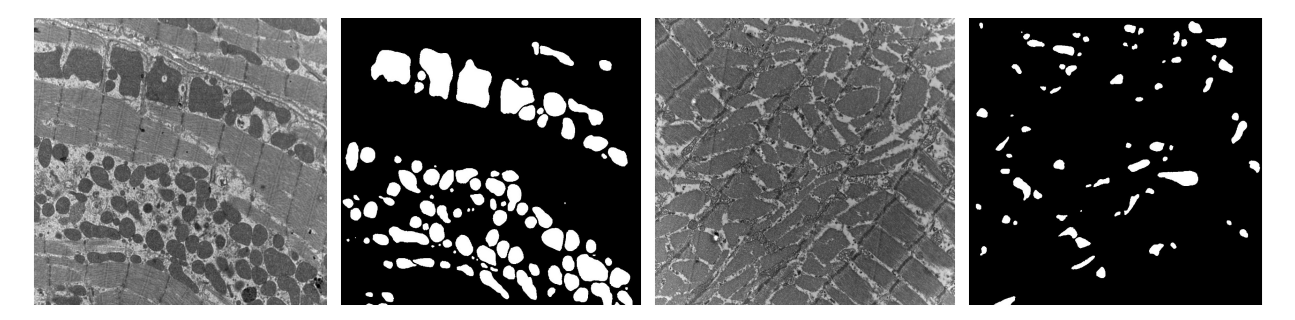

Figure 24 – Deux exemples de traitement obtenus sur des images MET de coupes longitudinales de SIV (gauche) et de SOL (droite). Grossissement x 10 000.

Un extrait de données typiques recueillies sur une image est donnée en exemple en annexe dans la table 10. Il correspond aux données obtenues par le traitement de l'image à gauche dans la figure 24. Les données exploitées sont :

- l'aire mitochondriale (en  $\mu m^2$ ) : "Area" dans la table en annexe

- trois indices de circularité des mitochondries : "Circ.", "AR" et "Round" dans la table en annexe - une longueur maximale et minimale de chaque mitochondrie correspondant respectivement au diamètre de Feret maximal et minimal : "Feret" et "MinFeret" dans la table en annexe

- une indication de l'orientation des mitochondries par rapport à l'axe horizontal de l'image : "FeretAngle" dans la table en annexe. Comme chaque image d'un même triplet (muscle, orientation, temps post mortem) est prise avec la même orientation, ils peuvent être moyennés entre eux. Tous indicateurs exploités sont définis en détail en annexe en section 3 également.

Dans la méthode de Weibel, la MVF est approximée par la fraction surfacique.

### Muscles squelettiques

Dans la section 4.2.3, avait été estimée d'après les données d'Ereken et al. et de Philippi et al. une MVF totale dans la fibre attendue entre 8 et 9 % pour le SOL et entre 4 et 7 % pour l'EDL. De plus, cette fraction pouvait éventuellement dépendre de l'orientation de la coupe étudiée. La table 6

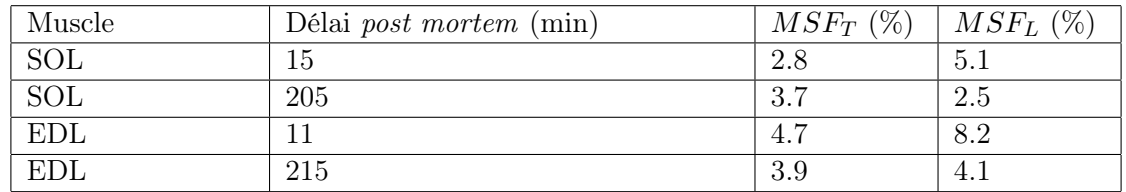

Table 6 – Fractions surfaciques mitochondriales totales (FSM) obtenues sur un rat (donc pas d'écart-type) à deux temps post mortem distincts. Tous les résultats ont été obtenus à partir de coupes transversales  $(MSF_T)$  et longitudinales  $(MSF_L)$  des muscles.

récapitulant les MVF déduites présente au contraire des MVF entre 2 et 5 % pour le SOL et entre 3.9 et 8.2 % pour l'EDL. Aucun effet muscle et aucune tendance temporelle n'apparait. Ces résultats peuvent éventuellement s'expliquer par la surface d'étude trop faible, de l'ordre de 2200 µm<sup>2</sup> pour chacun de nos échantillons et similaires à celles de Philippi et al. et à celles de Ekeren et al.. Enfin, Ekeren et al. n'ont pris en compte que les localisations dans des fibres musculaires, alors que cette étude prend en compte toutes les localisations, même celles en dehors des fibres, ce qui amène à sous-estimer la MVF dans la fibre. Cependant, dans les mesures par DW-NMR, ces régions sont prises en compte donc elles devaient également être considérées pour une validation correcte de la DW-NMR par la MET. Pour comparer les données à celles de Ekeren et al., un nouveau traitement ne prenant en compte que la fibre musculaire pourrait être réalisé par la suite. De plus, seules les mitochondries n'étant pas sur les bords de l'image sont prises en compte dans nos mesures. De ce fait, la MVF est sous-estimée.

| Orientation | SOL AV          | SOL AP          | EDL AV          | EDL AP          |
|-------------|-----------------|-----------------|-----------------|-----------------|
| LONG-       | $0.44 \pm 0.32$ | $0,52{\pm}0.36$ | $0.46 \pm 0.37$ | $0.67 \pm 0.42$ |
| TRANS       | $0,55 \pm 0.34$ | $0.65 \pm 0.44$ | $0,71 \pm 0,58$ | $0.80 \pm 0.38$ |

TABLE 7 – Diamètres de Feret maximaux moyens  $\pm$  écart-type donnés en  $\mu$ m sur le nombre de mitochondries totales, obtenus sur un rat à deux temps post mortem distincts (AV : environ 15 min post mortem, AP : environ 3h30 post mortem). Tous les résultats ont été obtenues à partir de coupes transversales (TRANS) et longitudinales (LONG) des muscles.

En ce qui concerne les diamètres de Feret maximaux, ils sont récapitulés dans la table 7 pour les muscles squelettiques. La table montre pour les deux muscles que en moyenne, le diamètre de Feret maximal augmente en 3h15 d'environ 0,1  $\mu m$  mais qu'il existe une grande variabilité de ce diamètre entre les mitochondries (écart-type supérieur à 0,3  $\mu$ m). Cette augmentation des diamètres de Feret maximaux estimés en TRANS et en LONG est significative au niveau de confiance 1 % (t-test de Student non apparié avec approximation de Welch). La DW-NMR donnait en moyenne  $3.56 \pm 0.59$  $\mu$ m à 71 min post mortem et 3.90  $\pm$  0.46  $\mu$ m à 155 min post mortem pour les muscles squelettiques.

Le diamètre estimé par DW-NMR 30 fois supérieur à celui estimé par MET. Ce diamètre diminue avec le temps *post mortem* de 0.1  $\mu$ m en moyenne, ce qui entre en contradiction avec les observations de MET. Au regard de cette comparaison, il apparait que le fit ne peut pas seulement prendre en compte les mitochondries, mais plutôt des compartiments d'une dimension supérieure.

Enfin, les MVF déduites par MET sur les muscles squelettiques sont en moyenne de 5.2% à environ 15 min post mortem et de 3.5 % à environ 3h30 post mortem. Ces valeurs sont incompatibles avec les valeurs trouvées par DW-NMR en section 4.4.3. Cette différence peut s'expliquer par une erreur d'ajustement du fit lors de l'analyse des données DW-NMR, confirmée par les observations faites en section 4.4.5.

### Muscles cardiaques

Les résultats obtenus sont comparés aux résultats obtenus chez la souris par Hendgen-Cotta et al. [56] présentés précédemment en section 4.2.3 paragraphe 4.2.3. Ils avaient obtenu que dans les cardiomyocytes, la fraction surfacique des mitochondries dans le SIV était significativement supérieure à la fraction surfacique des mitochondries dans le SIV, et valaient respectivement  $34 \pm 7\%$  et  $42 \pm 7\%$ 4% en moyenne. L'orientation des coupes étant longitudinale dans leurs travaux, seules les valeurs obtenues dans cette orientation ont été comparées.

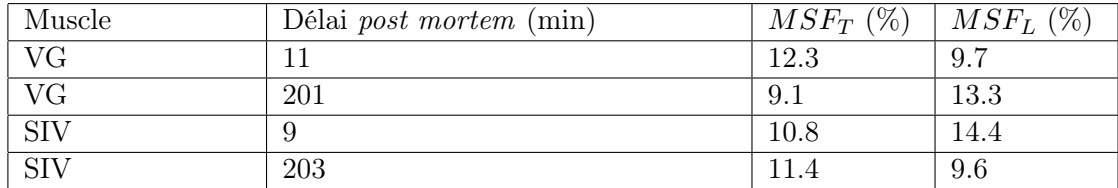

Table 8 – Fractions surfaciques mitochondriales totales (FSM) obtenues sur un porc (donc pas d'écart-type) à deux temps post mortem distincts. Tous les résultats ont été obtenus à partir de coupes transversales  $(MSF_T)$  et longitudinales  $(MSF_L)$  des muscles.

La table 8 récapitulant les MVF déduites de nos manipulations montre au contraire des MVF entre 9.1 et 13.3 % pour le VG et entre 9.6 et 14.6 % pour le SIV. Aucune effet muscle et aucune tendance temporelle n'apparait. Ces résultats peuvent éventuellement s'expliquer par la surface d'étude trop faible comme pour les muscles squelettiques, ou par la méthode d'acquisition des images, non précisées par Hendgen-Cotta et al. De même, des données sur plusieurs porcs permettraient une meilleure comparaison de ces données. De plus, seules les mitochondries n'étant pas sur les bords de l'image sont prises en compte dans nos mesures. De ce fait, la MVF est sous-estimée. La dernière piste pouvant expliquer ces différences est que les données comparées ne proviennent pas des mêmes types d'animaux.

| Orientation  | SIV AV          | SIV AP          | VG AV           | VG AP           |
|--------------|-----------------|-----------------|-----------------|-----------------|
| LONG         | $0,73 \pm 0,53$ | $0.89 \pm 0.50$ | $0,72 \pm 0.42$ | $0.87 \pm 0.46$ |
| <b>TRANS</b> | $0.79 \pm 0.48$ | $0.94 \pm 0.50$ | $0.87 \pm 0.53$ | $0.66 \pm 0.49$ |

TABLE 9 – Diamètres de Feret maximaux moyens  $\pm$  écart-type donnés en  $\mu$ m sur le nombre de mitochondries totales, obtenus sur un porc à deux temps post mortem distincts (AV : environ 15 min post mortem, AP : environ 3h30 post mortem). Tous les résultats ont été obtenus à partir de coupes transversales (TRANS) et longitudinales (LONG) des muscles.

En ce qui concerne les diamètres de Feret maximaux, ils sont récapitulés dans la table 9 pour les muscles cardiaques. La table montre pour les deux muscles que en moyenne, le diamètre de Feret maximal augmente en 3h15 d'environ 0,1  $\mu$ m sauf pour le VG en TRANS, et qu'il existe

une grande variabilité de ce diamètre entre les mitochondries (écart-type supérieur à  $0.4 \mu m$ . Cette augmentation des diamètres de Feret estimés en LONG pour le SIV et le VG et en TRANS pour le SIV est significative au niveau de confiance 1 % (t-test de Student non apparié avec approximation de Welch) et cette diminution des diamètres de Feret estimés en TRANS pour le VG est significative au niveau de confiance 1 % (t-test de Student non apparié avec approximation de Welch). La DW-NMR donnait en moyenne  $4.18 \pm 0.33$   $\mu$ m à 71 min post mortem et  $4.28 \pm 0.11$   $\mu$ m à 155 min post mortem pour les muscles cardiaques. Le diamètre estimé par DW-NMR est 40 fois supérieur à celui estimé par MET. Au regard de cette comparaison, il apparait que le fit ne peut pas seulement prendre en compte les mitochondries, mais plutôt des compartiments d'une dimension supérieure. Ce diamètre augmente aussi avec le temps *post mortem* de 0.1  $\mu$ m en moyenne.

Enfin, les MVF déduites par MET sur les muscles cardiaques sont en moyenne supérieures aux MVF déduites par MET sur les muscles squelettiques. Ce résultat est en accord avec les observations de DW-NMR faites en section 4.4.3. En moyenne pour les muscles cardiaques, la MVF observée à environ 15 min post mortem est de 11.8 % contre 10.85% à environ 3h30 post mortem. Ces valeurs sont compatibles avec les valeurs trouvées par DW-NMR en section 4.4.3.

### Résultats valables pour tous les muscles

Pour tous les muscles (squelettiques et cardiaques) et toutes les orientations (TRANS et LONG), les angles de Feret présentent un écart-type entre les mitochondries de 40 à 50 degrés. Un écart-type plus faible aurait pu être attendu pour les coupes longitudinales par rapport aux coupes transversales, dans la mesure ou les mitochondries I sont allongées dans le sens longitudinale. Mais au regard des résultats, il est possible de considérer que les mitochondries n'ont pas d'orientation privilégiée dans le sens de la fibre. L'erreur d'ajustement du modèle observée en section 4.4.5 ne s'explique donc pas par l'anisotropie des mitochondries. En revanche, il apparait que les espaces intermyofibrillaires anisotropes ne sont pas négligeables sur les muscles décontractés et contiennent de l'eau qui peut participer au signal RMN. Les prendre en compte semble alors indispensable.

Aucune différence significative de circularité des mitochondries entre les différents muscles, les différentes coupes et temps post mortem n'a été notée.

Pour tous les muscles sauf le VG en TRANS, les diamètres de Feret maximaux estimés en augmentent significativement avec le temps post mortem avec un seuil de significativité inférieur à 1% (T-test de Student non apparié avec approximation de Welch). C'est le contraire en TRANS pour le VG. Il y a donc un gonflement des mitochondries, qui est cohérent avec les observations RMN faites en section 4.4.3. Ces résultats sont en désaccord avec les fractions surfaciques mesurées, qui n'augmentent pas avec le temps post mortem pour tous les échantillons. Ce désaccord peut s'expliquer par des erreurs de traitement sur les images à long temps post mortem. A 3h30 post mortem, a été montré dans la section 4.4.6 que les mitochondries étaient dégradées et dans certains cas difficilement reconnaissables sans leur membrane interne. De ce fait, une partie d'entre elles ont pu ne pas être comptabilisées. En moyenne sur les images à 15 min post mortem, plus de 890 mitochondries ont été comptabilisées par type de muscle contre moins de 680 à 3h30 post mortem. Cela peut aussi s'expliquer par une participation des espaces intermyofibrillaires dans le signal résiduel. Ces espaces sont agrandies plus vite pour les muscles cardiaques que pour les muscles squelettiques en 3h30 post mortem. Cette différence d'évolution temporelle serait en accord avec les résultats présentés figure 16.

#### 4.5 Discussion et perspectives

Dans ce projet a été développé une méthode d'acquisition, de pré traitement et d'analyse du signal RMN permettant d'établir un comportement de diffusion de l'eau général du muscle. Ex vivo, le modèle bi-tensoriel développé par Nicolas Moutal permet d'ajuster les données de diffusion et d'établir des corrélations avec des informations micro-structurales du muscle évoluant avec le temps post mortem. La MET a permis de caractériser la structure musculaire et de la comparer directement avec les inférences issue de la DW-NMR. Cette comparaison met en valeur une évolution post mortem de la micro-structure qui peut expliquer l'évolution du signal observée en DW-NMR. D'un point de vue méthodologique, la sensibilité du signal RMN aux délais post mortem courts (dans les 3 premières heures *post mortem*) est un résultat intéressant pour les travaux sur la viande ou en criminologie qui pourrait faire l'objet d'investigations plus poussées.

Concernant l'hypothèse mitochondriale, il n'y a pas de correspondance parfaite entre les résultats de DW-NMR et de MET (MVF et dimensions des mitochondries). Pour autant, l'observation directe de la micro-structure musculaire met en évidence que seul le couple (espaces intermyofibrillaires ; mitochondries) a des dimensions compatibles avec celles mises en évidence par DW-NMR. L'écart de MVF peut être alors être expliqué par plusieurs éléments : d'abord, la MET est une méthode d'estimation de la MVF biaisée (coupe 2D) et dont l'échantillonnage est faible (seulement 2200  $\mu m^2$  par échantillon). Ensuite, la modélisation du muscle est incomplète au regard des erreurs d'ajustement du modèle. Éventuellement, l'espace intermyofibrillaire a une grande influence sur le signal RMN qui n'est pas prise en compte dans le modèle. Cette dernière hypothèse pourrait aussi expliquer les incohérences de dimensions des mitochondries déterminées par DW-NMR et MET.

Un argument supportant cette dernière hypothèse est que la composante rapide ne varie pas avec le temps post mortem au contraire de la composante lente. Or, dans la micro-structure du muscle, la MET montre une augmentation des espaces intermyofibrillaires par désolidarisation des myofibrilles et un léger gonflement des mitochondries. De plus, ces espaces intermyofibrillaires sont plus élargis en un même temps post mortem de 3h30 chez les muscles cardiaques que chez les muscles squelettiques, ce qui pourrait expliquer les différences d'évolution du signal post mortem entre les deux types de muscles sur la composante lente.

En l'état, le modèle prend grossièrement en compte le pool (espaces intermyofibrillaires ; mitochondries), en ne considérant que les mitochondries et en les considérant sphériques. Pour l'affiner, prendre en compte les espaces intermyofibrillaires est une piste envisageable. Dans ce cas, un tenseur de diffusion anisotrope pour la composante lente sera à privilégier pour modéliser la diffusion de l'eau en leur sein au regard des observations par MET.

Pour tous les muscles, considérer une distribution de tailles mitochondriales plutôt qu'une taille unique permettait de prendre en compte la variabilité des tailles des mitochondries constatée par MET. Aussi, a été constaté par MET qu'il était difficile de négliger les espaces intermyofibrillaires, car ces espaces sont a priori riches en eau (comparés aux mitochondries qui en contiennent en moyenne 64 % [52]) et d'un volume du même ordre de grandeur que les mitochondries. Ces espaces sont dépendant du délai post mortem et des mitochondries. Les prendre en compte apparait alors essentiel pour pouvoir caractériser la micro-structure du muscle par DW-NMR. Au vu des observations de MET, il apparait que ce sont des compartiments anisotropes dans lesquels il est possible de penser que la diffusion est rapide comparée à celle dans les mitochondries, mais où l'eau est fortement restreinte spatialement dans les directions transverses et moins dans les directions longitudinales à la direction des myofibrilles.

Pour les muscles cardiaques, pourrait être considérée pour la composante rapide une distribution de cylindres dont les directions sont aléatoires. Ce modèle a déjà été étudié en RMN de diffusion par Callaghan [14] avec des cylindres infiniment longs mais peut être affiné. Ce modèle serait isotrope, plus simple et plus robuste. Cependant, il reste à regarder plus finement à quelles échelles un alignement des fibres peut être considéré pour juger de la pertinence de ce modèle.

### 5 Conclusion du stage

Durant ce stage, j'ai réalisé dans un premier temps une étude bibliographique afin de déterminer des modèles biologiques adéquats pour répondre à la problématique posée et élaborer un protocole permettant d'isoler ces modèles pour les analyser en DW-NMR et en MET.

Ces modèles biologiques ont ensuite été étudiés sur différents échantillons par DW-NMR à partir d'un protocole PGSE préalablement développé à AgroResonance. J'ai alors pu traiter et analyser les signaux acquis et observer un nouveau résultat remarquable, à savoir la dynamique post mortem du signal RMN de nos échantillons.

Ensuite, j'ai pu observer les coupes préparées par le CICS pour la MET. Au CICS, j'ai appris à reconnaitre différents artefacts et les composants de la micro-structure musculaire cardiaque et squelettique. Une fois les acquisitions achevées, j'ai pu traiter les images de façon semi-automatique grâce à deux programmes que j'avais préalablement élaborés sur ImageJ.

J'ai ainsi pu comparer les données morphométriques obtenues par MET aux résultats de la DW-NMR, ce qui n'avait pas encore été réalisé à AgroResonance. Ce travail a offert des pistes nouvelles pour affiner le modèle de diffusion.

Dans ce projet, j'ai acquis des connaissances sur la diffusion, la RMN et la structure musculaire. J'ai aussi développé des compétences de traitement du signal, du traitement d'images et de programmation (ImageJ et Matlab). En parallèle, participer aux Journées RMN Grand Sud m'a permis d'acquérir des compétences en termes de communication scientifique. Et de façon transverse, j'ai gagné en rigueur et esprit critique, compétences essentielles au travail de recherche.

En résumé, j'ai eu la chance durant ce stage à AgroResonance de découvrir le milieu de la recherche publique dans des conditions agréables et de participer à un projet dont il me tient à coeur de suivre son évolution dans les années à venir. C'est une expérience dont je suis véritablement reconnaissante, en ce sens qu'elle m'a confortée dans l'idée de poursuivre en recherche et m'a permis de mûrir ma réflexion sur mes projets professionnels.

## Références

- [1] Clermont-Auvergne-Rhône-Alpes | INRAE INSTIT ;. [https://www.inrae.fr/centres/](https://www.inrae.fr/centres/clermont-auvergne-rhone-alpes) [clermont-auvergne-rhone-alpes](https://www.inrae.fr/centres/clermont-auvergne-rhone-alpes).
- [2] Nous rejoindre ;. <https://www.inrae.fr/nous-rejoindre>.
- [3] Organisation | INRAE INSTIT ;. <https://www.inrae.fr/nous-connaitre/organigramme>.
- [4] International | INRAE INSTIT ;. [https://www.inrae.fr/europe-international/](https://www.inrae.fr/europe-international/international) [international](https://www.inrae.fr/europe-international/international).
- [5] Dioxyde de titane : retour sur la mise en évidence de ses effets toxiques ; 2021. Publisher : INRAE. Available from : [https://www.inrae.fr/actualites/](https://www.inrae.fr/actualites/dioxyde-titane-retour-mise-evidence-ses-effets-toxiques) [dioxyde-titane-retour-mise-evidence-ses-effets-toxiques](https://www.inrae.fr/actualites/dioxyde-titane-retour-mise-evidence-ses-effets-toxiques).
- [6] Le label Carnot | Le réseau des Carnot ;. Available from : [https://www.instituts-carnot.](https://www.instituts-carnot.eu/fr/le-label-carnot) [eu/fr/le-label-carnot](https://www.instituts-carnot.eu/fr/le-label-carnot).
- [7] Rôle de la paroi cellulaire dans le développement et la qualité du grain de céréales; 2021. Available from : [https://www.inrae.fr/actualites/](https://www.inrae.fr/actualites/role-paroi-cellulaire-developpement-qualite-grain-cereales) [role-paroi-cellulaire-developpement-qualite-grain-cereales](https://www.inrae.fr/actualites/role-paroi-cellulaire-developpement-qualite-grain-cereales).
- [8] Ferraro V, Anton M, Santé-Lhoutellier V. The "sisters" alpha-helices of collagen, elastin and keratin recovered from animal by-products : Functionality, bioactivity and trends of application. Trends in food science & technology. 2016 May ;51 :65—75. Available from : [https://doi.org/](https://doi.org/10.1016/j.tifs.2016.03.006) [10.1016/j.tifs.2016.03.006](https://doi.org/10.1016/j.tifs.2016.03.006).
- [9] Véronique Santé-Lhoutellier PSM. QuaPA en quelques mots ;. Available from : [https://www6.](https://www6.clermont.inrae.fr/quapa/) [clermont.inrae.fr/quapa/](https://www6.clermont.inrae.fr/quapa/).
- [10] Annuaire des Laboratoires et des Recherches ; 2021. Available from : [http://annuaire.inrae.](http://annuaire.inrae.fr) [fr](http://annuaire.inrae.fr).
- [11] Pagès G. Projet ANR OutLabMRI ; 2019. Available from : [https://www6.inrae.fr/](https://www6.inrae.fr/agroresonance/Projet-ANR-OutLabMRI) [agroresonance/Projet-ANR-OutLabMRI](https://www6.inrae.fr/agroresonance/Projet-ANR-OutLabMRI).
- [12] E FA. Ann Phys. 1855.
- [13] Moutal N. Study of the Bloch-Torrey equation associated to diffusion magnetic resonance imaging ; 2020. Available from : <https://tel.archives-ouvertes.fr/tel-02926470>.
- [14] Callaghan PT. Principles of Nuclear Magnetic Resonance Microscopy. vol. 1st ed. Clarendon Press ; 1991.
- [15] Cardiaque I. Neteditions, editor. Excitation relaxation ;. Available from : [http://](http://irmcardiaque.com/index.php?title=Excitation_relaxation) [irmcardiaque.com/index.php?title=Excitation\\_relaxation](http://irmcardiaque.com/index.php?title=Excitation_relaxation).
- [16] Moutal N. Quantifying the mitochondrial content with diffusion MRI ; 2019. .
- [17] Malmborg C, Sjöbeck M, Brockstedt S, Englund E, Söderman O, Topgaard D. Mapping the intracellular fraction of water by varying the gradient pulse length in q-space diffusion MRI. Journal of Magnetic Resonance. 2006 ;180(2) :280–285. Available from : [https:](https://www.sciencedirect.com/science/article/pii/S1090780706000607) [//www.sciencedirect.com/science/article/pii/S1090780706000607](https://www.sciencedirect.com/science/article/pii/S1090780706000607).
- [18] Visser W, van Spronsen EA, Nanninga N, Pronk JT, Kuenen JG, van Dijken JP. Effects of growth conditions on mitochondrial morphology inSaccharomyces cerevisiae. Antonie van Leeuwenhoek. 1995 Sep ;67(3) :243–253. Available from : <https://doi.org/10.1007/BF00873688>.
- [19] Banfalvi G, editor. Cell Cycle Synchronization : Methods and Protocols. 2nd ed. Methods in Molecular Biology. Humana Press ; 2017. Available from : [https://www.springer.com/gp/](https://www.springer.com/gp/book/9781493966028) [book/9781493966028](https://www.springer.com/gp/book/9781493966028).
- [20] Yang Y. A Beginner's Guide to Bioprocess Modes Batch, Fed- Batch, and Continuous Fermentation; 2019. Available from : [https://www.semanticscholar.org/paper/](https://www.semanticscholar.org/paper/A-Beginner%E2%80%99s-Guide-to-Bioprocess-Modes-%E2%80%93-Batch%2C-Fed-Yang/12017746f15fefc6fbcf29df8b9f7e1435b46ece) [A-Beginner%E2%80%99s-Guide-to-Bioprocess-Modes-%E2%80%93-Batch%2C-Fed-Yang/](https://www.semanticscholar.org/paper/A-Beginner%E2%80%99s-Guide-to-Bioprocess-Modes-%E2%80%93-Batch%2C-Fed-Yang/12017746f15fefc6fbcf29df8b9f7e1435b46ece) [12017746f15fefc6fbcf29df8b9f7e1435b46ece](https://www.semanticscholar.org/paper/A-Beginner%E2%80%99s-Guide-to-Bioprocess-Modes-%E2%80%93-Batch%2C-Fed-Yang/12017746f15fefc6fbcf29df8b9f7e1435b46ece).
- [21] Mensah T, Matilda S, Tagoe A. MEASUREMENT OF YEAST GROWTH USING SPECTRO-PHOTOMETER ; 2019.
- [22] Izawa T, Unger AK. Isolation of Mitochondria from Saccharomyces cerevisiae. Methods in Molecular Biology (Clifton, NJ). 2017 ;1567 :33–42.
- [23] Dzien P, Fages A, Jona G, Brindle KM, Schwaiger M, Frydman L. Following Metabolism in Living Microorganisms by Hyperpolarized 1H NMR. Journal of the American Chemical Society. 2016 Sep ;138(37) :12278–12286. Available from : <https://doi.org/10.1021/jacs.6b07483>.
- [24] Balschi JA, Cirillo VP, Springer CS. Direct high-resolution nuclear magnetic resonance studies of cation transport in vivo, Na+ transport in yeast cells. Biophysical Journal. 1982 Jun ;38(3) :323– 326.
- [25] Höfeler H, Jensen D, Pike MM, Delayre JL, Cirillo VP, Springer CS, et al. Sodium transport and phosphorus metabolism in sodium-loaded yeast : simultaneous observation with sodium-23 and phosphorus-31 NMR spectroscopy in vivo. Biochemistry. 1987 Aug ;26(16) :4953–4962.
- [26] Ogino T, den Hollander JA, Shulman RG. 39K, 23Na, and 31P NMR studies of ion transport in Saccharomyces cerevisiae. Proceedings of the National Academy of Sciences of the United States of America. 1983 Sep ;80(17) :5185–5189.
- [27] Schulz S, Lichtmannegger J, Schmitt S, Leitzinger C, Eberhagen C, Einer C, et al. A protocol for the parallel isolation of intact mitochondria from rat liver, kidney, heart, and brain. Methods in Molecular Biology (Clifton, NJ). 2015 ;1295 :75–86.
- [28] Fretham S. Human Anatomy. University R, editor ; 2015. Available from : [http://cnx.org/](http://cnx.org/contents/be859764-a7a5-4c03-8415-fcb06e44a4b7@1.1.) [contents/be859764-a7a5-4c03-8415-fcb06e44a4b7@1.1.](http://cnx.org/contents/be859764-a7a5-4c03-8415-fcb06e44a4b7@1.1.)
- [29] Les différents types de muscles ;. Available from : [https://www.institut-myologie.org/](https://www.institut-myologie.org/enseignement/connaissances-sur-le-muscle/les-differents-types-de-muscles/) [enseignement/connaissances-sur-le-muscle/les-differents-types-de-muscles/](https://www.institut-myologie.org/enseignement/connaissances-sur-le-muscle/les-differents-types-de-muscles/).
- [30] Blausen. of Medicine 1 W, editor. Medical gallery of Blausen Medical 2014 ; 2014.
- [31] Bishop SP, Drummond JL. Surface morphology and cell size measurement of isolated rat cardiac myocytes. Journal of Molecular and Cellular Cardiology. 1979 ;11(5) :423–433. Available from : <https://www.sciencedirect.com/science/article/pii/002228287990467X>.
- [32] Browne D. Cardiovascular System. University R, editor ; 2015. Available from : [http://cnx.](http://cnx.org/contents/9e62e0fc-ff48-4ecd-ab7f-a09cafae7656@1.1.) [org/contents/9e62e0fc-ff48-4ecd-ab7f-a09cafae7656@1.1.](http://cnx.org/contents/9e62e0fc-ff48-4ecd-ab7f-a09cafae7656@1.1.)
- [33] Toussaint N, Sermesant M, Stoeck CT, Kozerke S, Batchelor PG. In vivo human 3D cardiac fibre architecture : reconstruction using curvilinear interpolation of diffusion tensor images. Medical image computing and computer-assisted intervention : MICCAI International Conference on Medical Image Computing and Computer-Assisted Intervention. 2010 ;13(Pt 1) :418–425.
- [34] Glancy B, Kim Y, Katti P, Willingham TB. The Functional Impact of Mitochondrial Structure Across Subcellular Scales. Frontiers in Physiology. 2020 ;11 :1462. Available from : [https:](https://www.frontiersin.org/article/10.3389/fphys.2020.541040) [//www.frontiersin.org/article/10.3389/fphys.2020.541040](https://www.frontiersin.org/article/10.3389/fphys.2020.541040).
- [35] Hostiuc S, Rusu MC, Manoiu VS, Vrapciu AD, Negoi I, Popescu MV. Usefulness of ultrastructure studies for the estimation of the postmortem interval. A systematic review. Romanian Journal of Morphology and Embryology = Revue Roumaine De Morphologie Et Embryologie. 2017 ;58(2) :377–384.
- [36] Suzuki T. An ultramicroscopic study on rigor mortis. Forensic Science. 1976 ;8 :207–216. Available from : <https://www.sciencedirect.com/science/article/pii/0300943276901345>.
- [37] Hocquette JF, Marty IO, Damon M, Herpin P, Geay Y. Métabolisme énergétique des muscles squelettiques chez les animaux producteurs de viande. Productions animales. 2000 ;13(3) :185. Available from : <https://hal.inrae.fr/hal-02698918>.
- [38] Philippi M, Sillau AH. Oxidative capacity distribution in skeletal muscle fibers of the rat. The Journal of Experimental Biology. 1994 Apr ;189 :1–11.
- [39] van Ekeren GJ, Sengers RC, Stadhouders AM. Changes in volume densities and distribution of mitochondria in rat skeletal muscle after chronic hypoxia. International Journal of Experimental Pathology. 1992 Feb ;73(1) :51–60. Available from : [https://www.ncbi.nlm.nih.gov/](https://www.ncbi.nlm.nih.gov/pmc/articles/PMC2002461/) [pmc/articles/PMC2002461/](https://www.ncbi.nlm.nih.gov/pmc/articles/PMC2002461/).
- [40] Calamita G, Gena P, Meleleo D, Ferri D, Svelto M. Water permeability of rat liver mitochondria : A biophysical study. Biochimica et Biophysica Acta (BBA) - Biomembranes. 2006 ;1758(8) :1018–1024. Aquaporins. Available from : [https://www.sciencedirect.com/](https://www.sciencedirect.com/science/article/pii/S0005273606002707) [science/article/pii/S0005273606002707](https://www.sciencedirect.com/science/article/pii/S0005273606002707).
- [41] Weibel ER, Kistler GS, Scherle WF. PRACTICAL STEREOLOGICAL METHODS FOR MORPHOMETRIC CYTOLOGY. vol. 30 ; 1966. Available from : [https://www.ncbi.nlm.](https://www.ncbi.nlm.nih.gov/pmc/articles/PMC2106982/) [nih.gov/pmc/articles/PMC2106982/](https://www.ncbi.nlm.nih.gov/pmc/articles/PMC2106982/).
- [42] Cole LW. The Evolution of Per-cell Organelle Number. Frontiers in Cell and Developmental Biology. 2016 Aug ;4 :85. Available from : [https://www.ncbi.nlm.nih.gov/pmc/articles/](https://www.ncbi.nlm.nih.gov/pmc/articles/PMC4988970/) [PMC4988970/](https://www.ncbi.nlm.nih.gov/pmc/articles/PMC4988970/).
- [43] INSERM U 1183 HSECdM Institut de Recherche en Biothérapies. PrincipesTechniques ;. Available from : <http://cytobase.montp.inserm.fr/Cours/PrincipesTechniques.html>.
- [44] Eng CM, Smallwood LH, Rainiero MP, Lahey M, Ward SR, Lieber RL. Scaling of muscle architecture and fiber types in the rat hindlimb. The Journal of Experimental Biology. 2008 Jul ;211(Pt 14) :2336–2345.
- [45] Lecoeur H, Langonné A, Baux L, Rebouillat D, Rustin P, Prévost MC, et al. Real-time flow cytometry analysis of permeability transition in isolated mitochondria. Experimental Cell Research. 2004 mar ;294(1) :106–117.
- [46] Mellem D, Sattler M, Pagel-Wolff S, Jaspers S, Wenck H, Rubhausen MA, et al. Fragmentation of the mitochondrial network in skin in vivo. PLOS ONE. 2017 ;12(6). Available from : [https:](https://journals.plos.org/plosone/article?id=10.1371/journal.pone.0174469) [//journals.plos.org/plosone/article?id=10.1371/journal.pone.0174469](https://journals.plos.org/plosone/article?id=10.1371/journal.pone.0174469).
- [47] Medina JM, Lopez-Mediavilla C, Orfao A. Flow cytometry of isolated mitochondria during development and under some pathological conditions. FEBS letters. 2002 Jan ;510(3) :127–132.
- [48] Dimmer KS. Fluorescence staining of mitochondria for morphology analysis in Saccharomyces cerevisiae. Methods in Molecular Biology (Clifton, NJ). 2014 ;1163 :131–152.
- [49] Liu X, Yang L, Long Q, Weaver D, Hajnóczky G. Choosing proper fluorescent dyes, proteins, and imaging techniques to study mitochondrial dynamics in mammalian cells. Biophysics Reports. 2017 Dec ;3(4) :64–72. Available from : <https://doi.org/10.1007/s41048-017-0037-8>.
- [50] Williamson DH, Fennell DJ. Visualization of yeast mitochondrial DNA with the fluorescent stain "DAPI". Methods in Enzymology. 1979 ;56 :728–733.
- [51] Cao P, Fan SJ, Wang AM, Xie VB, Qiao Z, Brittenham GM, et al. Diffusion magnetic resonance monitors intramyocellular lipid droplet size in vivo. Magnetic Resonance in Medicine.  $2015;73(1):59-69.$
- [52] Williams ML. Water content and metabolic activity of mitochondria from fetal rat liver. Biochimica et Biophysica Acta (BBA) - Enzymology and Biological Oxidation. 1966 ;118(2) :221–229. Available from : [https://www.sciencedirect.com/science/article/](https://www.sciencedirect.com/science/article/pii/S0926659366800310) [pii/S0926659366800310](https://www.sciencedirect.com/science/article/pii/S0926659366800310).
- [53] Maynard RL, Downes N. Chapter 6 The Musculature of the Rat. In : Maynard RL, Downes N, editors. Anatomy and Histology of the Laboratory Rat in Toxicology and Biomedical Research. Academic Press ; 2019. p. 57–76. Available from : [https://www.sciencedirect.com/science/](https://www.sciencedirect.com/science/article/pii/B978012811837500006X) [article/pii/B978012811837500006X](https://www.sciencedirect.com/science/article/pii/B978012811837500006X).
- [54] Hanneman S, Jesurum J, Bickel D. Comparison of methods of measurement in swine. Laboratory animals. 2004 08 ;38 :297–306.
- [55] C L Davey WAC K V Gilbert. Carcass electrical stimulation to prevent cold shortening toughness in beef. New Zealand Journal of Agricultural Research. 1976 ;19.
- [56] Hendgen-Cotta UB, Esfeld S, Jastrow H, Totzeck M, Altschmied J, Goy C, et al. Mouse cardiac mitochondria do not separate in subsarcolemmal and interfibrillar subpopulations. Mitochondrion. 2018 ;38 :1–5. Available from : [https://www.sciencedirect.com/science/article/](https://www.sciencedirect.com/science/article/pii/S1567724916302914) [pii/S1567724916302914](https://www.sciencedirect.com/science/article/pii/S1567724916302914).

# Annexe

# 1 Mode opératoire - analyse morphométrique des mitochondries

## 1.1 Correction de l'illumination

1. Démarrer imageJ

2. Plugin  $\geq$  Macro  $\geq$  Edit

3. Une fenêtre s'ouvre, y ouvrir le code 1\_Even\_Illumination

4. Une fenêtre s'ouvre. Pour lancer le code : Language > IJ1 Macro et Run > Run

5. Indiquer le dossier d'entrée, de sortie, le format des fichiers en entrée (.tif et non indiqué mais .jpg en sortie)

6. Patienter, toutes les images doivent être fermées

7. Fermer la fenêtre log et la fenêtre de code

8. Dans le sur-dossier de sortie, les fichiers de sortie apparaissent. Déplacer les fichiers de sorties dans leur dossier de sortie ("Output 1 EvenIllumination")

9. Vérifier avec les images d'entrée si le traitement est correct

## 1.2 Segmentation des mitochondries manuelle

A la tablette et avec stylet sur les images de sortie. L'utilisateur doit avoir été formé pour reconnaitre les mitochondries dans un muscle aux délaispost-mortem étudiés. Il doit savoir reconnaitre les artefacts éventuels et les distinguer des mitochondries. Colorier les mitochondries en rouge. Si elles sont sur le bord de l'image et incomplètes, ne pas les colorier. A une dizaine de minutes post-mortem elles sont généralement foncées et denses. A 3h post-mortem elles peuvent être blanches, gonflées, les crêtes dégradées. En cas de doute, ne pas colorier. Stocker dans " Output 2 Segmentation ".

## 1.3 Recueil des données morphométriques

1. Répéter les étapes 1 à 3 avec le code 2\_Analyze \_Particles. Attention, le dossier input ne doit contenir que les images à traiter et ne pas contenir d'autres sous-dossiers. Stocker dans " Output 3 Analysis ".

2. Compiler dans <nom du fichier>.xlsx (ici LaureP21MET.xlsx)

3. Les données sont triées par feuille, correspondant à chaque échantillon. Dans chaque feuille, les données sont triées dans l'ordre décroissant des analyses. Par exemple dans la feuille 17A, le premier lot de données correspond à l'analyse de la  $12^e$  image, c'est l'analyse n°11 (numérotation à partir de 0).

# 2 Codes des macro IJ1 pour l'analyse morphométrique

## 2.1 1\_Even\_Illumination

```
# @ File (label = "Input directory", style = "directory") input
# @ File (label = "Output directory", style = "directory") output
# @ String (label = "File suffix", value = ".jpg") suffix
// function to scan folders/subfolders/files to find files with correct suf-
fix
function processFolder(input) {
    list = getFileList(input) ;
    list = Array.sort(list) ;
    for (i = 0; i < list.length; i++)if(File.isDirectory(input + File.separator + list[i]))
             processFolder(input + File.separator + list[i]) ;
        if(endsWith(list[i], suffix))
             processFile(input, output, list[i]) ;
    }
}
function processFile(input, output, file) {
    print("processFile started") ;
    // Image processing
    open(input + File.separator + file) ;
    // Even illumination
    run("Duplicate...", "title=background") ;
    selectWindow("background") ;
    run("Gaussian Blur...", "sigma=100") ;
    imageCalculator("Subtract create 32-bit", file,"background") ;
    // Close background
    selectWindow("background") ;
    close() ;
    // Show result
    selectWindow("Result of " + file) ;
    save(output+i+".jpg") ;
    // CLose all
    close("*") ;
    // Leave the print statements until things work, then remove them.
    print("Processing : " + input + File.separator + file) ;
    print("Saving to : " + output) ;
}
processFolder(input) ;
```
### 2.2 2 Analyze Particles

```
# @ File (label = "Input directory", style = "directory") input
# @ File (label = "Output directory", style = "directory") output
# @ String (label = "File suffix", value = ".jpg") suffix
// function to scan folders/subfolders/files to find files with correct suf-
fix
function processFolder(input) {
    list = getFileList(input) ;
    list = Array.sort(list) ;
    for (i = 0; i < list.length; i++) {
        if(File.isDirectory(input + File.separator + list[i]))
             processFolder(input + File.separator + list[i]) ;
        if(endsWith(list[i], suffix))
             processFile(input, output, list[i]) ;
    }
}
function processFile(input, output, file) {
    print("processFile started") ;
    // Open File
    open(input + File.separator + file) ;
    // Split color channels and select green channel
    run("Split Channels") ;
    selectWindow(file + " (green)") ;
    // Green mitochondrias should appear in black (1v1 = 50)// Set scale and measurements
    run("Set Scale...", "distance=145 known=2 unit=\mum") ;
    run("Set Measurements...", "area shape feret's redirect=None decimal=3") ;
    // Threshold
    setAutoThreshold() ;
    resetThreshold() ;
    setThreshold(45,55) ;
    run("Convert to Mask") ;
    // Enhance mitochondria detection
    run("Fill Holes") ;
    run("Erode") ;
    run("Dilate") ;
    saveAs("Jpeq", output+i+".jpq") ;
    //close() ;
    // Analysis
    run("Analyze Particles...", " show=Outlines display clear include in
\_situ") ;
    selectWindow("Results") ;
    save(output+i+".txt") ;
    // Close all
    close("*") ;
```

```
// Leave the print statements until things work, then remove them.
    print("Processing : " + input + File.separator + file) ;
    print("Saving to : " + output) ;
}
processFolder(input) ;
```
# 3 Définition des paramètres morphométriques

- Circ. (circularity) :  $frac4\pi$  \*  $AreaPerimeter^2$ . Une valeur de 1,0 indique un cercle parfait. Lorsque la valeur approche de 0, cela indique une forme de plus en plus allongée. Les valeurs ne sont pas fiables pour les très petites particules.

- Feret : la distance la plus longue entre deux points quelconques le long de la limite de sélection. Les coordonnées de départ du diamètre du Feret (FeretX et FeretY) sont également affichées

- FeretAngle (0-180 degrés) : l'angle entre le diamètre du Feret et une ligne parallèle à l'axe x de l'image

- MinFeret : la distance la plus longue entre deux points quelconques le long de la limite de sélection.
- AR (rapport d'aspect) :  $\frac{major_{axis}}{minor_{axis}}$ .
- Rond :  $\frac{4 * zone}{\pi * grand_{axe}^2}$ , ou l'inverse du rapport  $\frac{hauteur}{largeur}$ .
- Solidité :  $\frac{Area}{Areaconvexe}$

# 4 Exemple - Données morphométriques

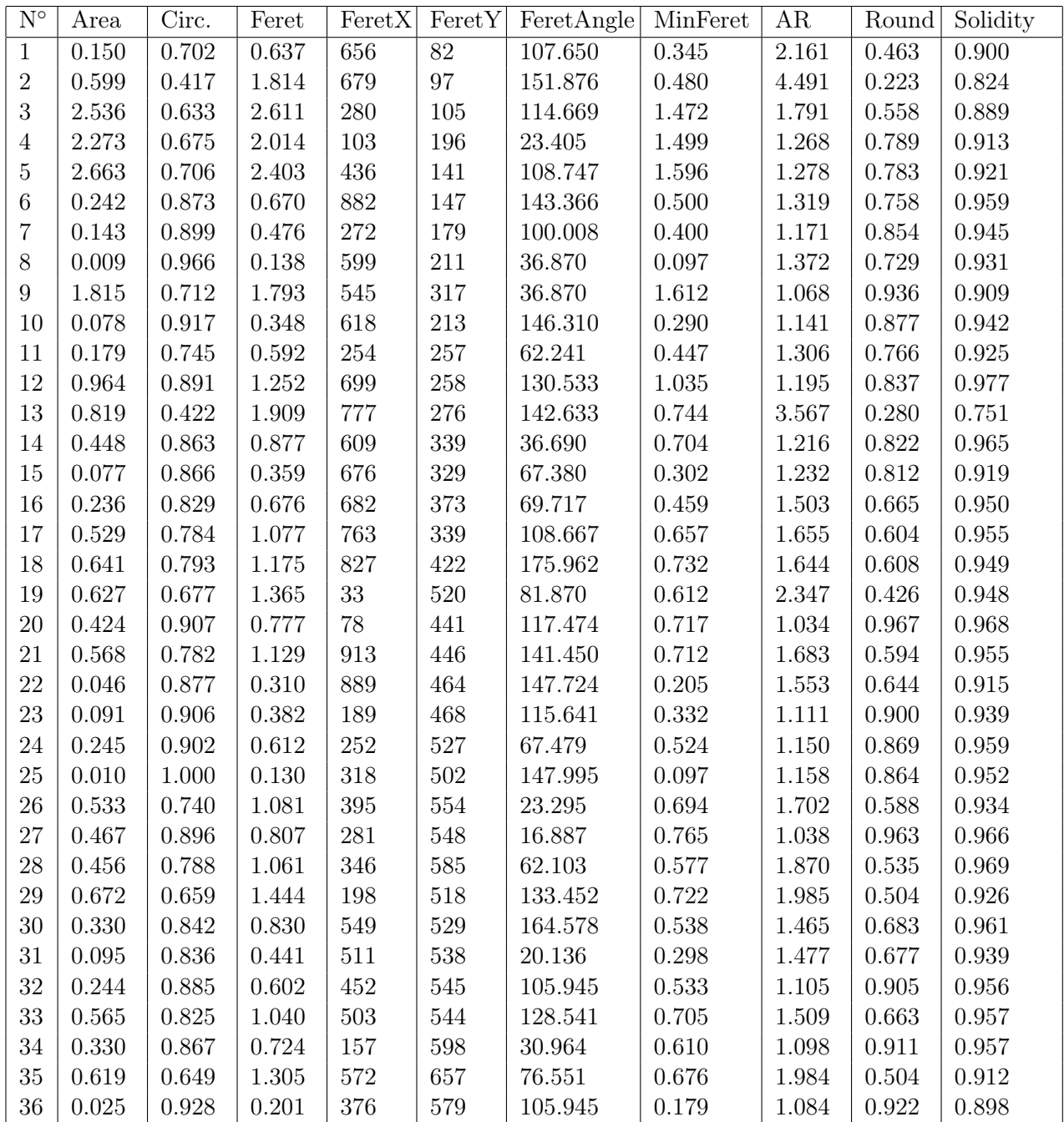

Table 10 – Tableau incomplet des données morphométriques recueillies sur une image de SIV en coupe longitudinal à une dizaine de minutes post mortem. Le tableau complet contient 108 valeurs. "FeretX", "FeretY" et "Solidity" ne sont pas exploités dans cette étude.

# 5 Mode opératoire - prélèvement VG et SIV

# PROTOCOLE DISSECTION CŒUR

# **DISSECTION**

### **MATERIEL**

- Bac de dissection
- Planche de dissection
- Ciseaux
- <sub>o</sub> Scalpel
- Cœur rincé stocké dans du sérum physiologique à 37°C au moment du dépôt
- Sérum physiologique à 22°C
- Bac
- 1 gros couteau
- 1 boite (type Pétri), avec une feuille derrière (voir Annexe)

## ETAPES

- 1. Repérer le ventricule gauche et le sillon interventriculaire.
- 2. Sectionner transversalement le cœur au niveau des ventricules au couteau. Faire 1 à 2 sections transversales parallèles de plus selon la taille du cœur. Les sections font 8 mm d'épaisseur.
- 3. Placer les sections de sorte à ce que la face supérieure soit visible.
- 4. Réaliser les sections A et B (Fig. 1) au couteau.
- 5. Dérouler à plat, face extérieure contre la planche. Sectionner les valvules (filaments élastiques blancs) si besoin.
- 6. Réaliser des sections transversales d'épaisseur maximum 3mm au couteau, en les disposant dans la même orientation sur la planche.
- 7. Ajuster à 3mm d'épaisseur maximum la profondeur. On obtient des « frites » de 3x3x8mm
- 8. Si elles sont trop épaisses, ajuster au scalpel en coupant côté extérieur ou intérieur, mais pas inter sections.
- 9. Placer les échantillons de l'extérieur du cœur dans du sérum physiologique à T° ambiante 4h puis à 5°C dans un sachet.

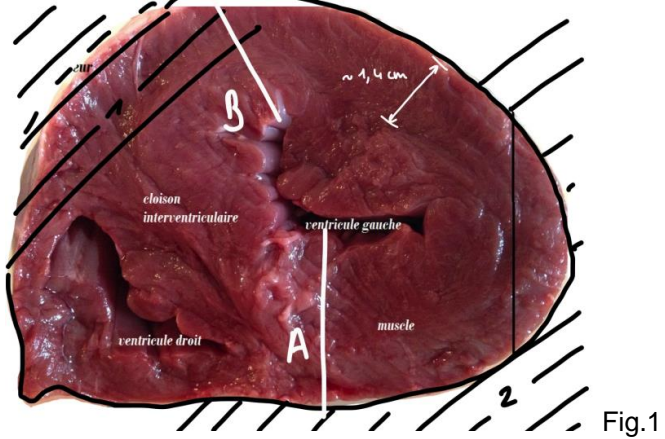

# FIXATION

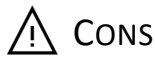

⚠️CONSIGNES DE SECURITE :

- Le glutaraldéhyde demande de manipuler avec des lunettes, des gants en nitrile et sous la hotte
- Ne rien jeter à l'évier.
- Eviter d'utiliser des pipettes automatiques pour les fixateurs.

# ⚠️CONSERVATION :

Le fixateur, puis les prélèvements fixés doivent être conservés dans un réfrigérateur à 4°C.

# ⚠️TRANSPORT :

Ne jamais transporter les prélèvements fixés dans la glace pilée. Si vous devez les transporter, utiliser un pain de glace qui ne soit pas au contact des tubes.

# **MATERIEL**

- PAF 16% dans H2O en ampoule
- Glutaraldéhyde 50% dans H2O en ampoule
- Tampon cacodylate de sodium 0.1M pH 7.4
- Parafilm
- scotch
- Etiquettes pré-remplies

# ETAPES

- 1. Pour 20 mL de fixateur (8 échantillons de 2.5 mL) mélanger :
	- a. 625 µL de paraformaldéhyde à 16% dans H2O en ampoule
	- b. 1000 µL de glutaraldéhyde 50%
	- c. Quantité suffisante pour 20 mL avec du tampon cacodylate de sodium 0.1M pH 7.4

Pour d'autres quantités :

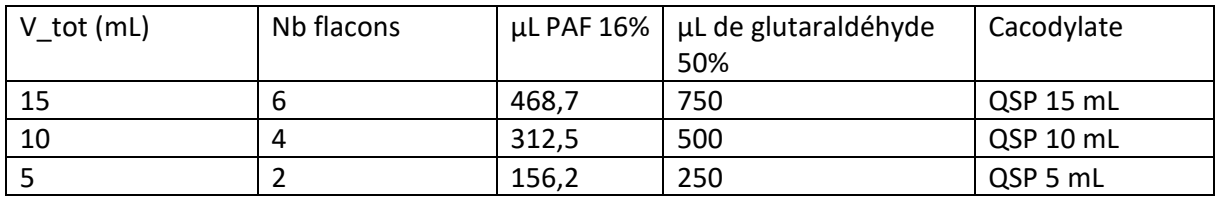

2. Si possible faire un rinçage rapide du prélèvement (quelques minutes) pour éliminer toute trace de sangs, poils… avec le tampon cacodylate de sodium

- 3. Eliminer le tampon et mettre suffisamment de fixateur pour recouvrir les prélèvements.
- 4. Lancer un timer de 2h
- 5. Etiquetter, sceller au parafilm
- 6. Laisser 2h à T° ambiante puis conserver les prélèvements fixés à 4°C.

# PLANNING

# LA VEILLE :

- Vérifier qu'on a de quoi faire 20 mL de fixateur
- Préparer la verrerie et les tubes (8)
- Imprimer les étiquettes

## LE JOUR DE LA MANIP :

## NB : BOUCHON ROUGE POUR LES PRE RMN, BOUCHON BLEU POUR LES POST RMN

# **MATIN**

- Avant abattage, préparer 20 mL de fixateur pour la journée. Répartir le fixateur dans 8 tubes (2.5 mL par tube), 4 avec bouchon rouge, 4 avec bouchon bleu
- Aller à l'abattage (avec un bécher de 500mL pour le cœur, un bloc note, 1 stylo, le badge)
- Noter heure de la mort
- Remonter à la salle de préparation les muscles de l'animal 1
- Disséquer 2 SIV/EDL + 2 VG/SOL
- Peser les échantillons avant fixation ou avant RMN
- Fixer 2 échantillons, noter heure pour chacun
- Mettre les 2 autres dans le tube 5 mm avec tige et spatule
- Lancer RMN1, noter heure

# MIDI

- Récupérer animal 2 (pour le cœur, s'il n'y a qu'un animal dans la journée, utiliser les 2 SIV et 2 VG restants)
- Peser les échantillons avant fixation ou avant RMN
- Fixer 4 échantillons : postRMN1 et préRMN2, noter heure
- Lancer RMN2, noter heure
- 2 opérateurs : 1 qui s'occupe de fixer les échantillons qui sortent de l'RMN (bouchon bleu) et 1 autre qui va à l'abattage (avec un bécher de 500mL pour le cœur, un bloc note, 1 stylo, le badge)
- Noter heure de la mort
- Remonter à la salle de préparation les muscles de l'animal 2
- Disséquer 2 SIV/EDL + 2 VG/SOL
- Peser les échantillons avant fixation ou avant RMN
- Fixer 2 échantillons préRMN (bouchon rouge), noter heure pour chacun
- Mettre les 2 autres dans le tube 5 mm avec tige et spatule
- Lancer RMN2, noter heure

# SOIR

Fixer 2 échantillons : postRMN2, noter heure

# 6 Mode opératoire - prélèvement SOL et EDL

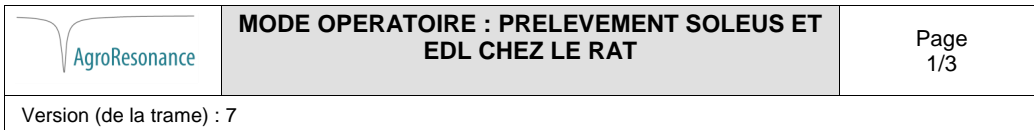

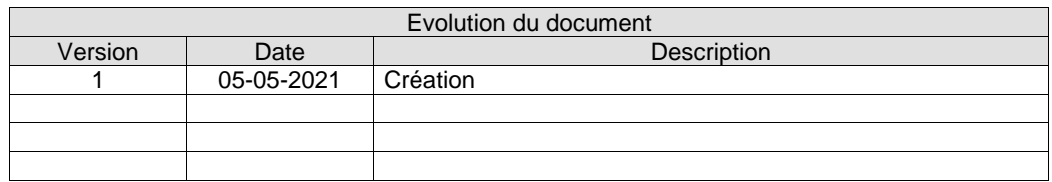

### **Sommaire**

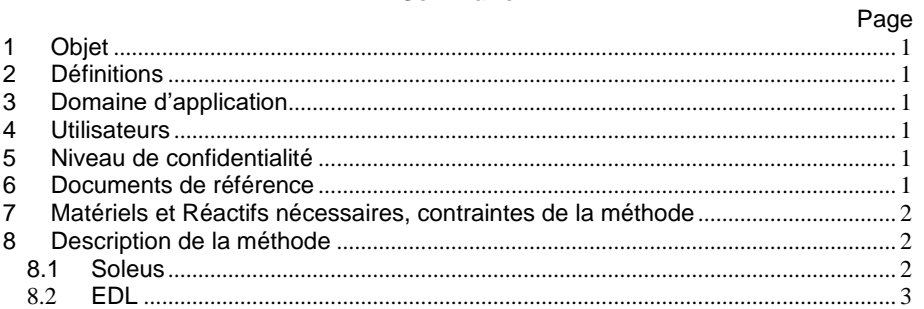

### **1 Objet**

Description de la marche à suivre pour prélever le soleus et l'EDL chez le rat.

### **2 Définitions**

EDL : Extensor digitorum longus

**3 Domaine d'application**

### **4 Utilisateurs**

 Plateforme RMN  $\square$ <br/> $\sf INRA$ 

- □ Client
- Fournisseur

### **5 Niveau de confidentialité**

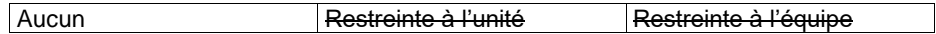

### **6 Documents de référence**

Version (de la trame) : 7

Les documents du SMQ sont consultables par les membres de l'équipe sur l'espace de travail collaboratif SILVERPEAS :

https://collaboratif.inra.fr/weblib/look/defaultLoginInra.jsp?DomainId=null&ErrorCode= null&logout=null

## **7 Matériels et Réactifs nécessaires, contraintes de la méthode**

- Ciseaux forts
- Ciseaux fins
- Pince forte
- Pince fine courbée ou non
- Gants
- **Scotch**

### **8 Description de la méthode**

Dépecer la patte du rat avec les ciseaux forts et la pince forte. Commencer avec une incision dans la peau (vers le haut de la cuisse) puis faire une boutonnière en glissant la pointe des ciseaux, ouvrant, fermant sans couper, sortant. Puis terminer en faisant le tour de la patte.

### **8.1 Soleus**

Placer le rat sur le ventre, scotcher le pied de la patte d'intérêt. Avec les ciseaux fins, sectionner le tendon d'Achille.

Avec la pince fine, soulever le gastrocnemius par le tendon d'Achille en sectionnant la membrane qui le retient à la patte.

Le soleus est en dessous du gastrocnemius et attaché à lui. Aux ciseaux fins, sectionner le tendon supérieur. Avec la pince fine, tirer par ce tendon le soleus jusqu'à ce que le tendon inférieur soit visible.

Aux ciseaux fins, le sectionner.

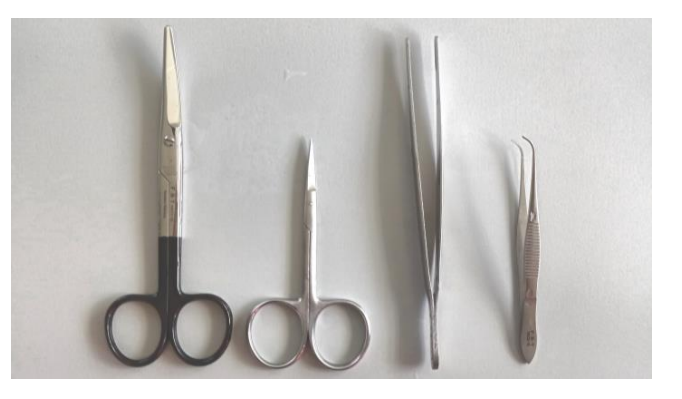

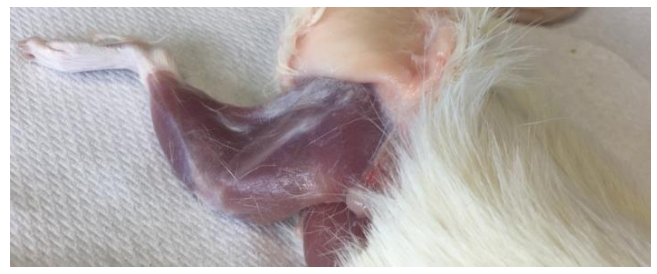

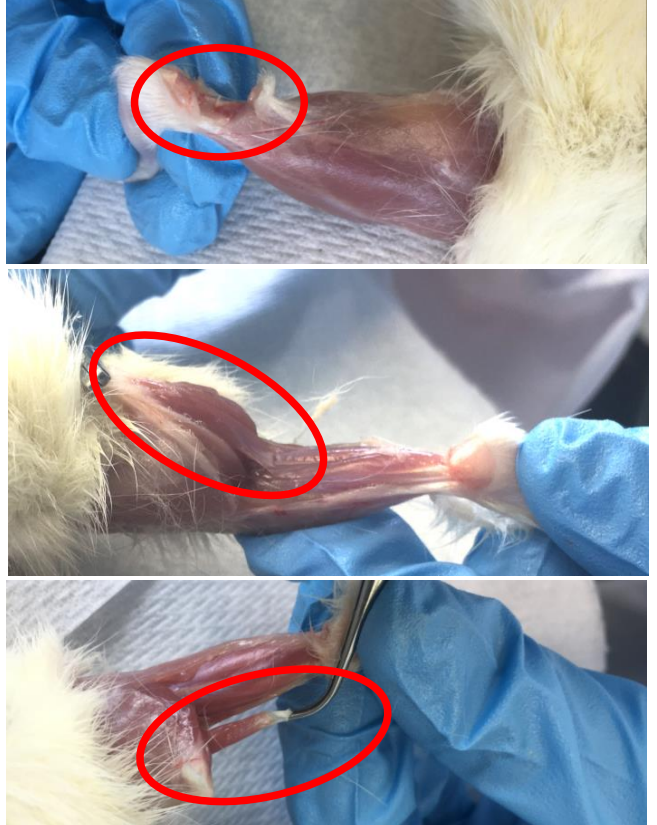

AgroResonance

Version (de la trame) : 7

## **8.2 EDL**

Repérer le tibialis. C'est un muscle latéral de la patte, et il est du côté le plus « dodu ». Scotcher la patte de sorte à ce que le tibialis soit face à l'opérateur.

Avec la pince fine, dégager le tendon du tibialis. Il est à côté de celui de l'EDL, mais un peu plus épais.

Glisser la pince fine sous le tibialis, à partir du tendon inférieur jusqu'à l'articulation. Si besoin, aux ciseaux fins, découper la membrane qui le retient à la patte. Aux ciseaux fins, sectionner le tendon inférieur. A la pince fine, soulever le tibialis.

L'EDL est sous le tibialis. Glisser la pince fine sous l'EDL, à partir du tendon au niveau du pied jusqu'à l'articulation, le tendon supérieur doit être visible.

Aux ciseaux fins, sectionner le tendon supérieur, puis l'inférieur.

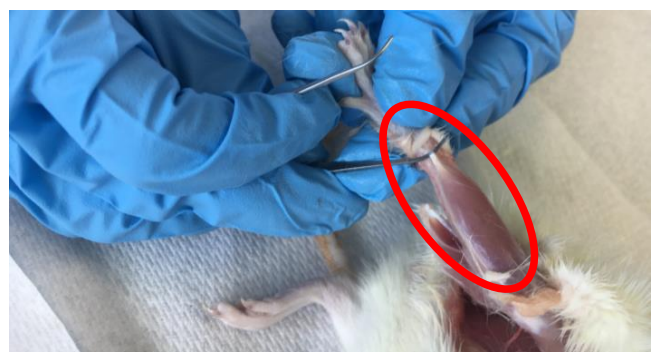

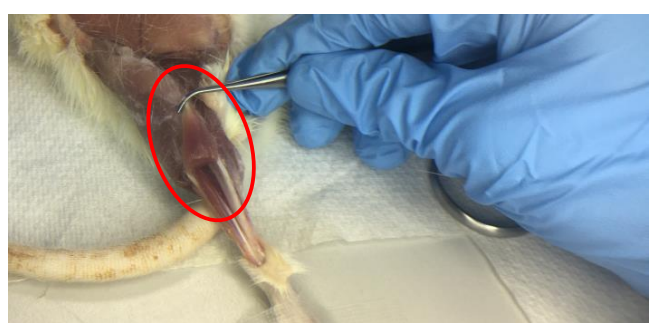

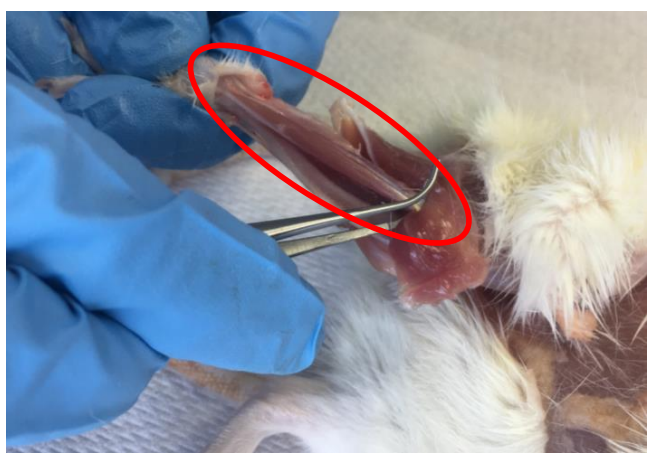

## 7 Poster et diapositives - Journées Grand Sud

### CHARACTERIZATION OF MUSCULAR MICROSTRUCTURE BY DIFFUSION MAGNETIC RESONANCE

Gauthé, Laure<sup>12</sup>, Clerjon, Sylvie<sup>12</sup>, Grebenkov, Denis<sup>3</sup>, Bonny, Jean-Marie<sup>12</sup>

1 INRAE, QuaPA, F-63122 Saint-Genes-Champanelle, France, <sup>2</sup> F-63122 Saint-Genes-Champanelle, France, <sup>3</sup>PMC, Ecole Polytechnique, CNRS, IP Paris, F-91128 Palaiseau, France France, <sup>2</sup>INRAE, PROBE research infrastructure, AgroResonance facility, Contacts : laure.gauthe@inrae.fr, sylvie.clerjon@inrae.fr, denis.grebenkov@polytechnique.edu, jean-marie.bonny@inrae.fr

#### **INTRODUCTION**

In muscle, diffusion-weighted nuclear magnetic resonance (DW-NMR) has already proven to be<br>efficient for sizing and counting efficient for sizing and counting intramyocellular lipid droplets [1] at high b values (upper than 10<sup>4</sup> s/mm²). We aim to extend the technique to mitochondria.

#### MATERIALS & METHODS (figure 1)

The muscles were chosen for their contrasted

- mitochondrial content. The aims are to : Identify signal model (eq. (1)) of water
- diffusion
- > Extract the supposed mitochondrial volume fraction (MVF) (eq. (2))

The model separates muscle fibers in two  $\frac{5}{S_0}$ media :

- > The extra-mitochondrial medium
- diffusion tensor  $D^f$
- > The intra-mitochondrial medium

 $\bullet$  isotropic & slow diffusion coefficient  $D^s$ Acquisition starts between 20 and 50 min *post-*

*mortem*. Parameters are: δ = 3.2 ms, ∆ = 10/20 ms, spectral width = 10 kHz, TR/TE = 5000/38.5,  $T = 13^{\circ}$ C and 21 b-values up to 20 000 s/mm<sup>2</sup>.

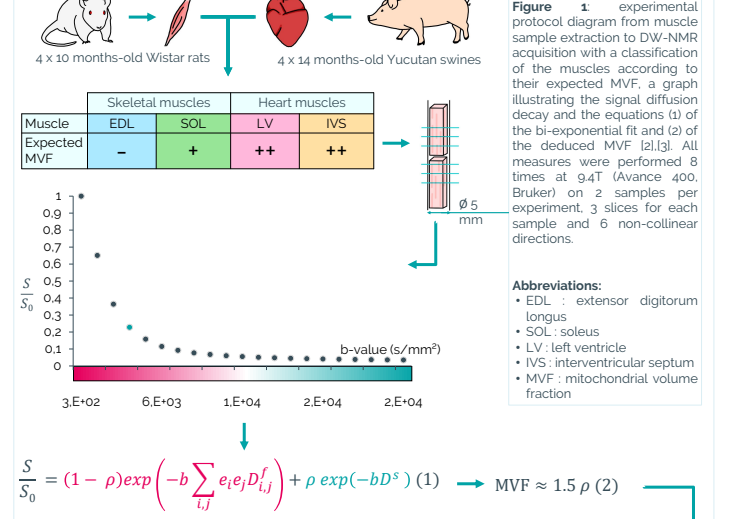

#### **RESULTS**

- The minimum signal to noise ratio obtained from a whole slice was above 100
- ρ might be underestimated due to permeation of mitochondria to the exterior medium.

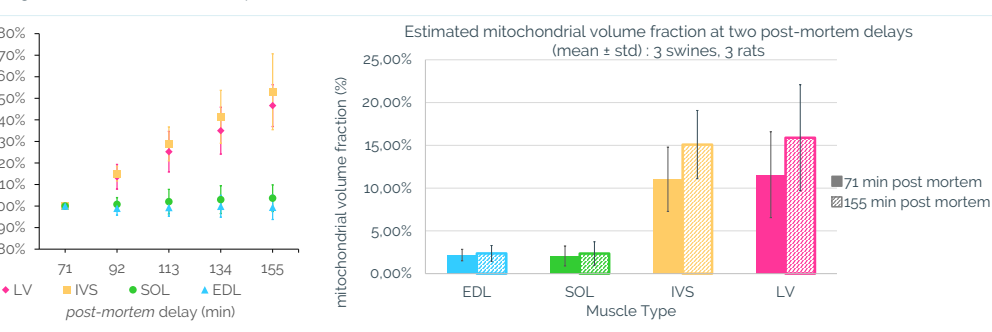

**Figure 2**: mean signal ± standard deviation from each muscles. ∆ = 20 ms and b = 20 000 s/mm². The signal is d<br>averaged on six non-collinear gradient directions and on ta<br>all samples then normalized by the signal at the first d comparable *post-mortem* delay = 71 min.

> The signal increases at high b-values with *post-mortem* delay in muscles rich in mitochondria

**Figure 3**: mean MVF ± standard deviation from each muscles on 3 swines and 3 rats at two distinct *post-mortem* delays. The MVF was obtained from eq. (2, fig. 1) after applying the fit from eq. (1, fig. 1). Note that 1 rat was not<br>taken into account due to a lack of signal in 2 slices, and 1 swine was not taken into account due to i

The estimated MVF is greater in heart muscle than in skeletal muscle The estimated MVF increases with *post-mortem* delay, which could be interpreted as a mitochondria swelling.

#### **CONCLUSION**

80% 90% 100% 110% 120% 130% 140% 150% 160% 170% 180%

Normalized signal

adaptation to exercise), the potential applications in perspective of this work appear promising. Significant differences were observed between heart and skeletal muscles in terms of *post-mortem* signal evolution and deduced mitochondrial fraction. These observations are in line with our hypothesis and will be confronted to the analysis of electron microscopy images. This work also reflects the importance of taking into account the *post-mortem* delay in the modeling when seeking to study the microstructure<br>of a biological sample. This work is a first step towards dynamic characterizat *vivo*, in a non-destructive manner. As these parameters have already been associated with particular physiological conditions (aging, diet,

### **Clermont-Auvergne-Rhône-Alpes - Theix** REFERENCES

[1] Cao, P., Fan, S.-J. et al., 2015, Magnetic Resonance in Medicine 73 (1) 59–69., doi: 10.1002/mrm.25116.<br>[1] Moutal, N., 2020, Institut Polytechnique de Paris, Study of the Bloch-Torrey equation associated to diffusion

 $\overline{R}$ et al., 2019, ICMRM Quantify

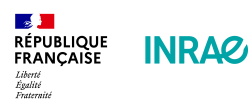

AgroResonance

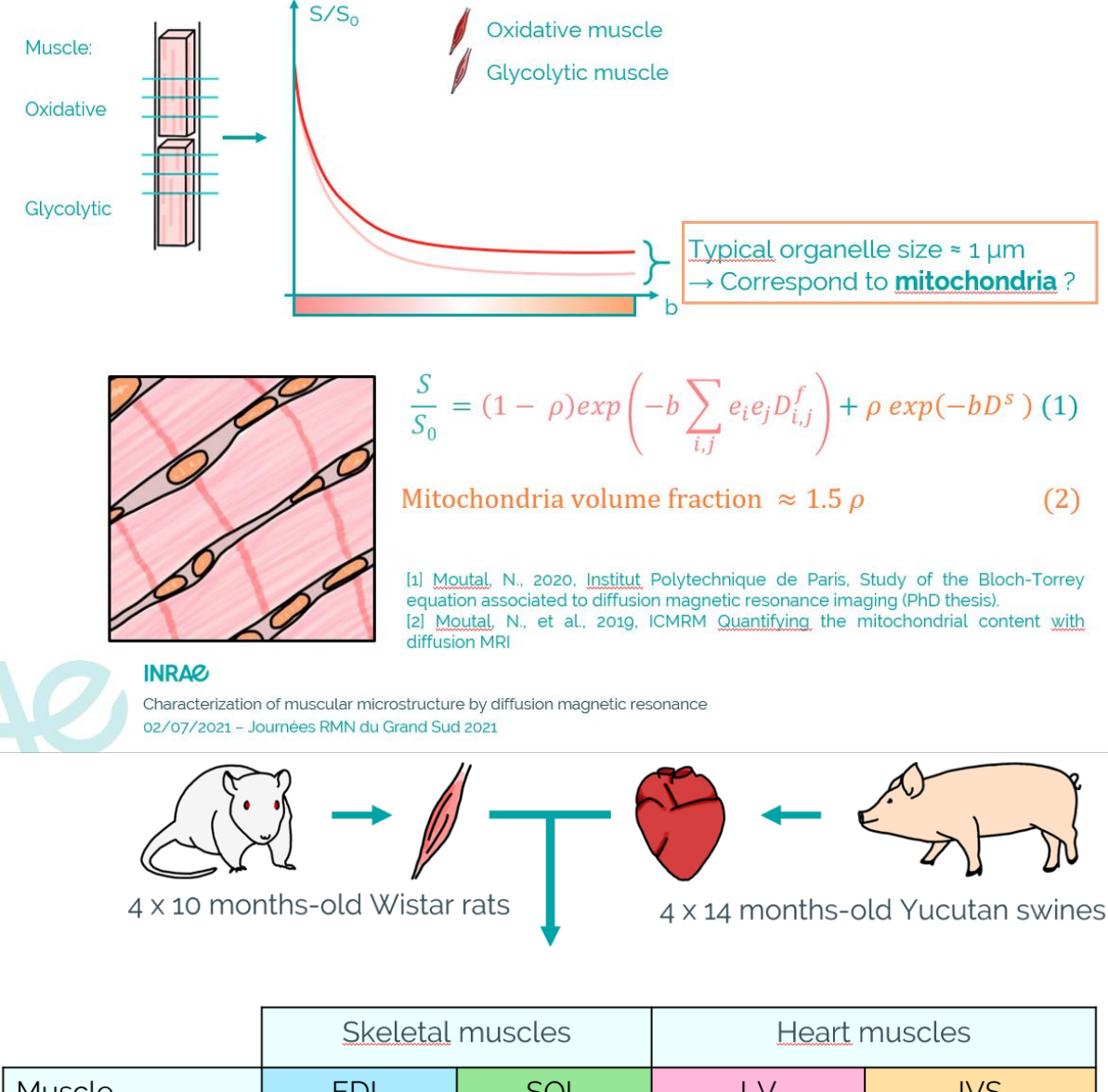

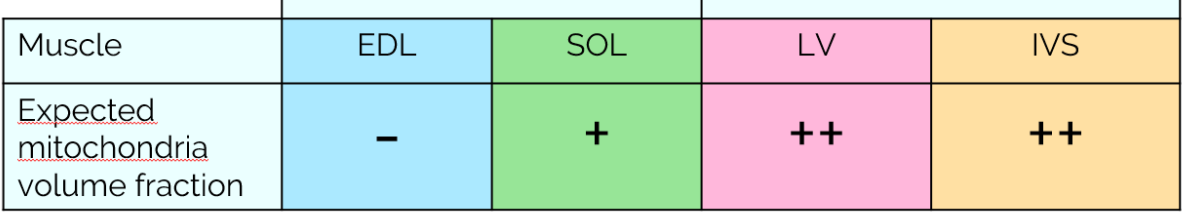

**Significant differences:** 

- post-mortem signal evolution
- mitochondrial fraction.

For more details, see our poster !